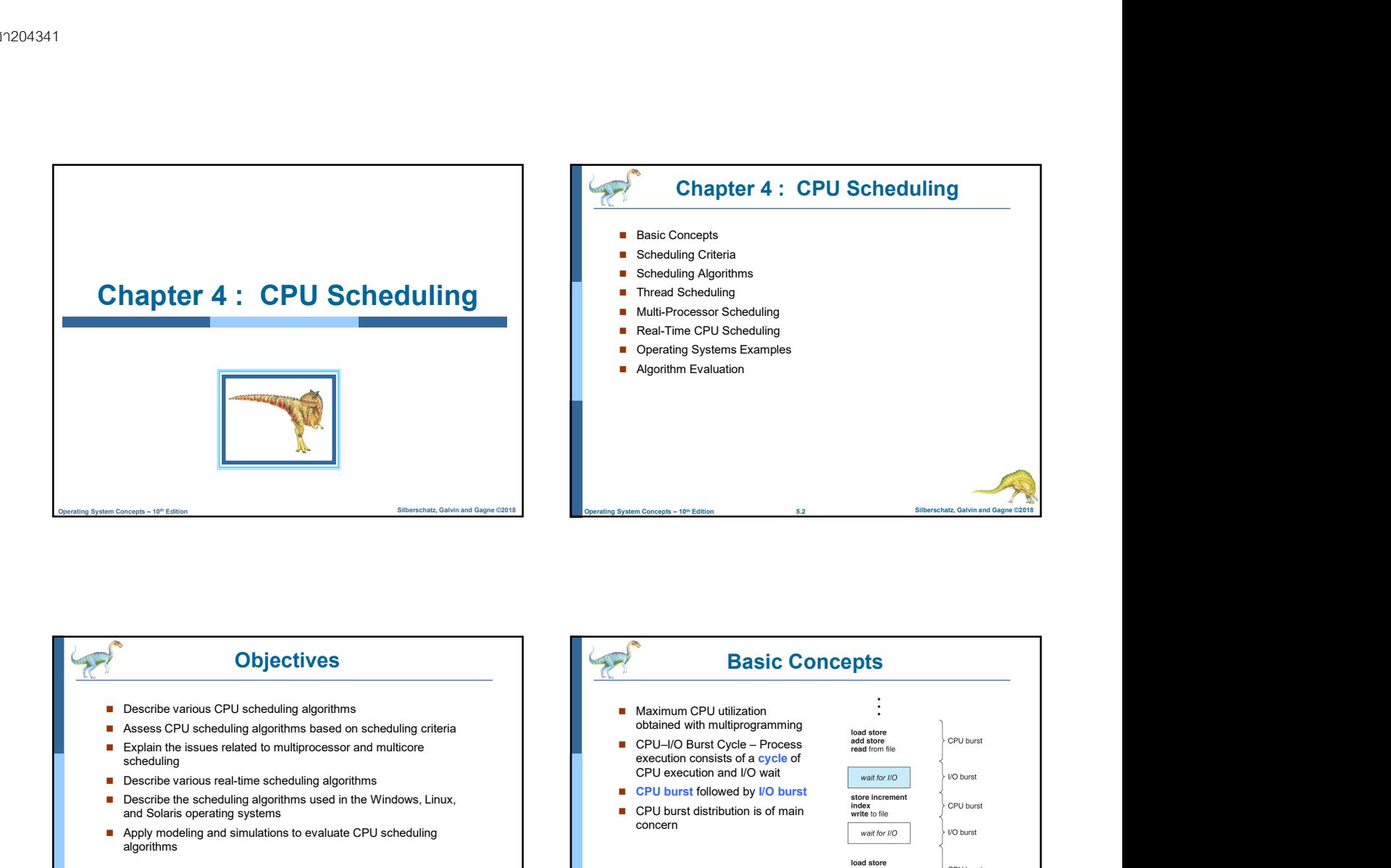

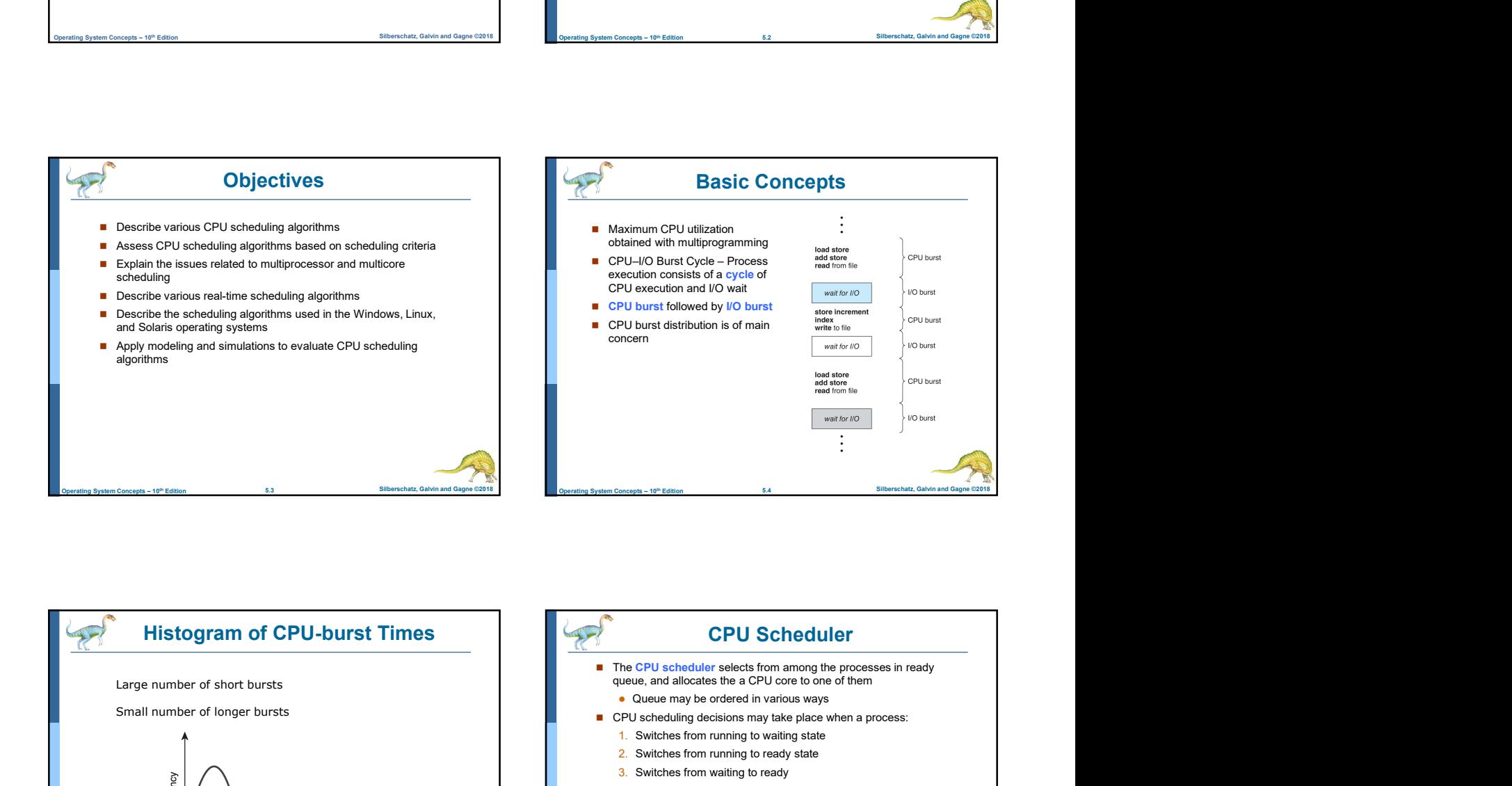

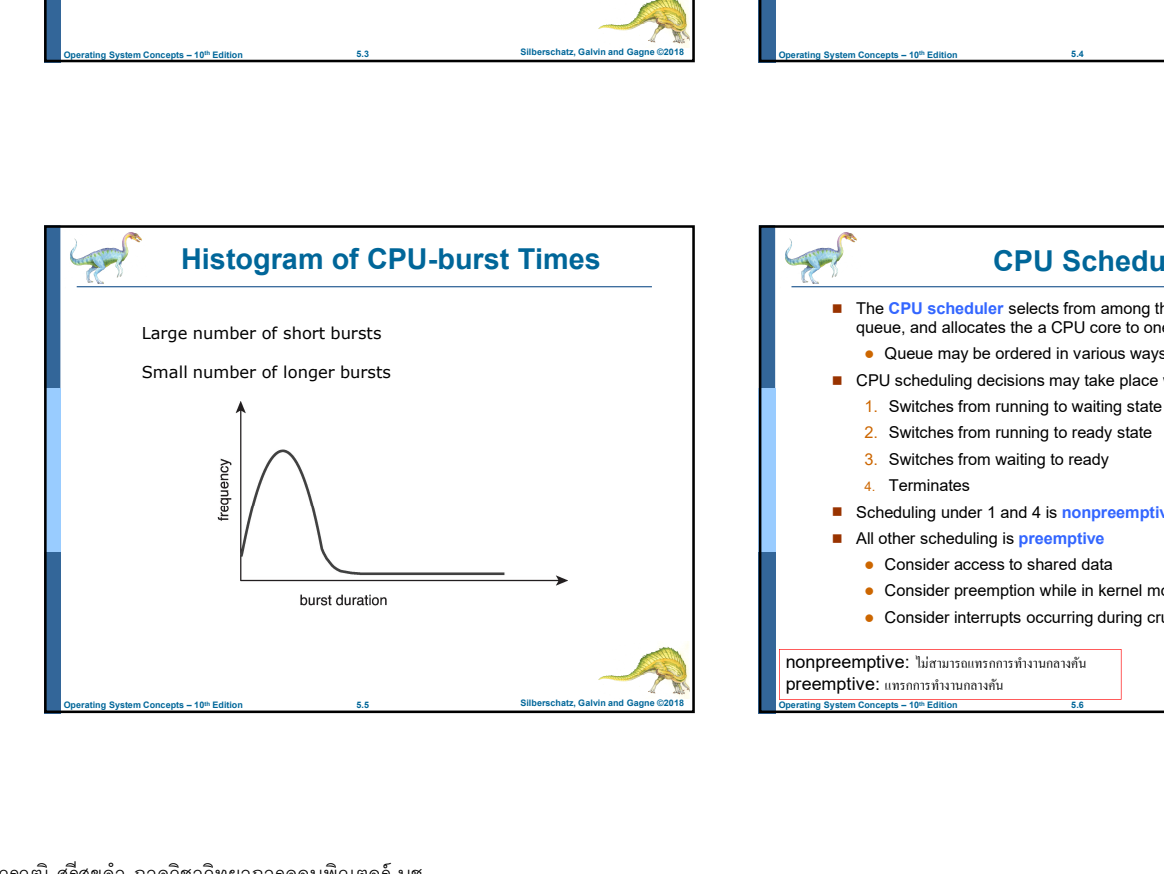

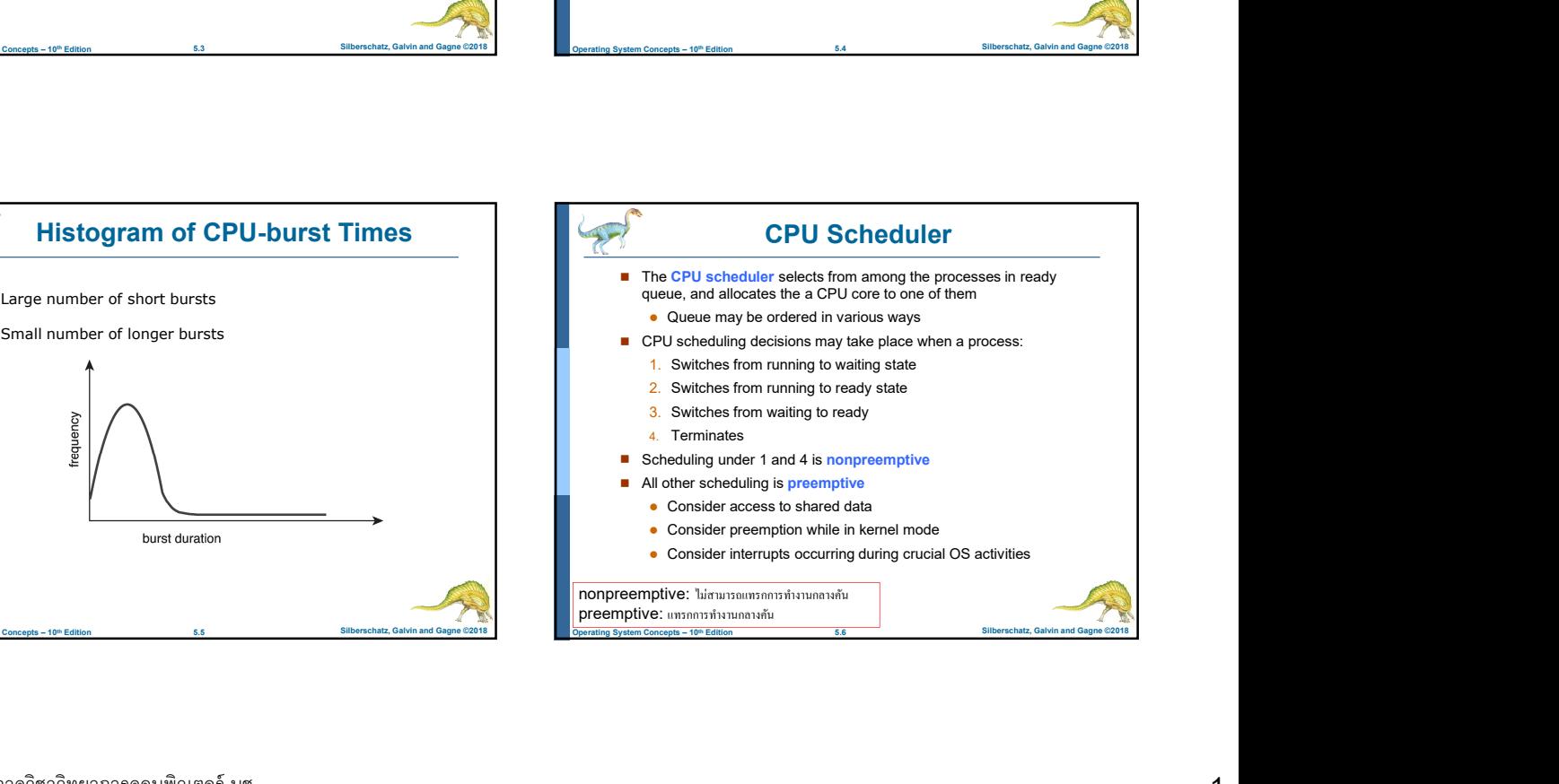

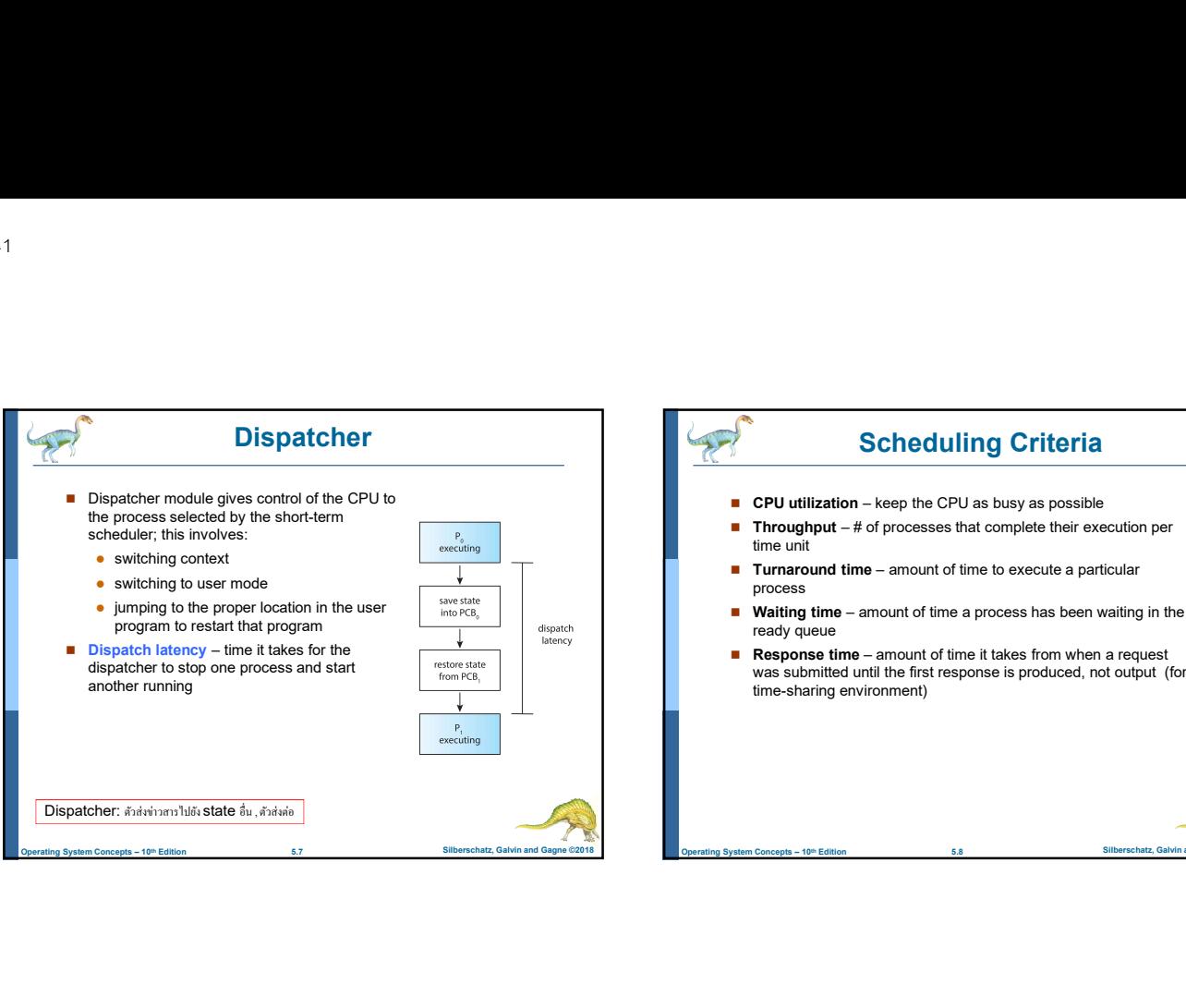

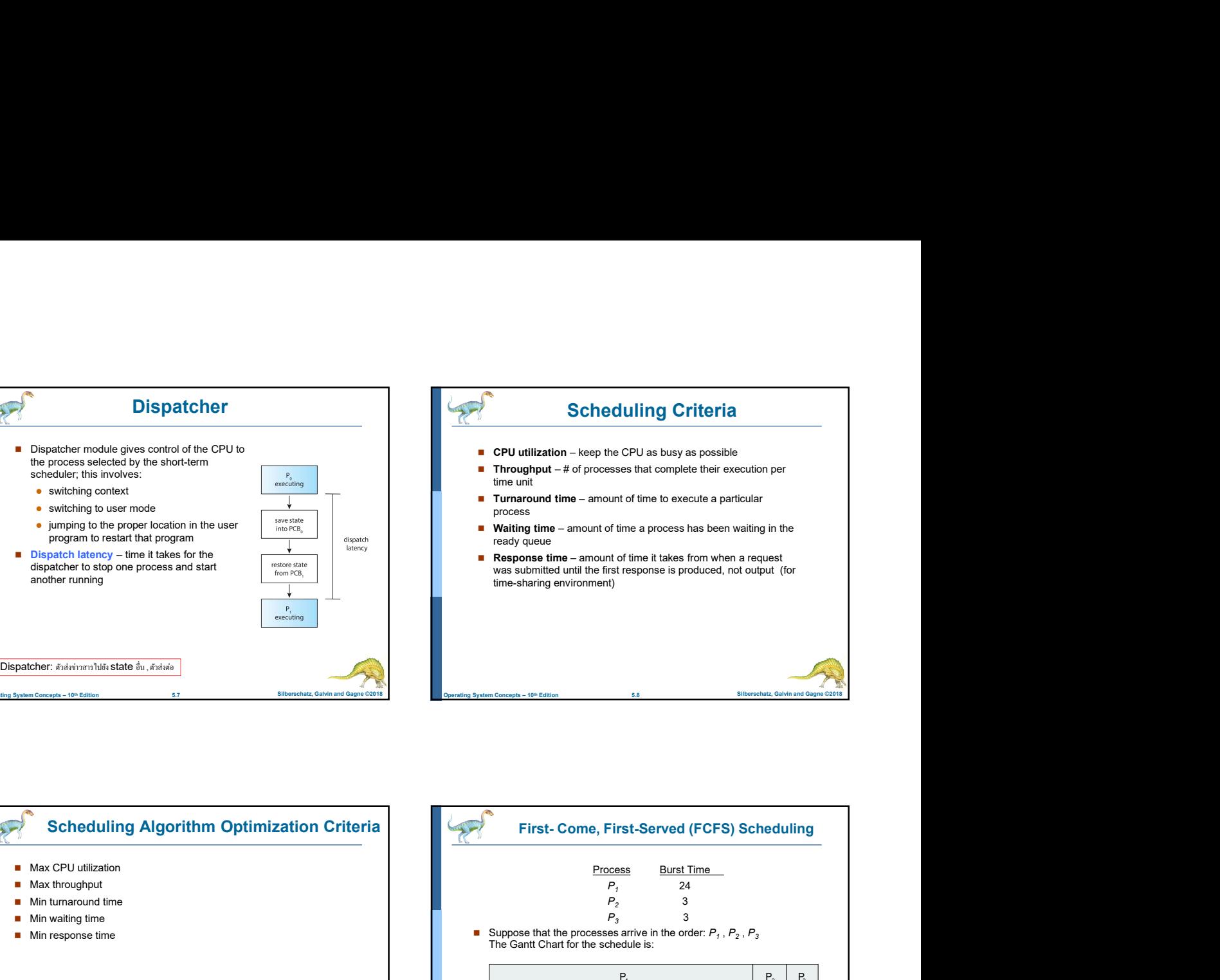

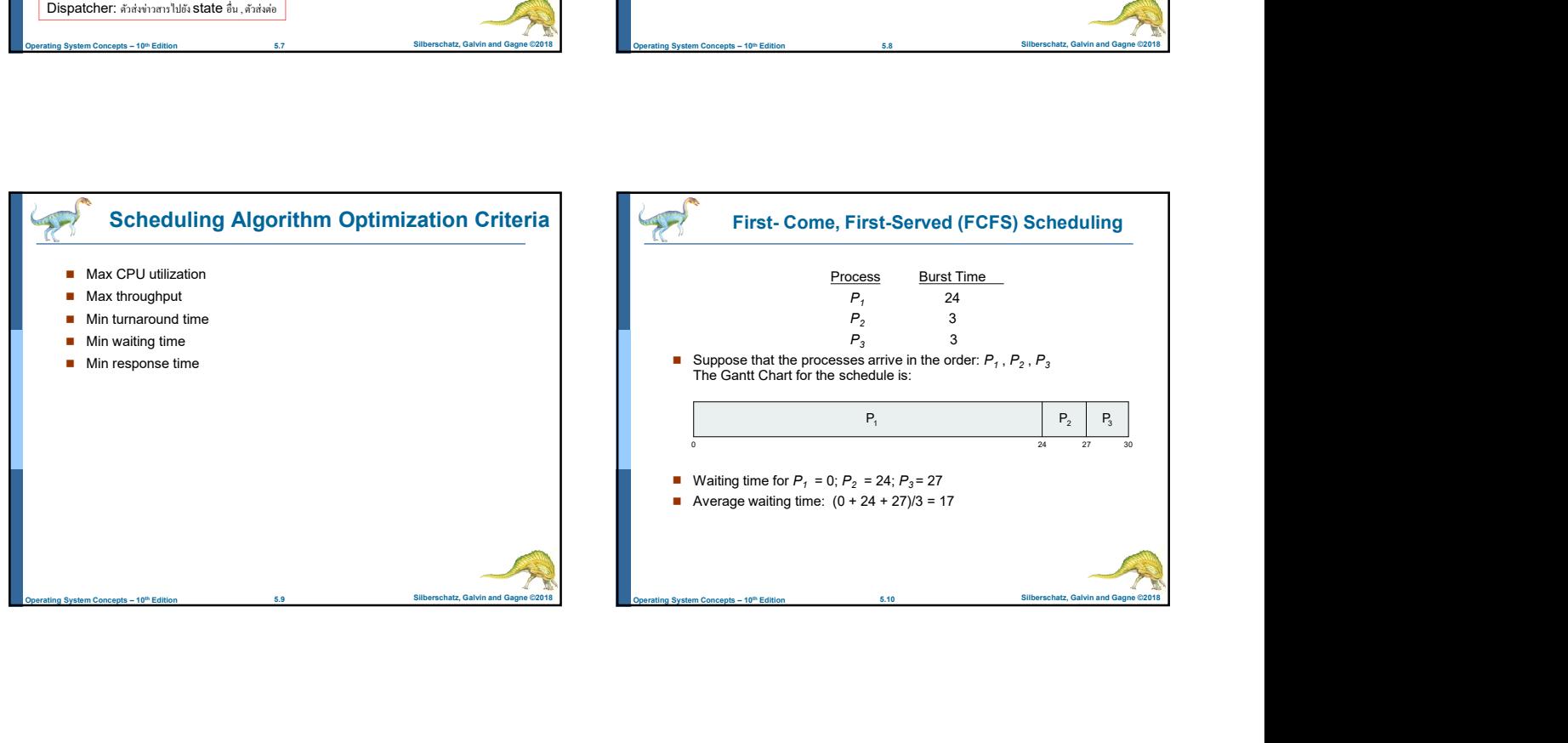

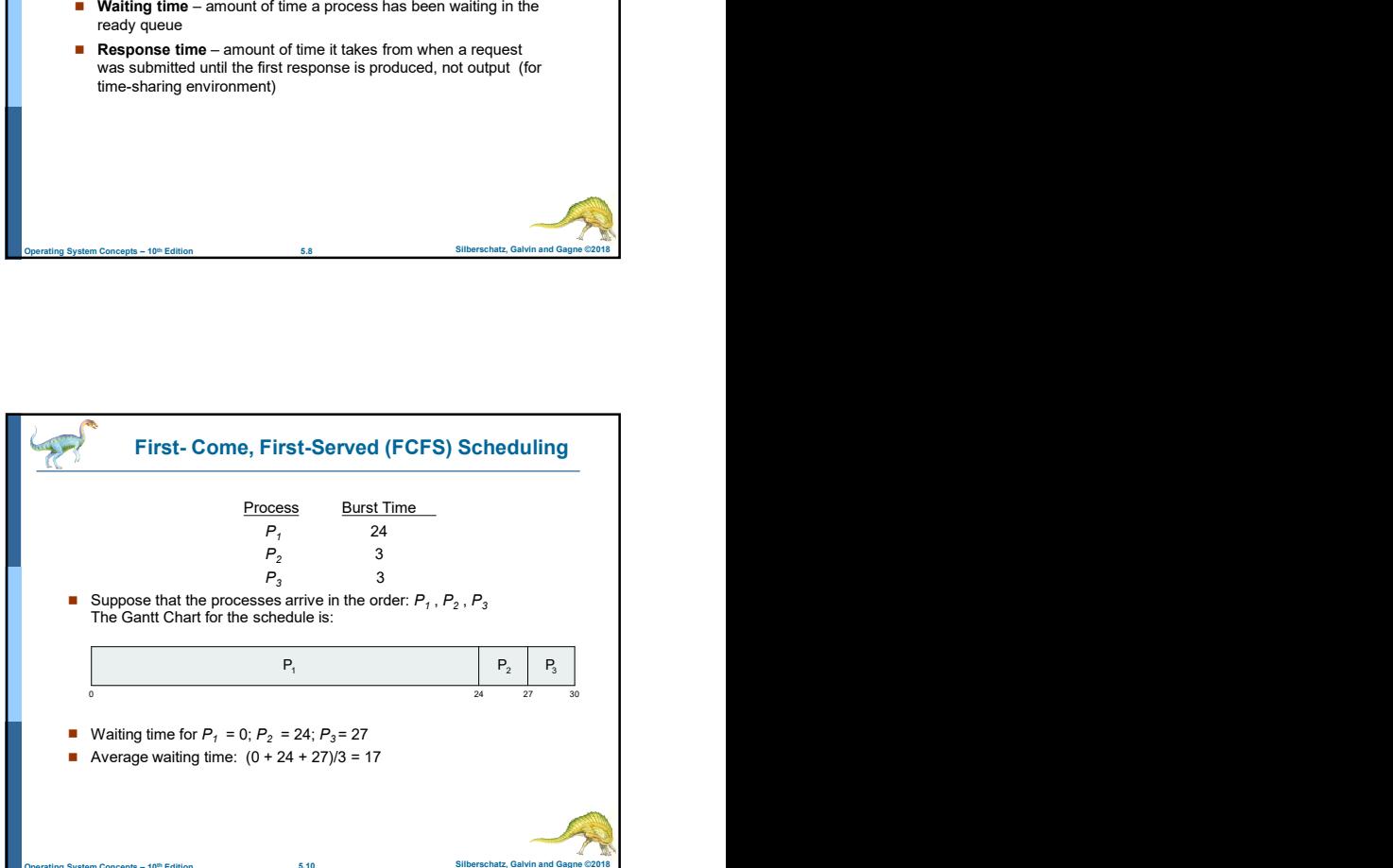

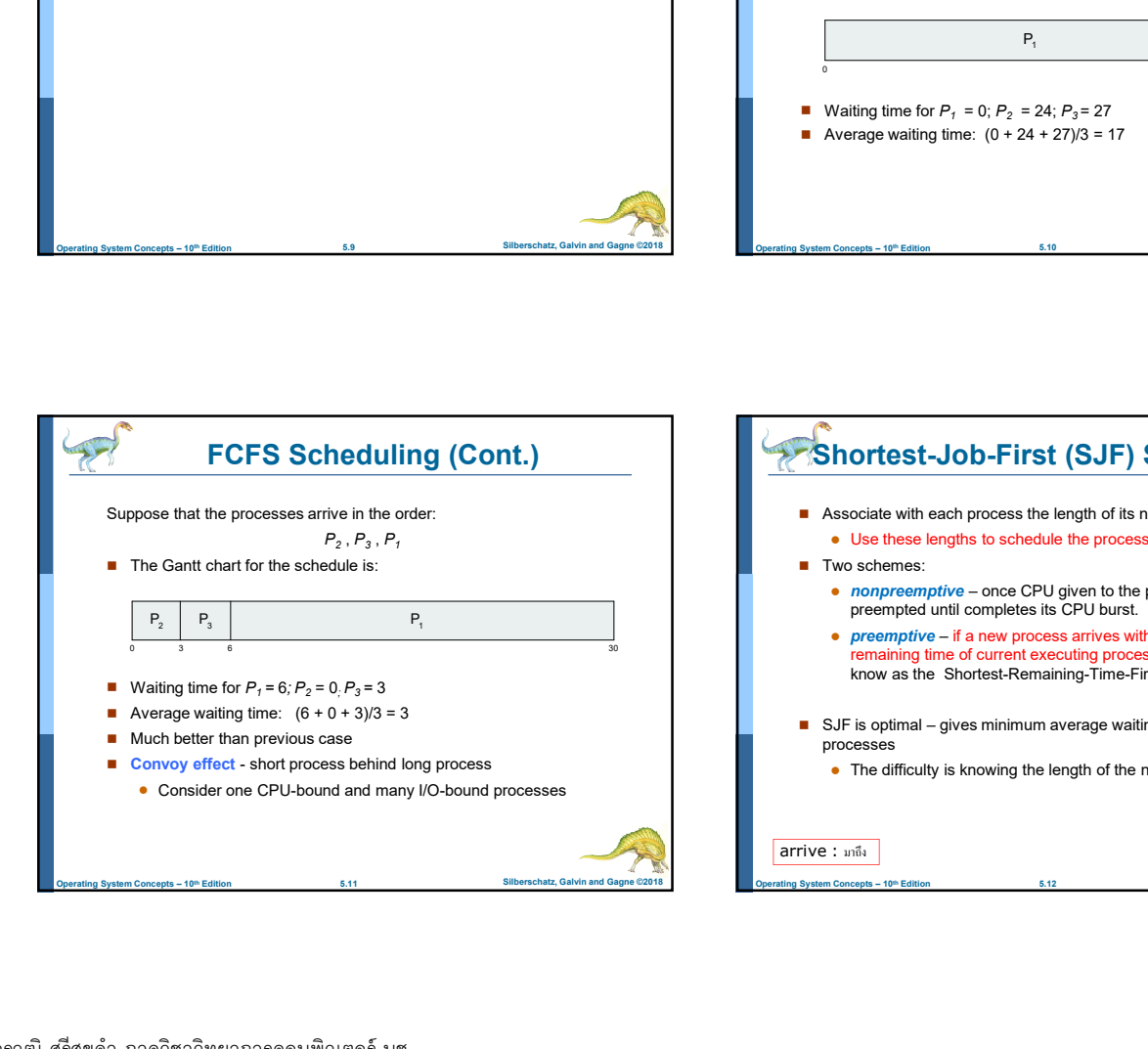

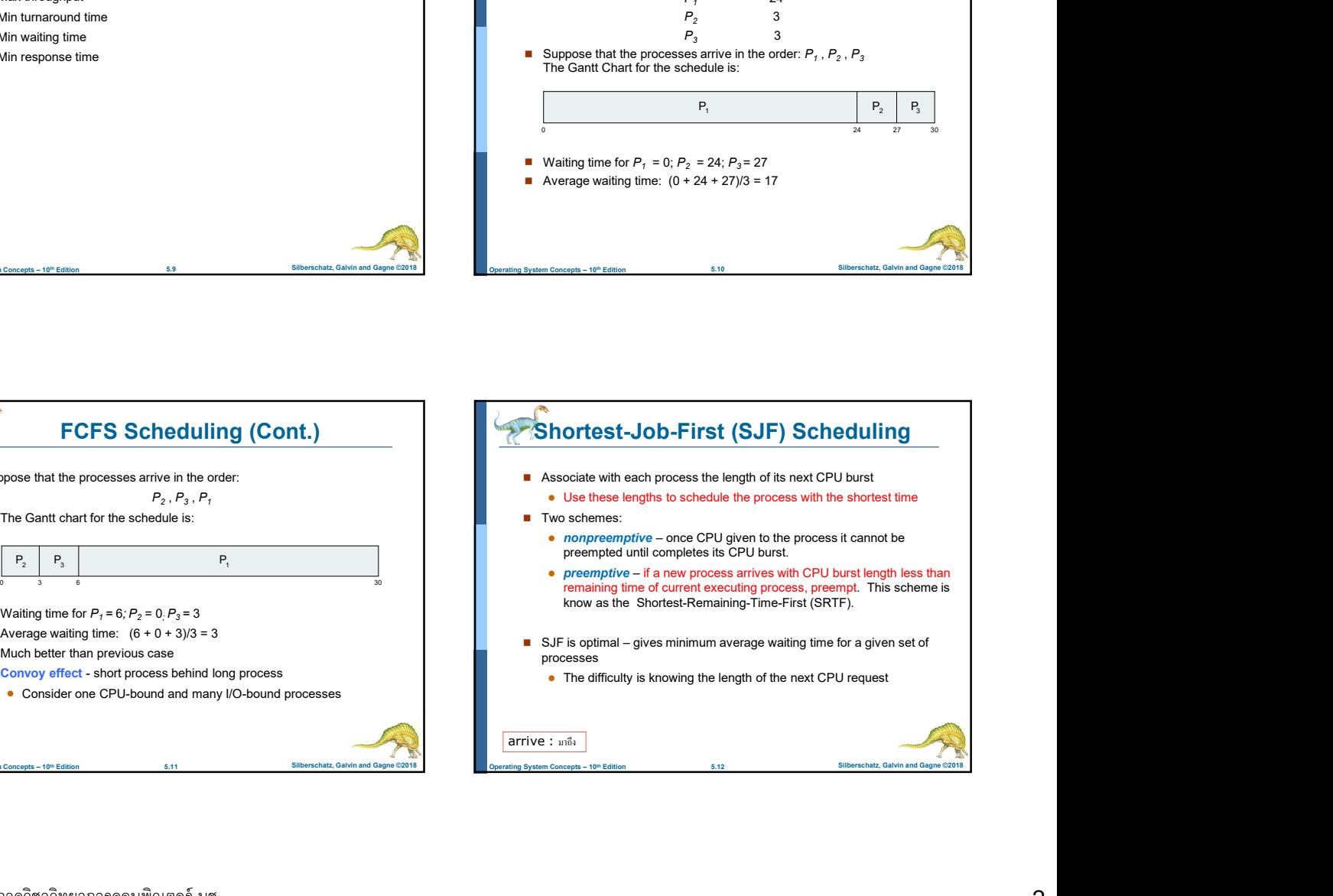

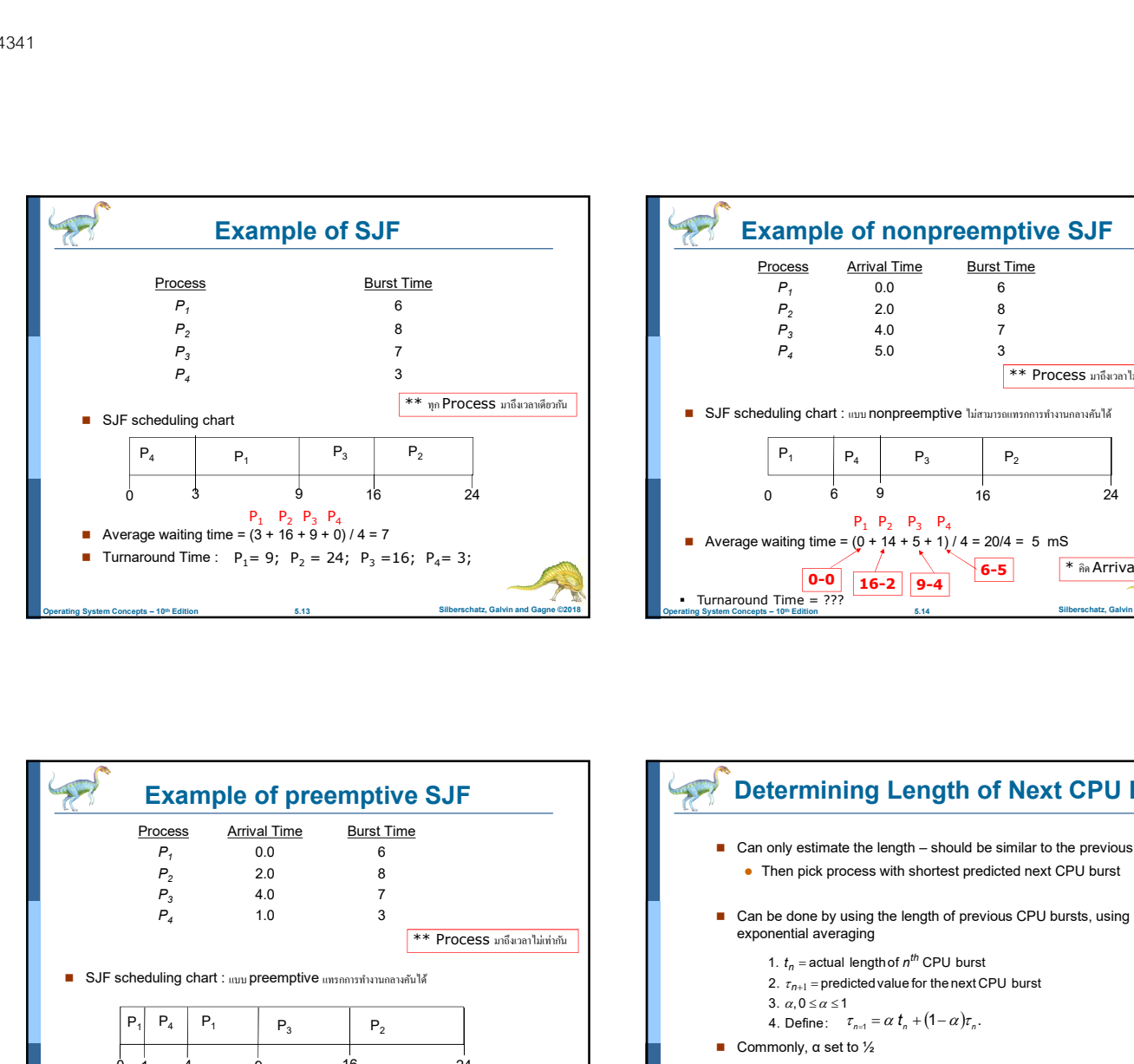

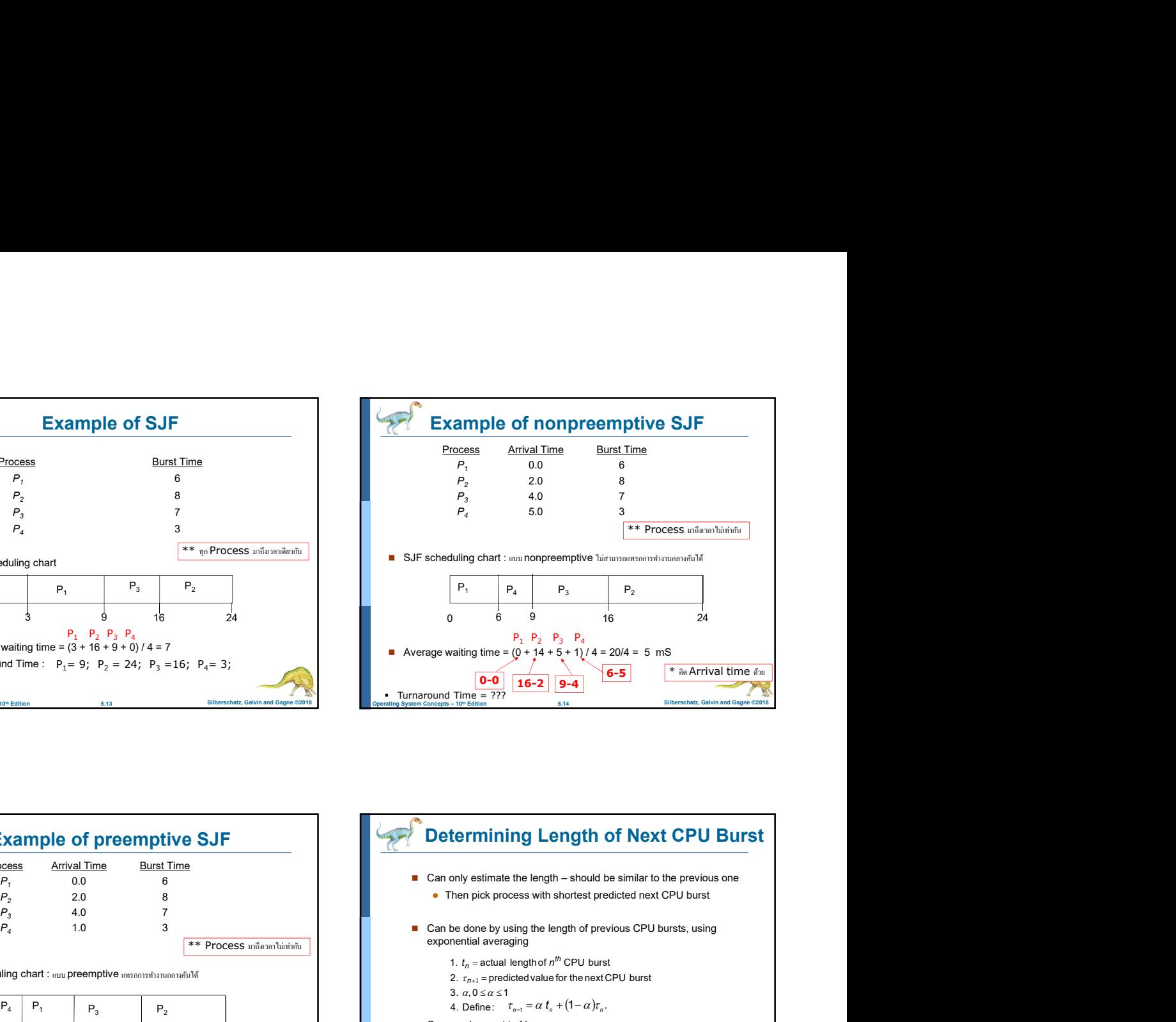

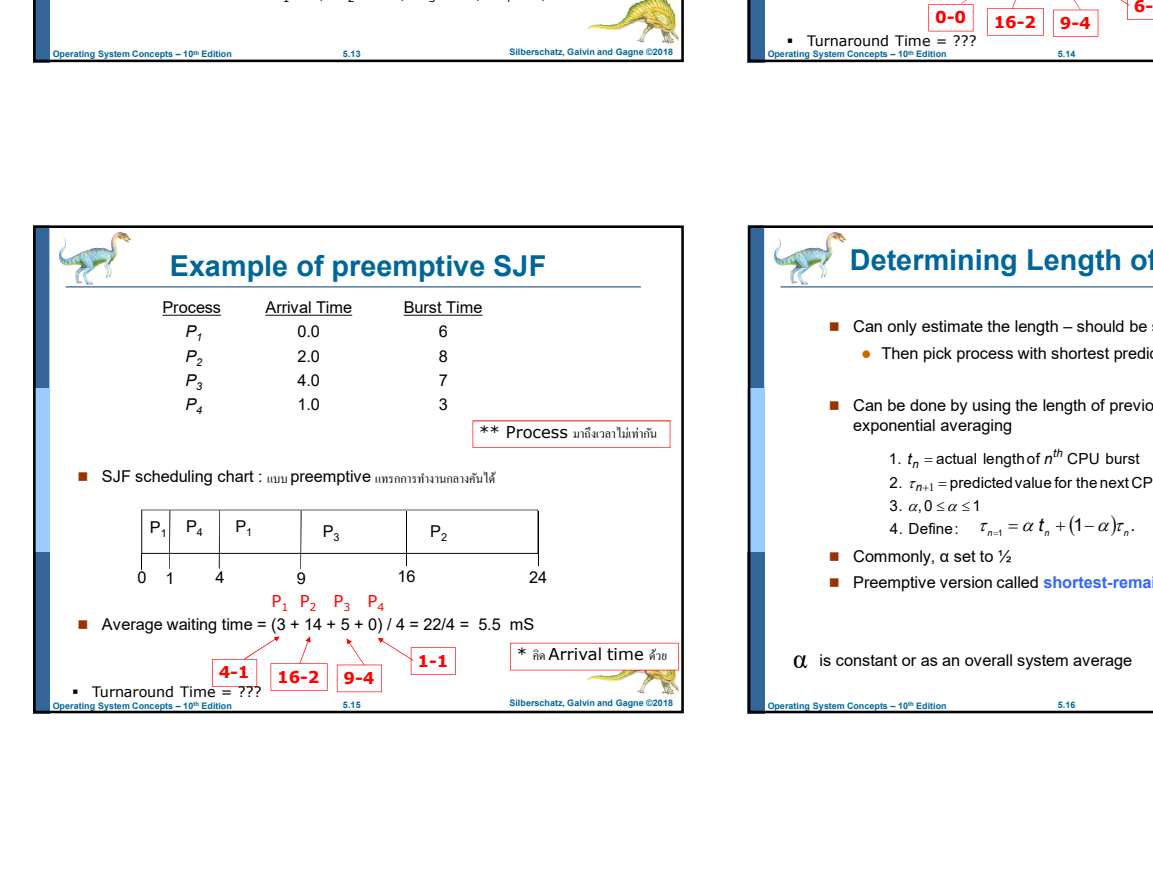

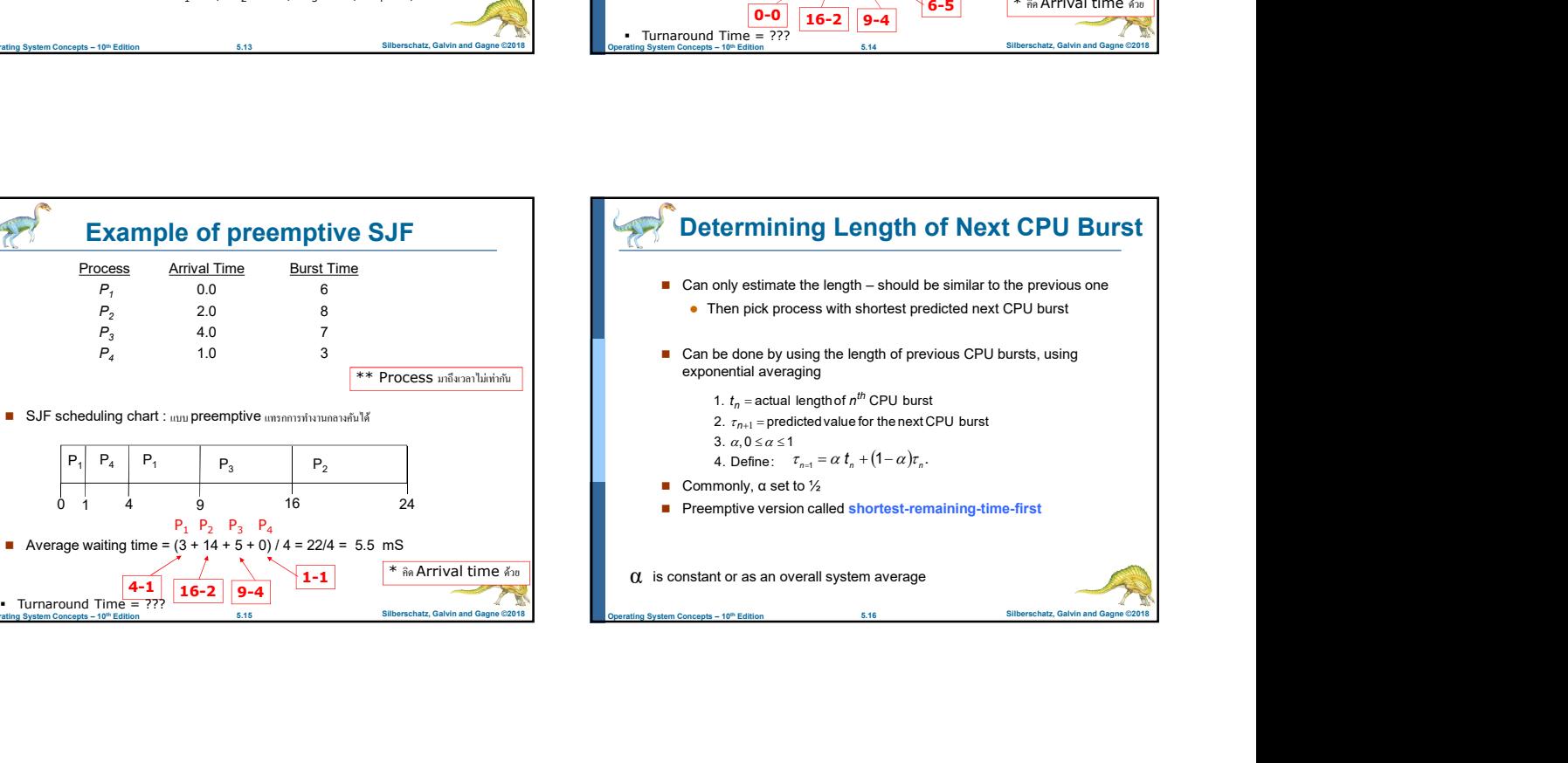

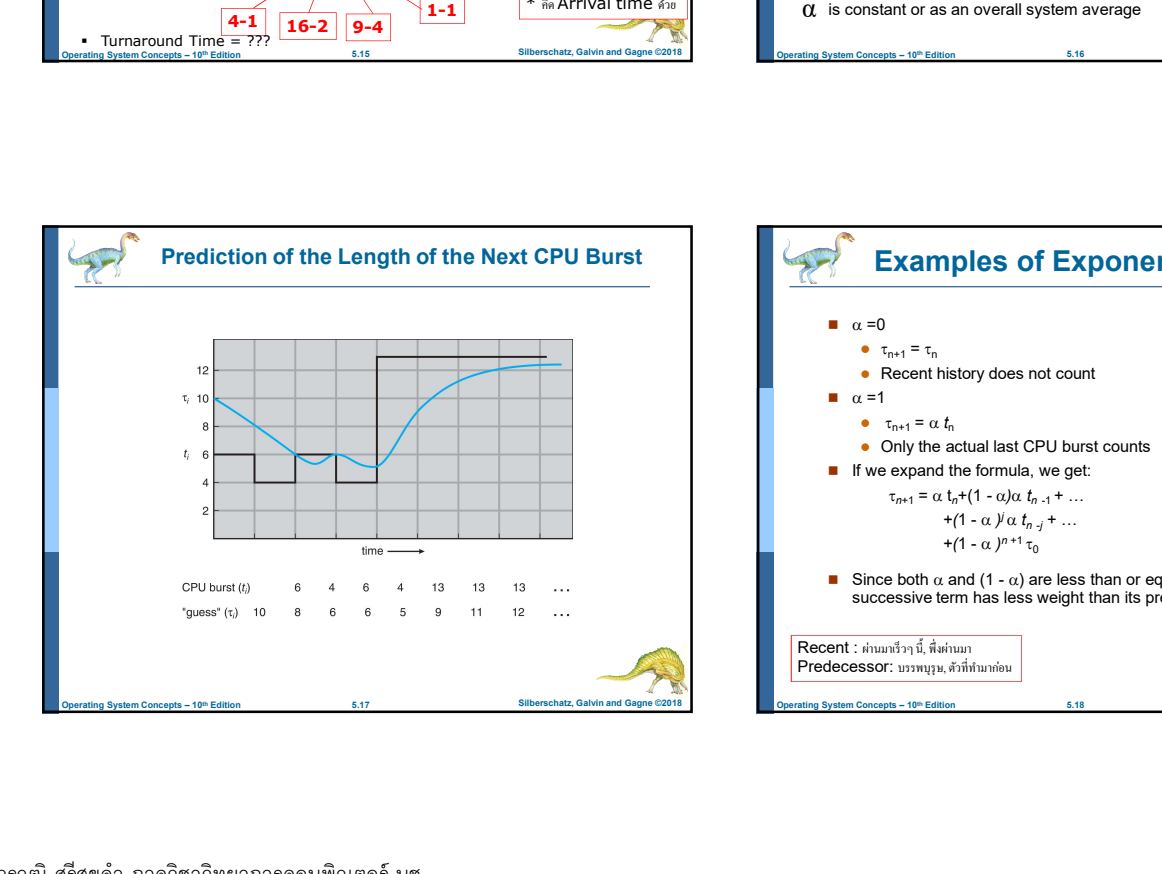

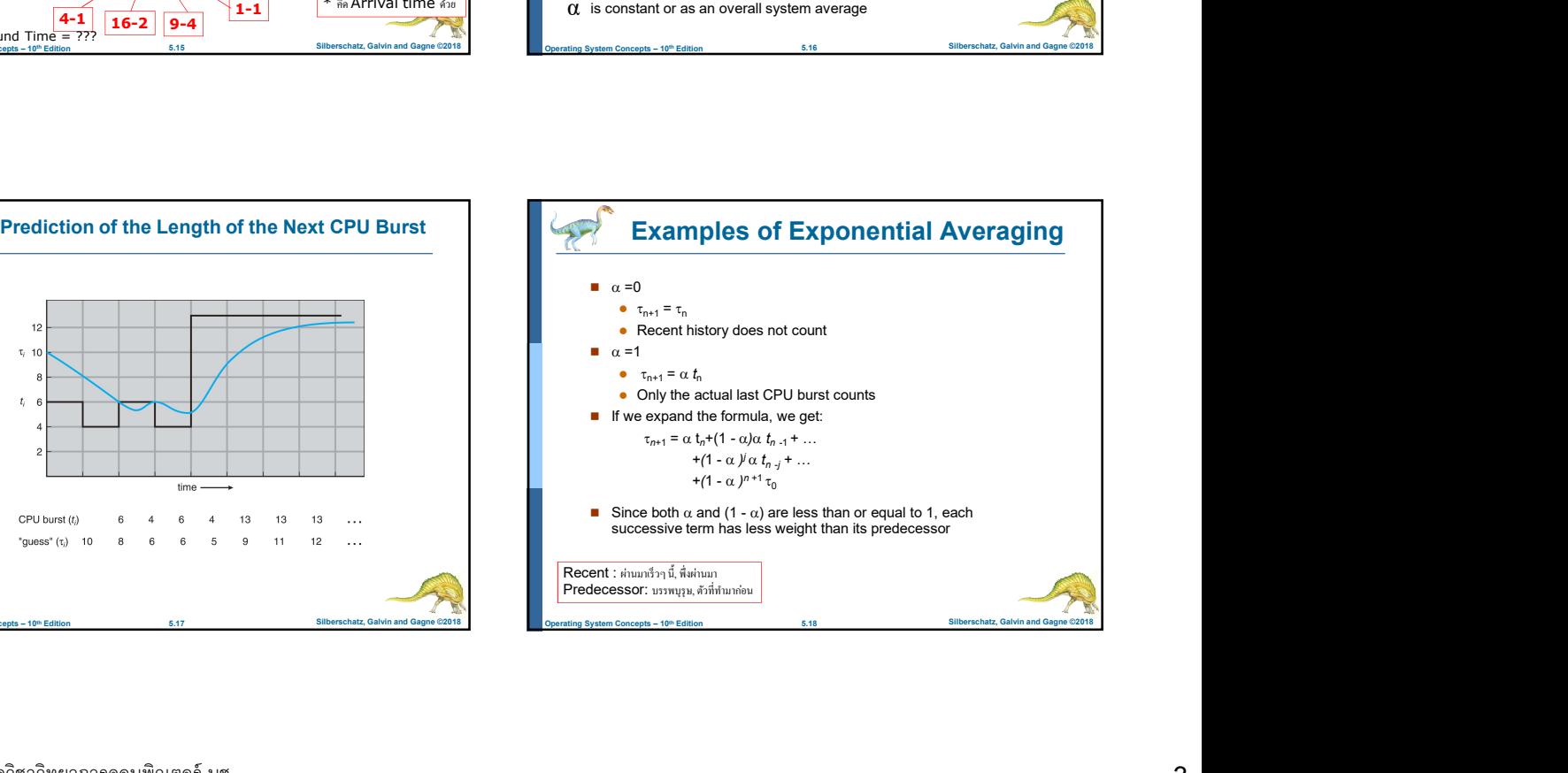

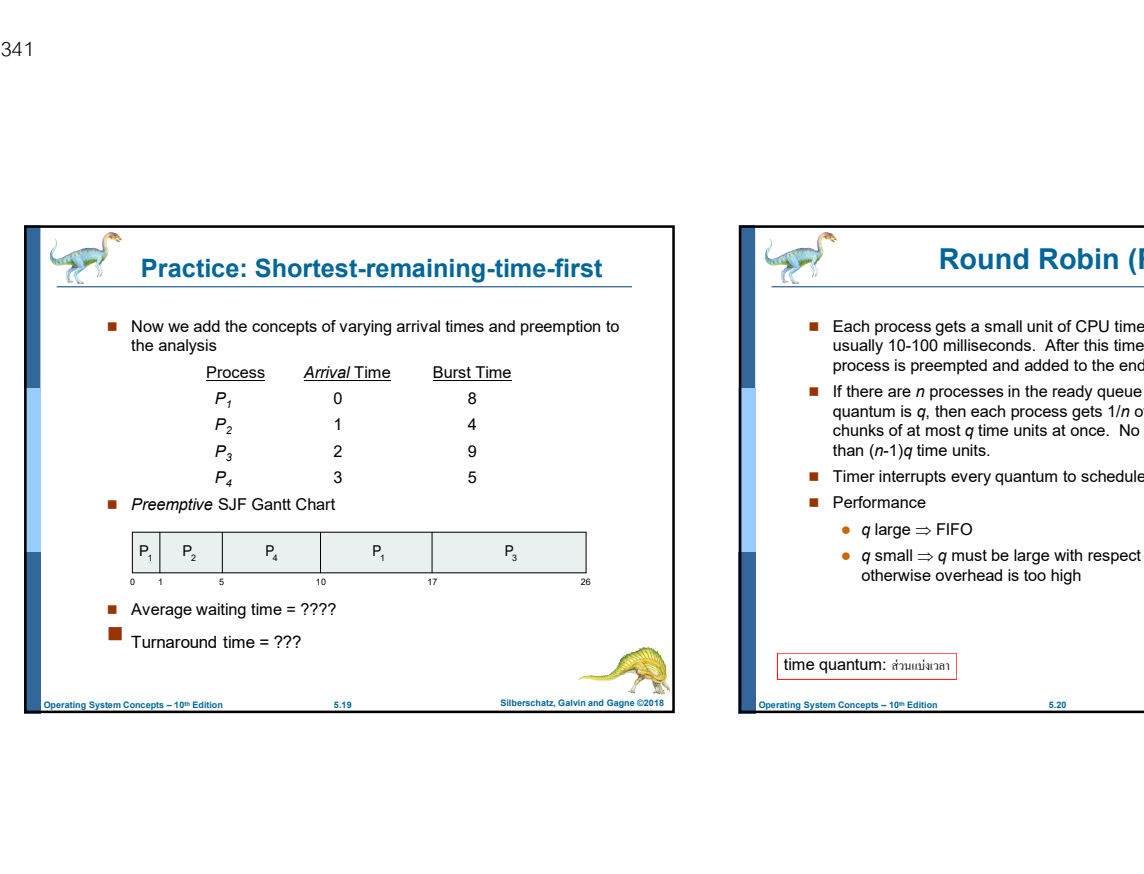

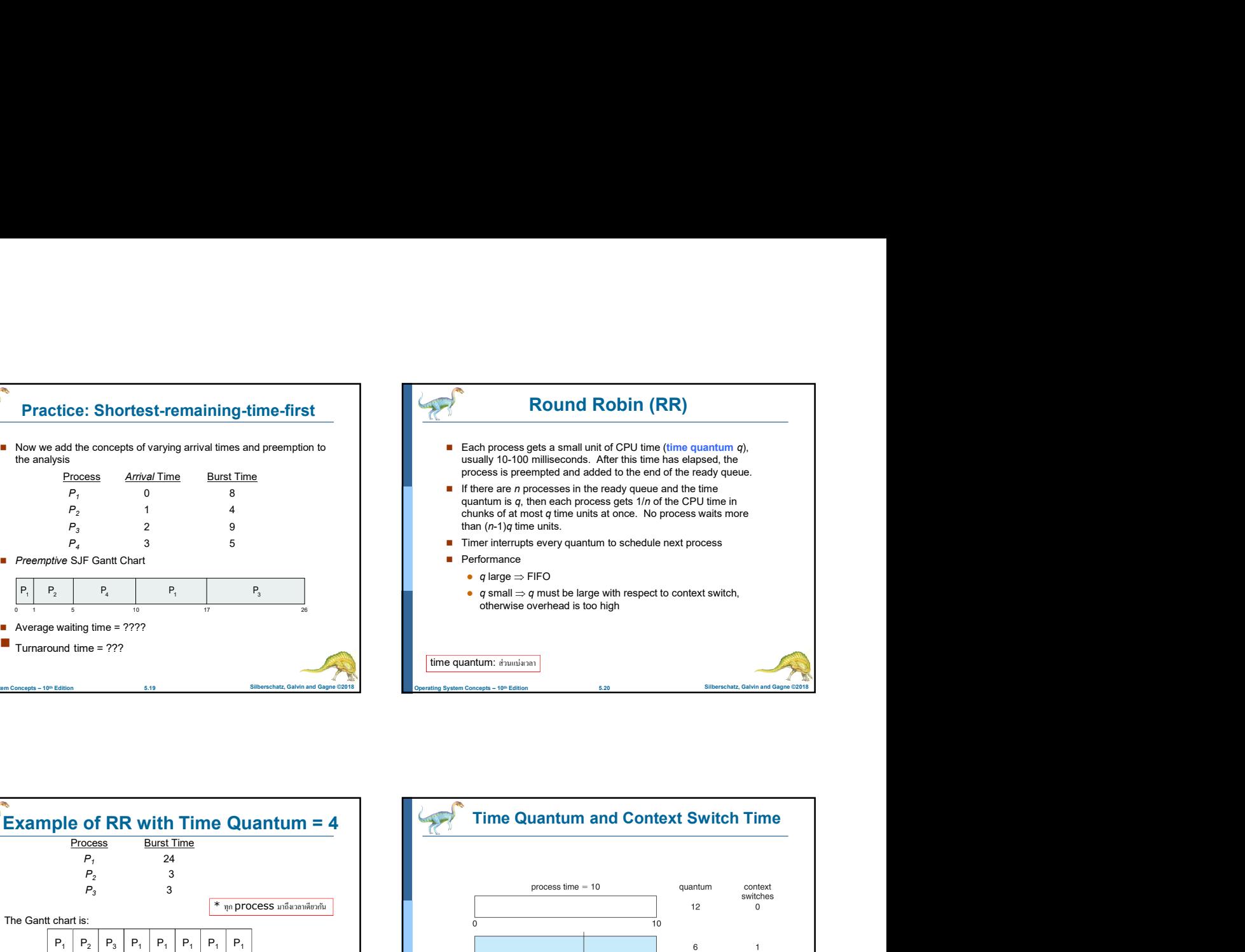

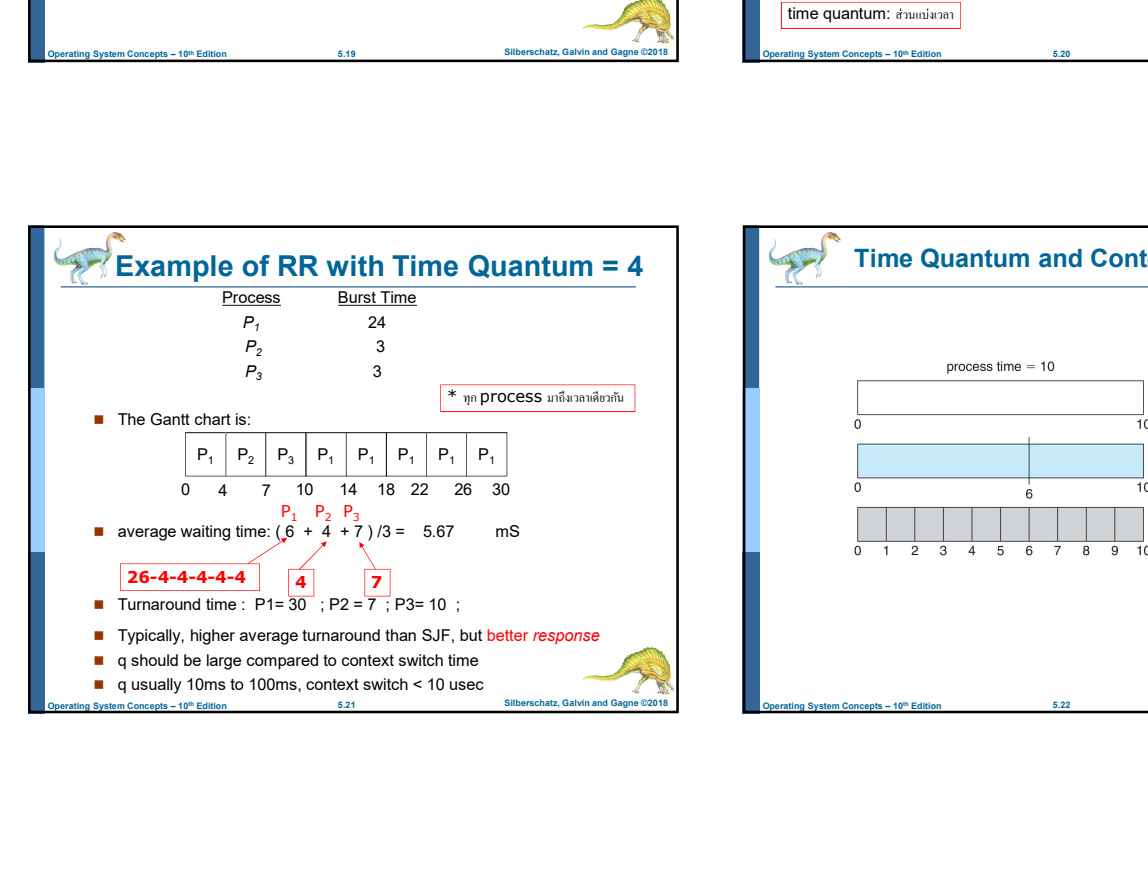

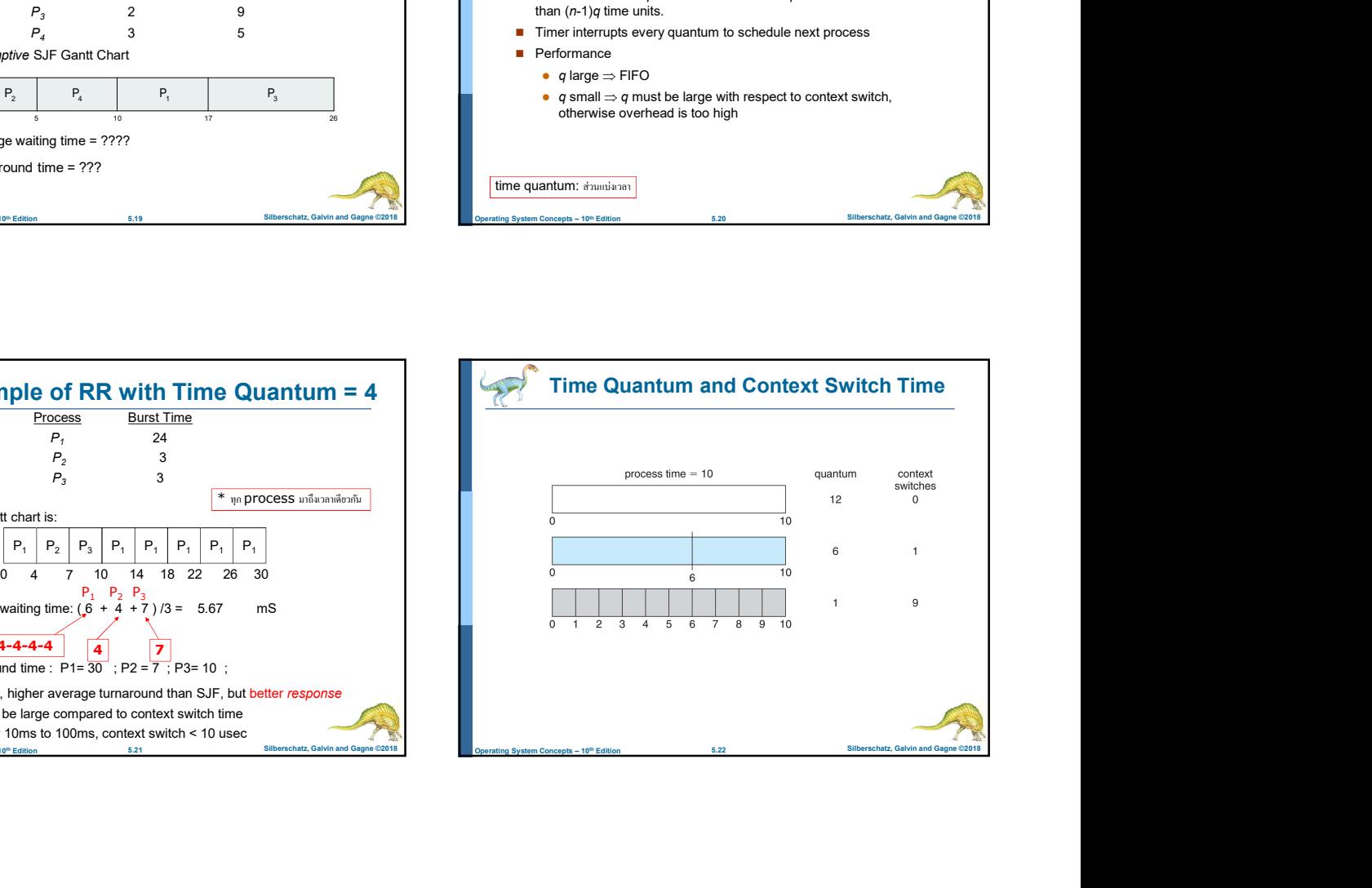

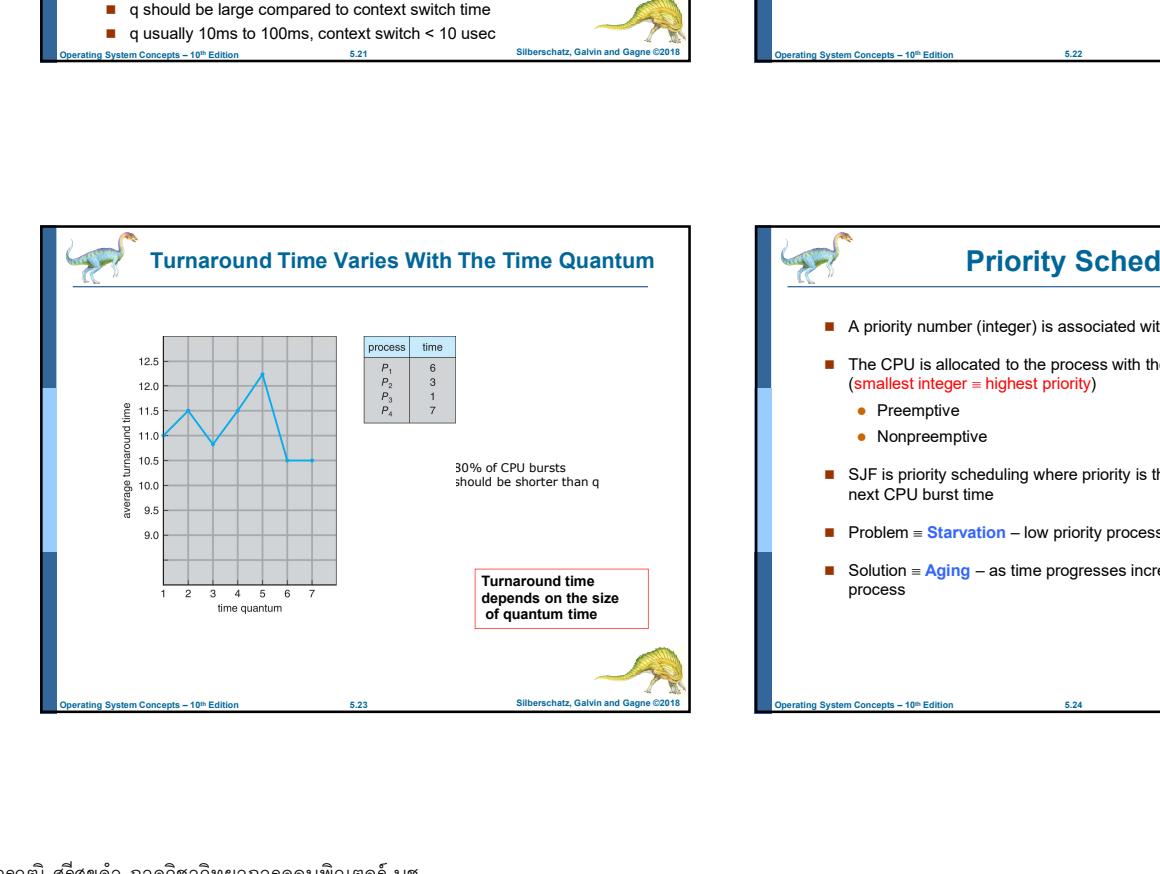

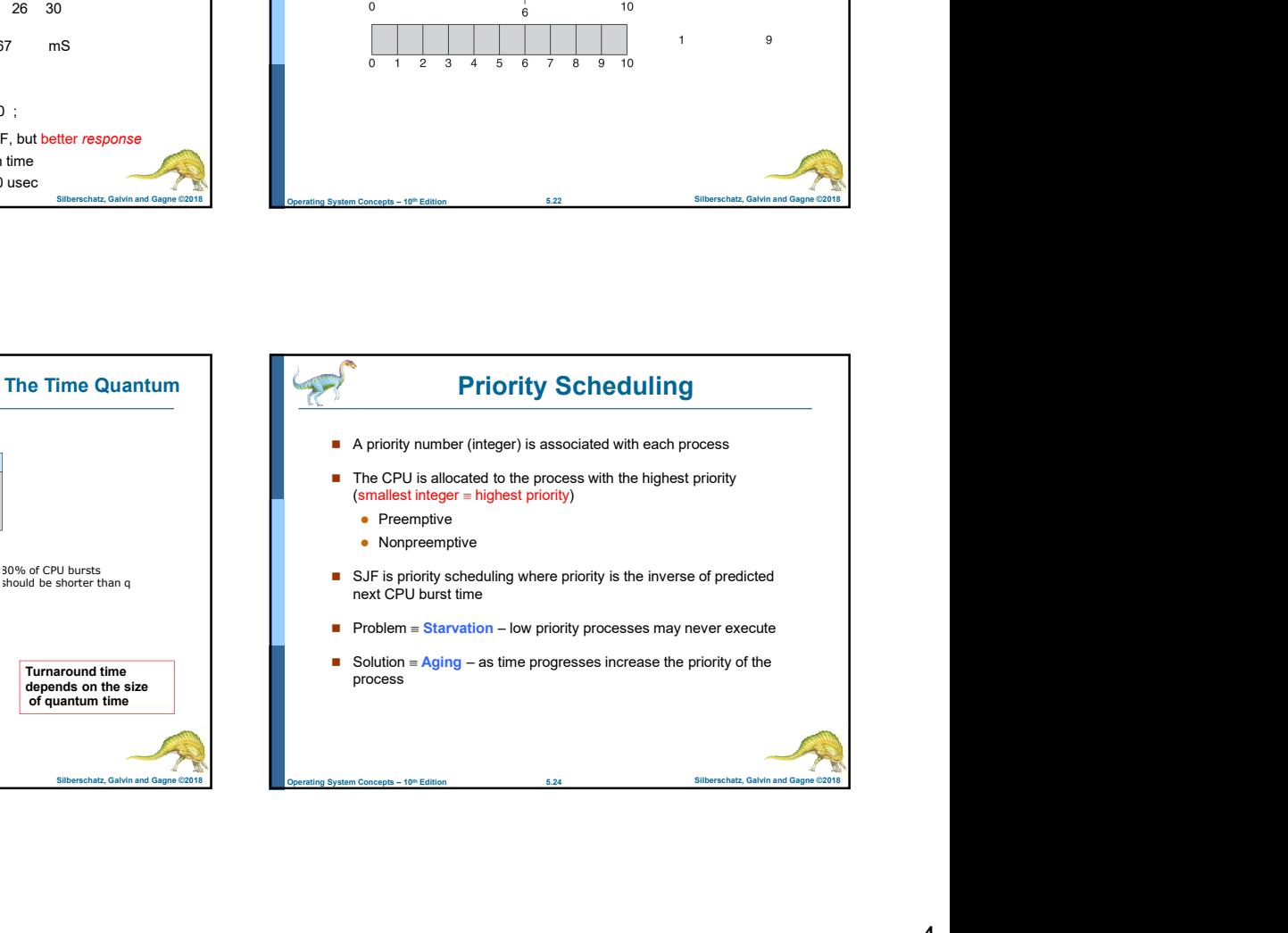

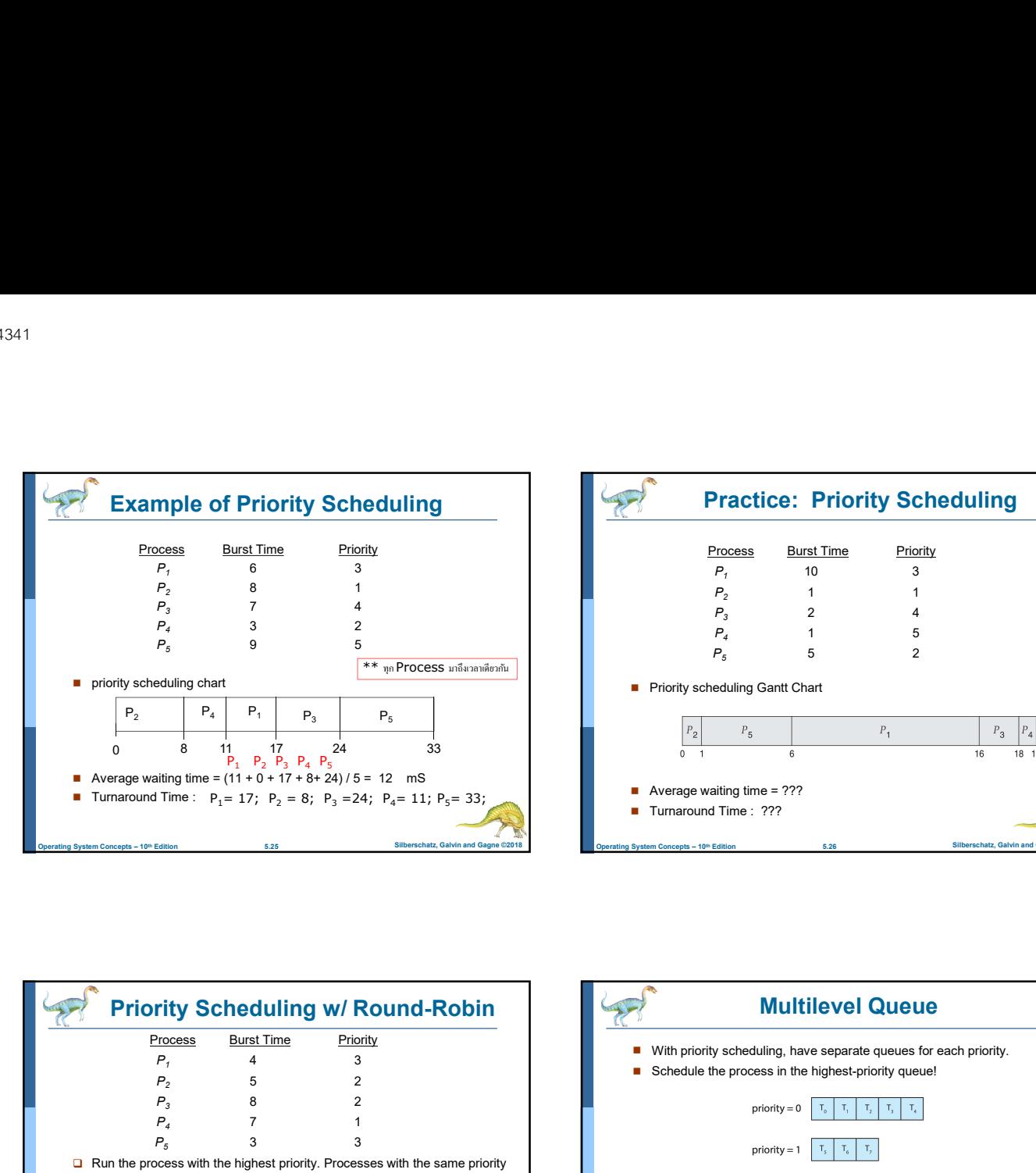

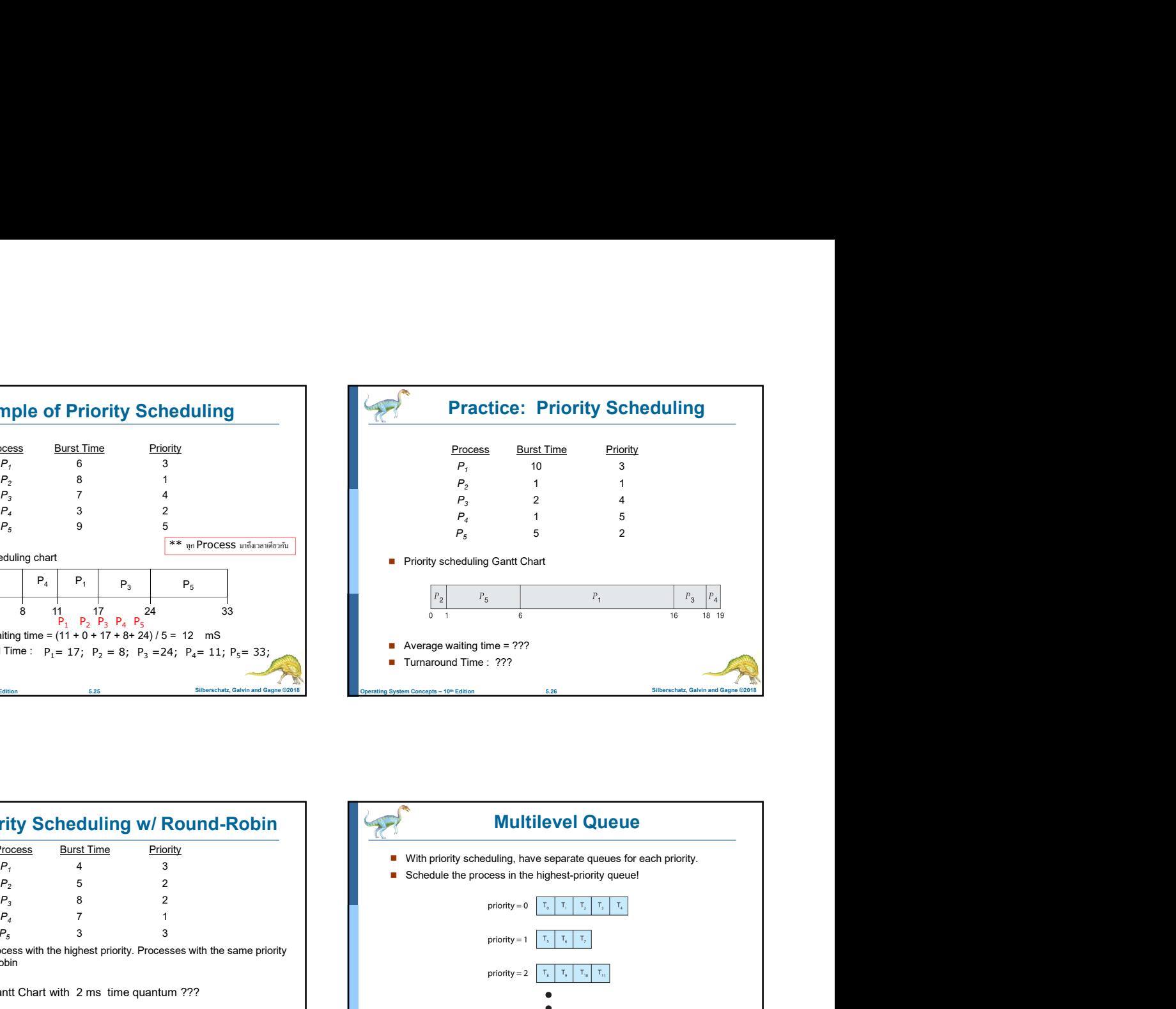

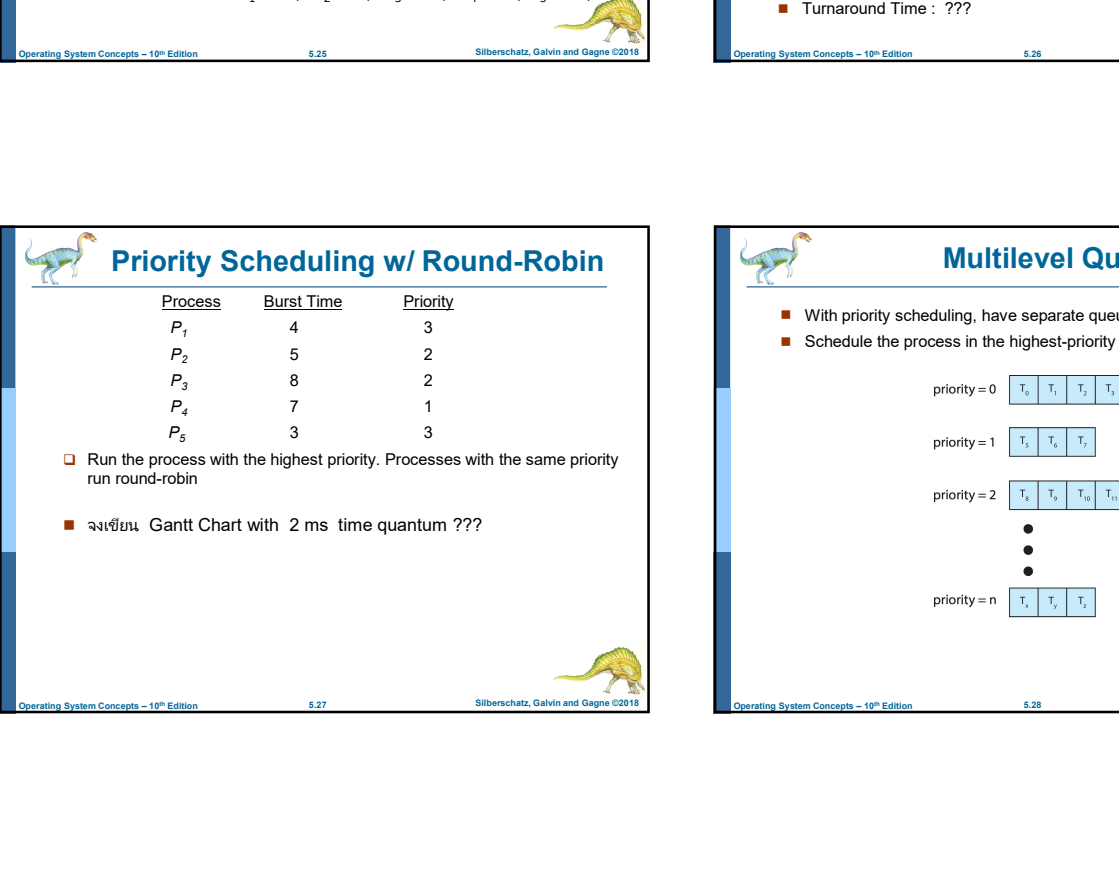

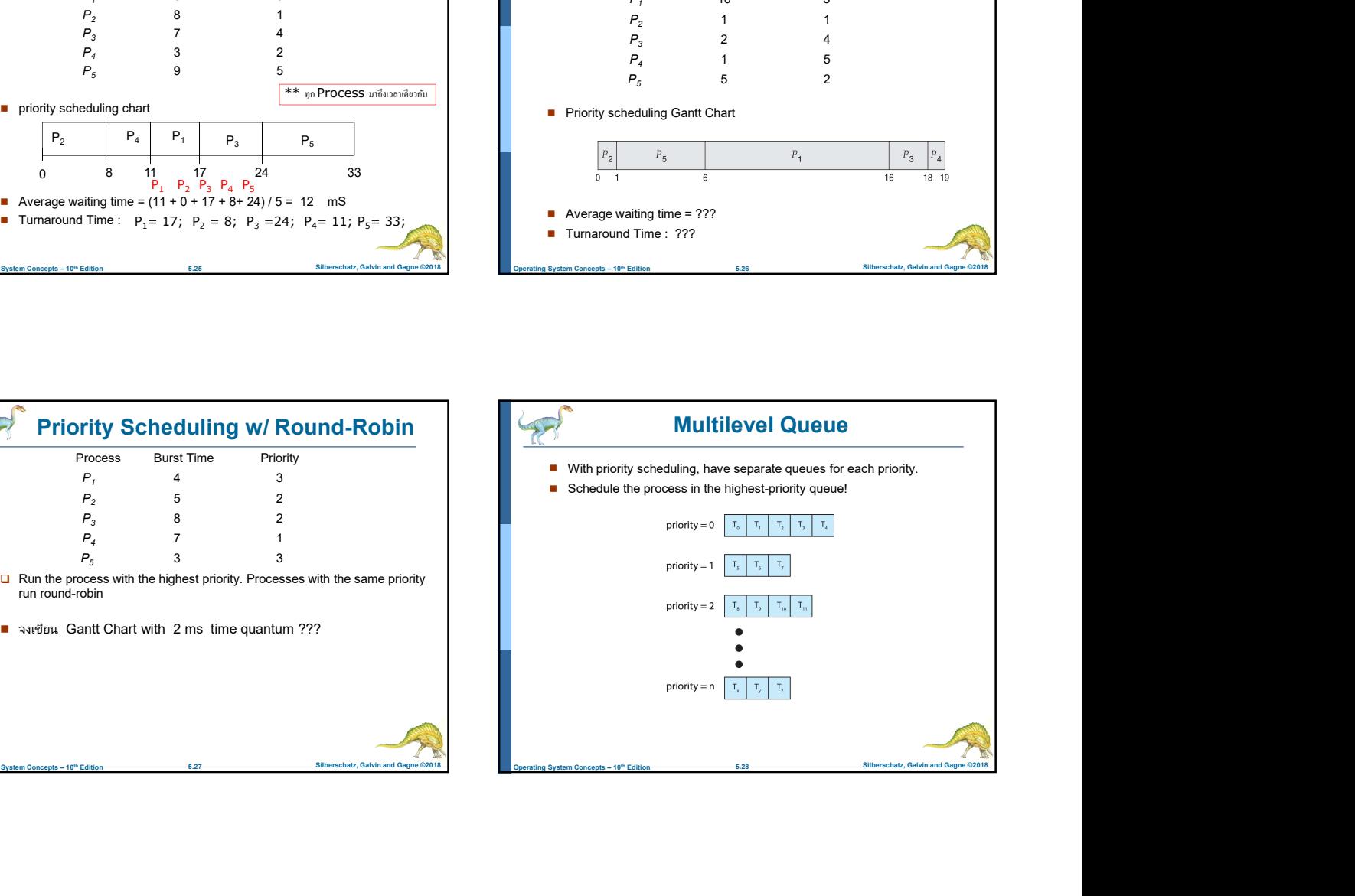

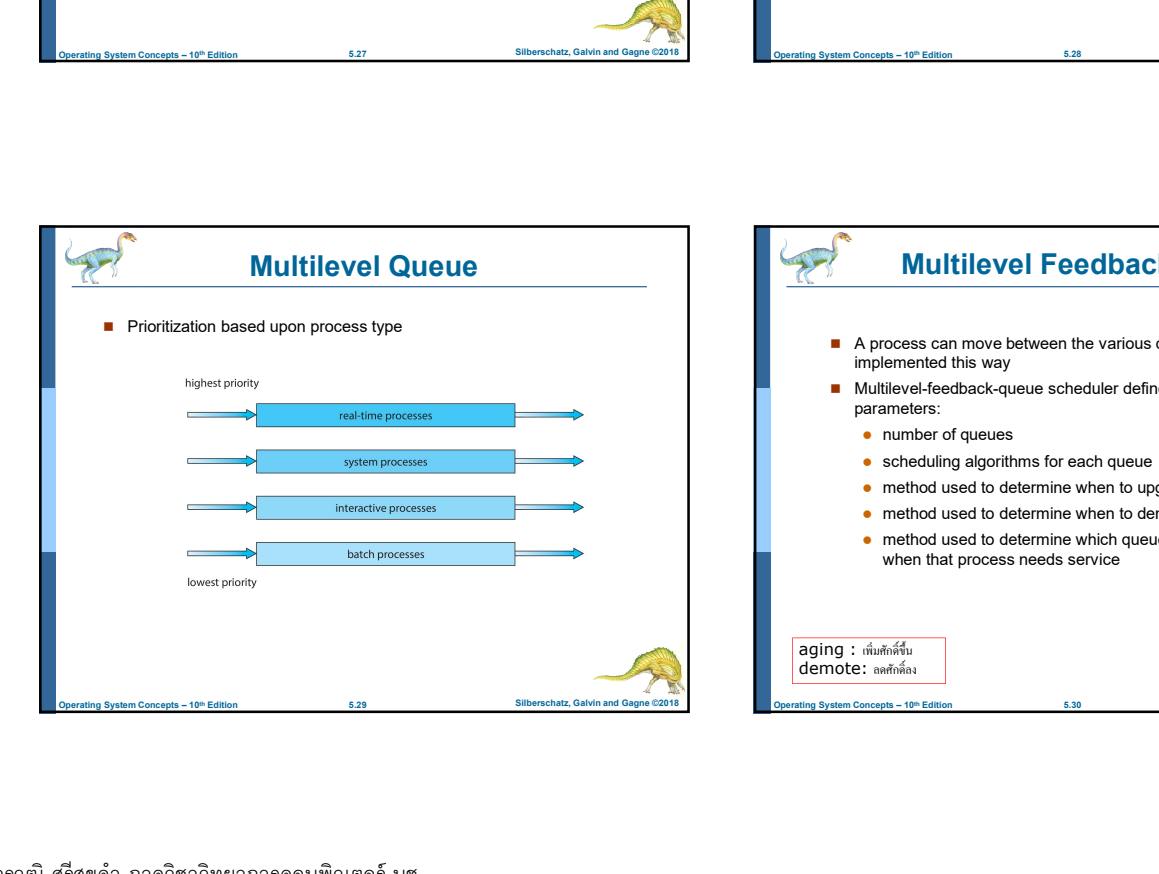

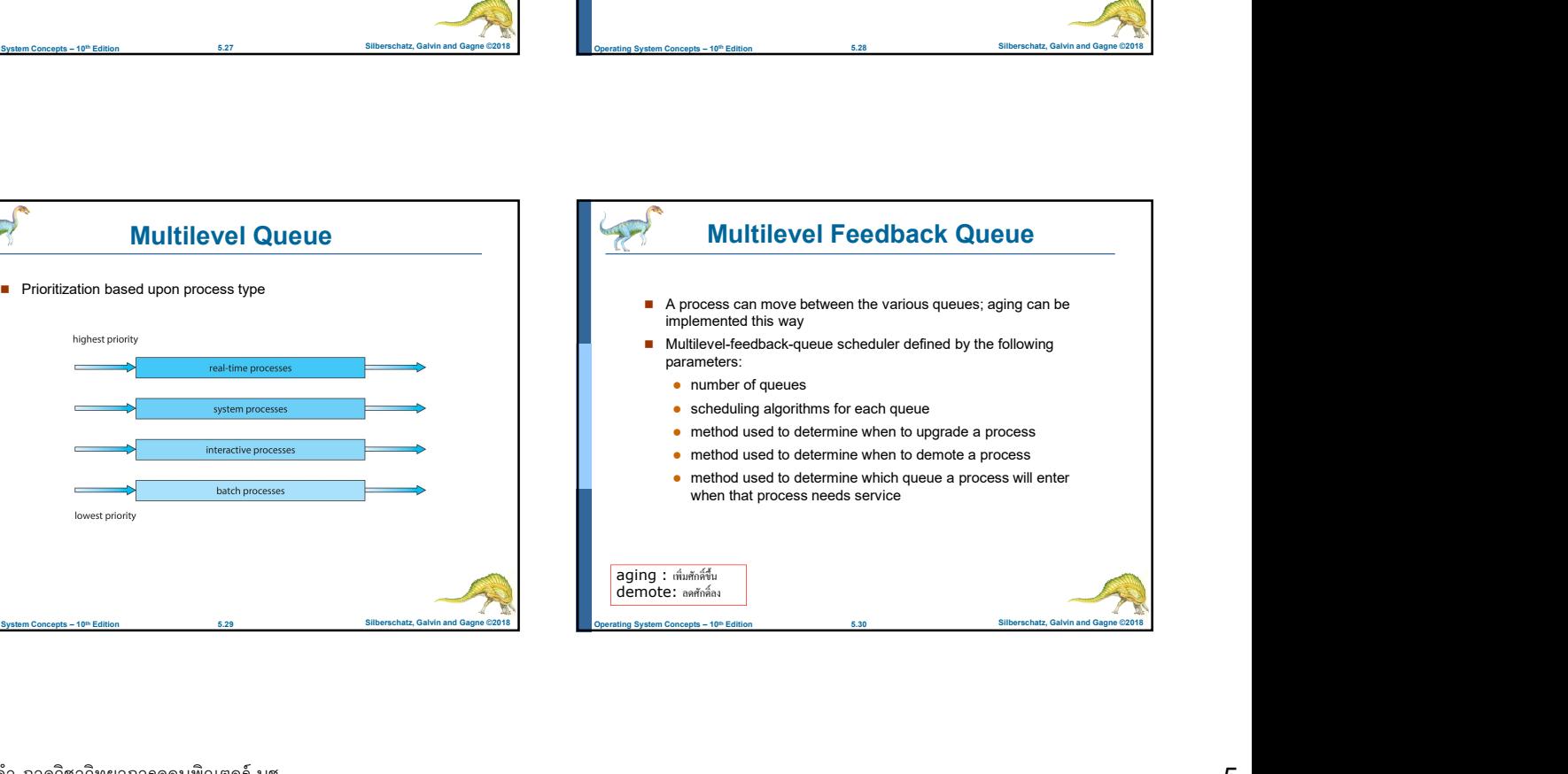

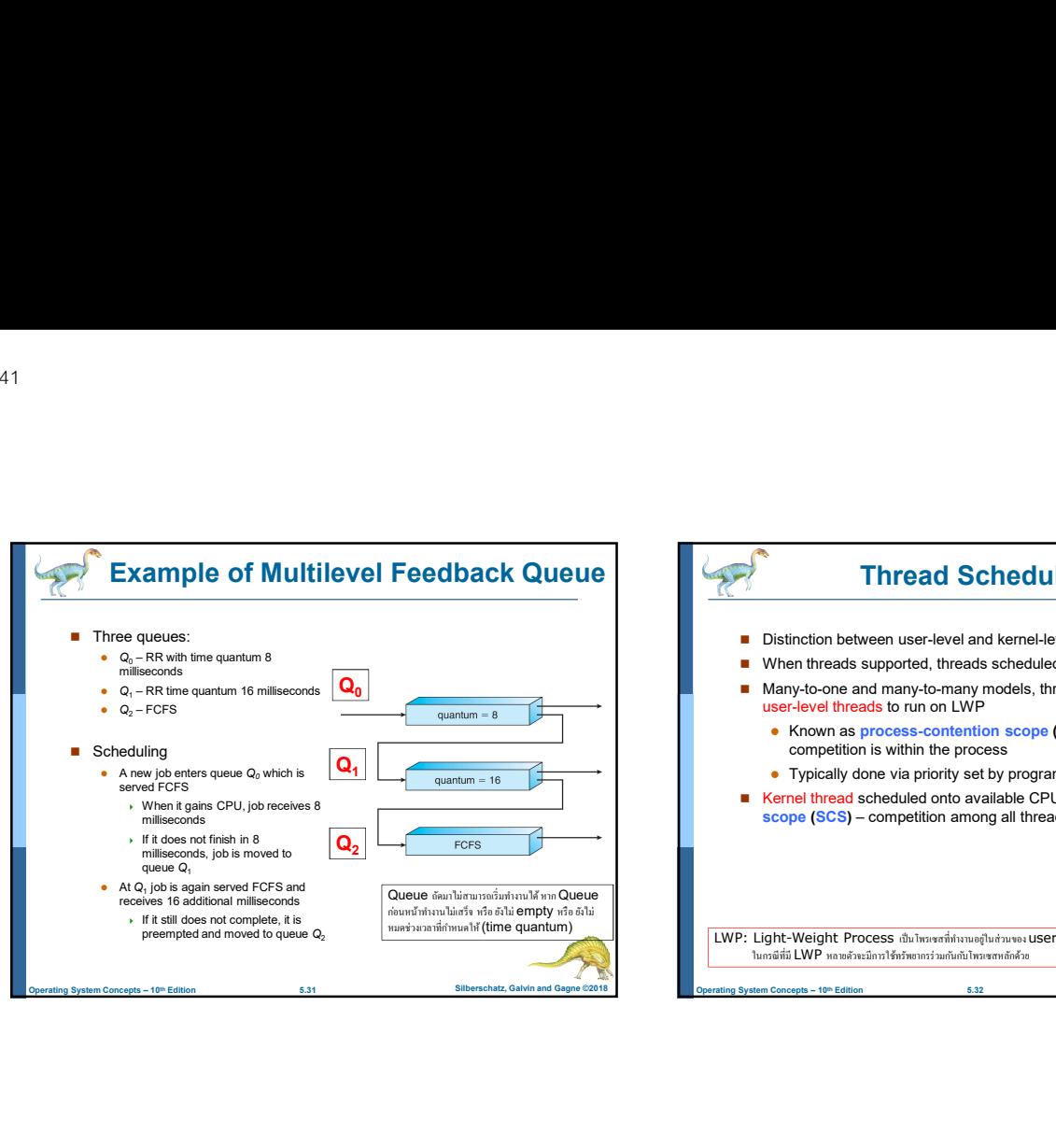

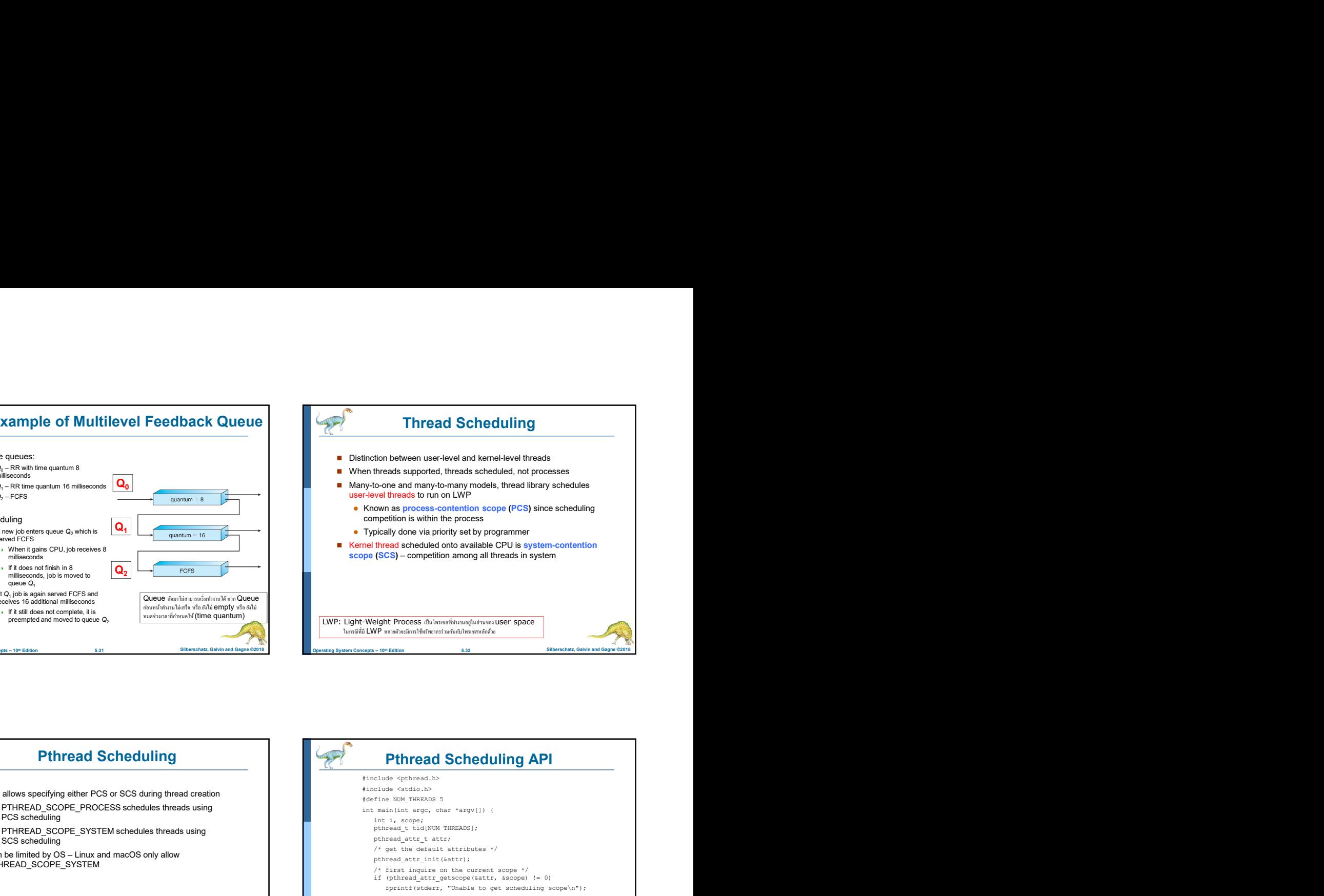

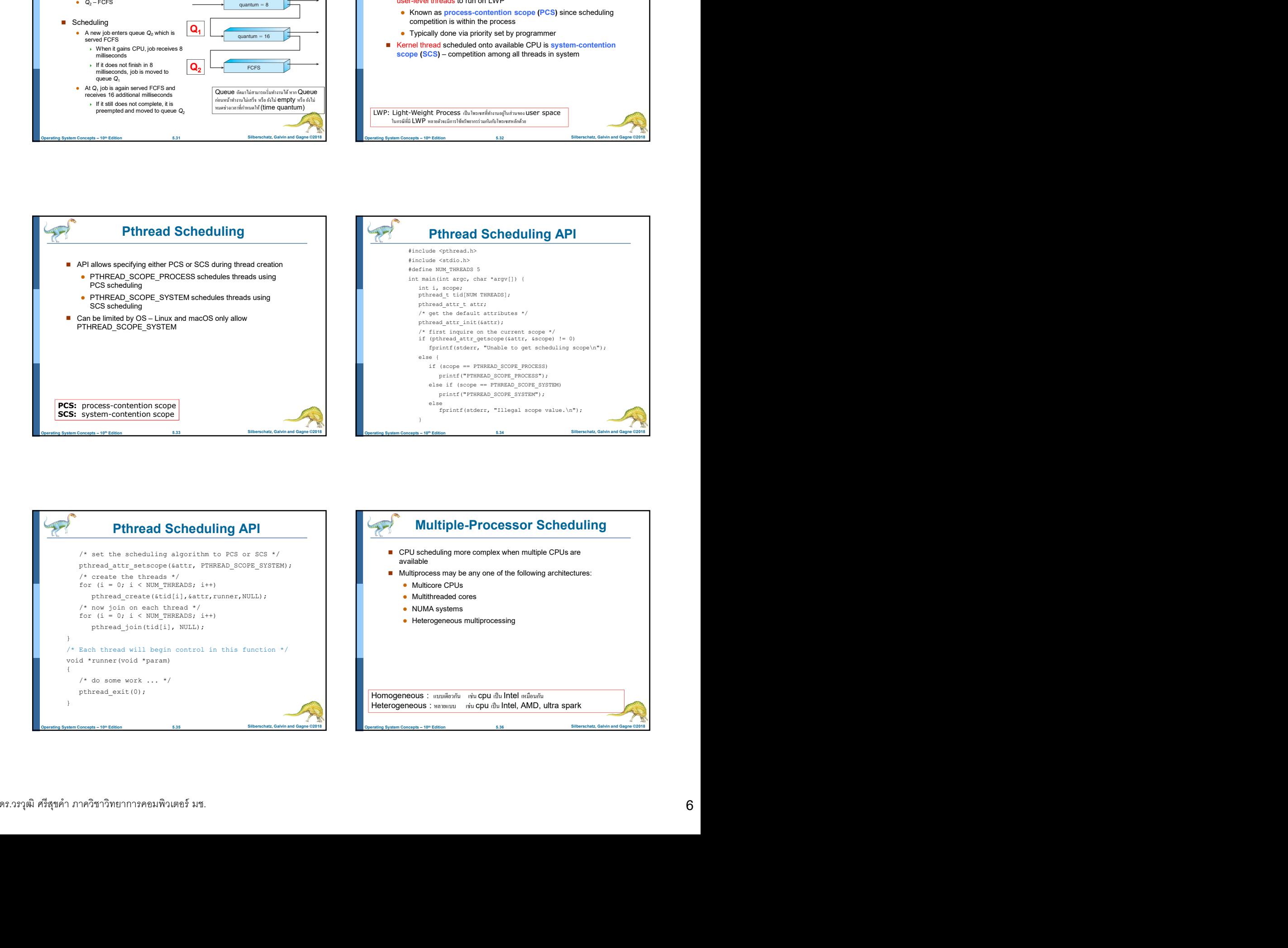

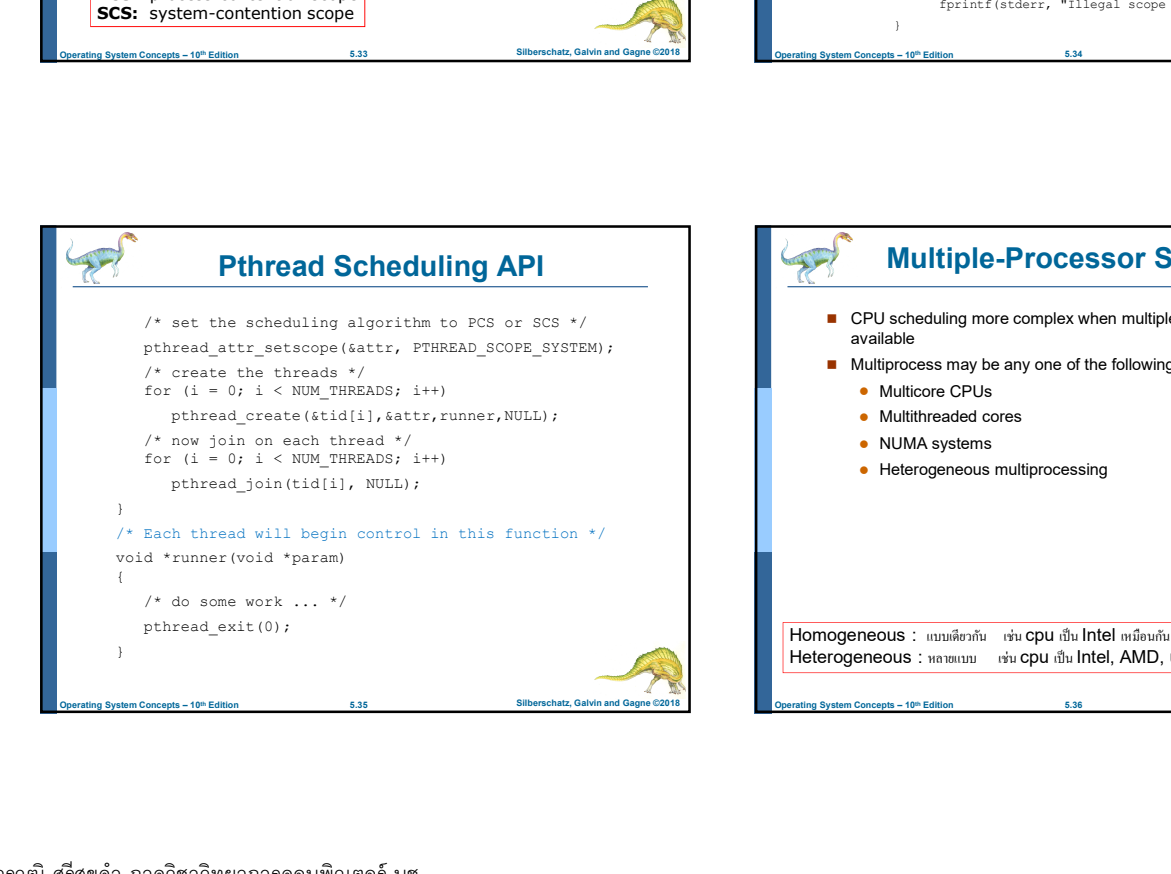

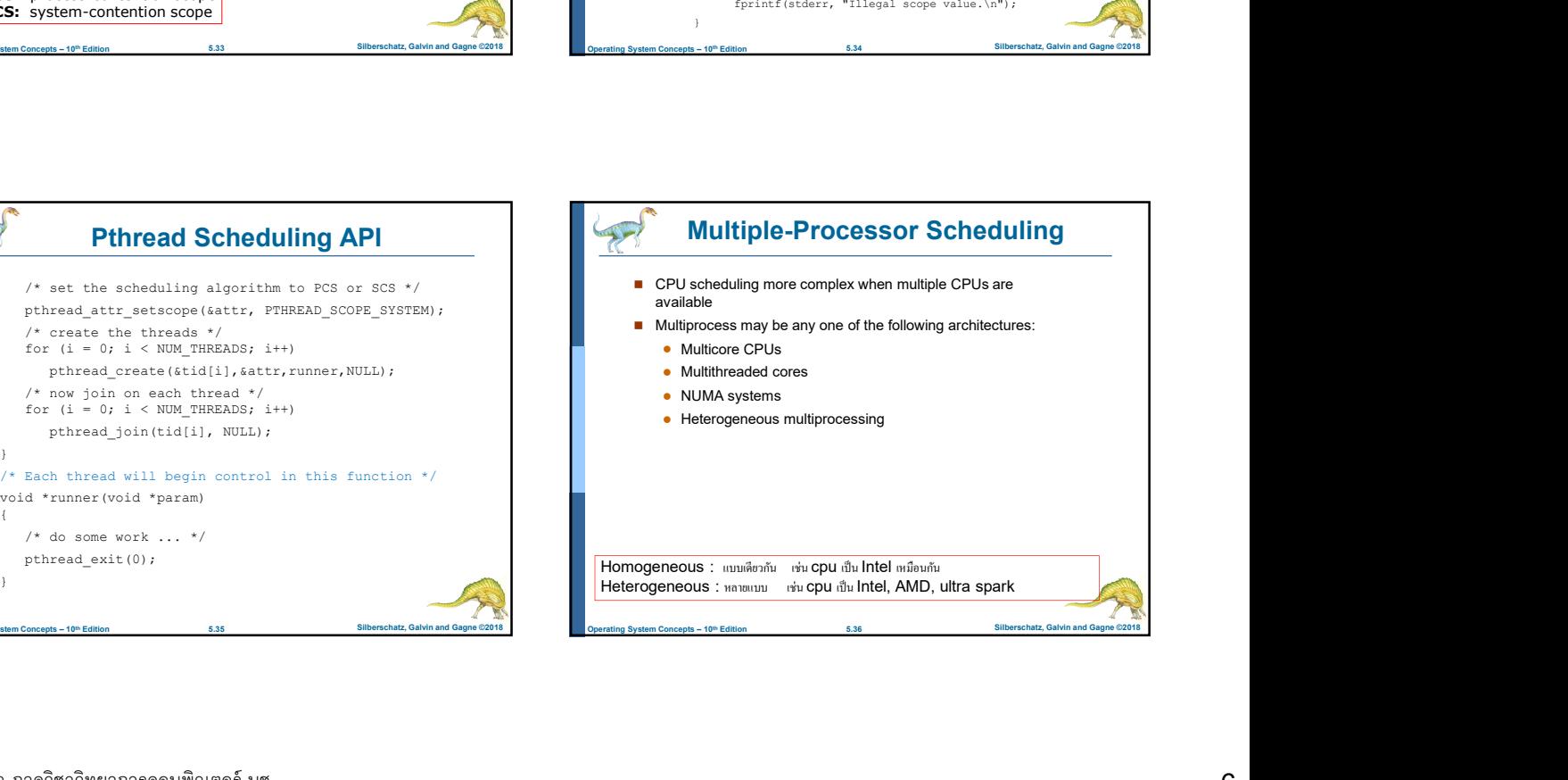

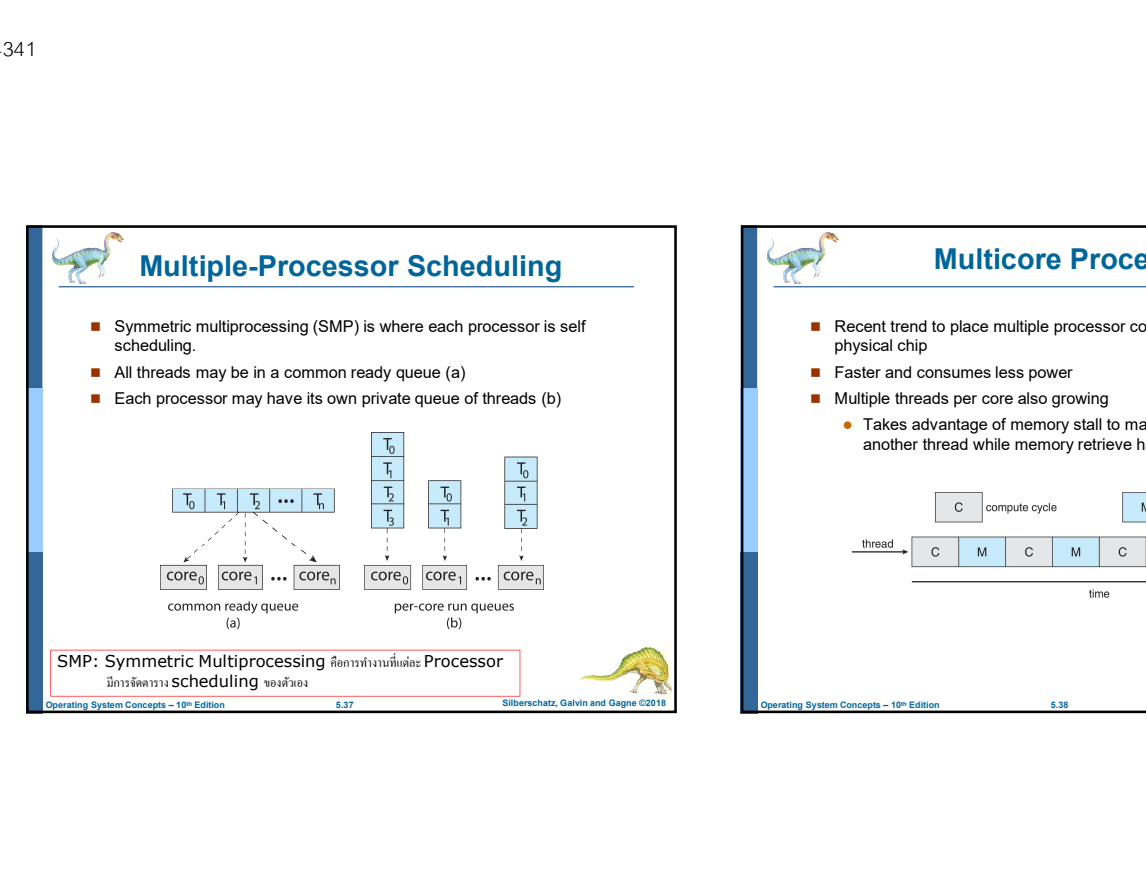

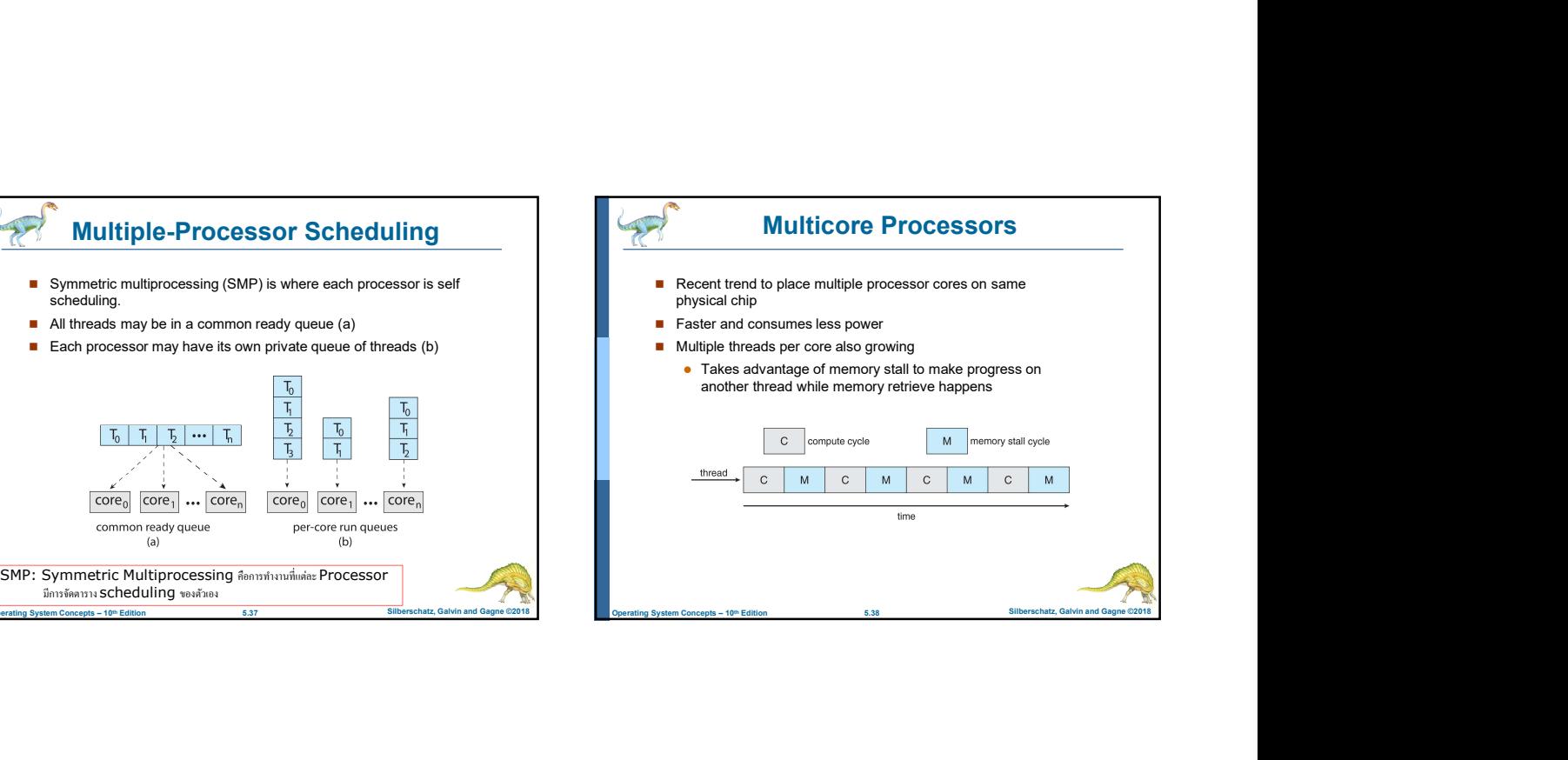

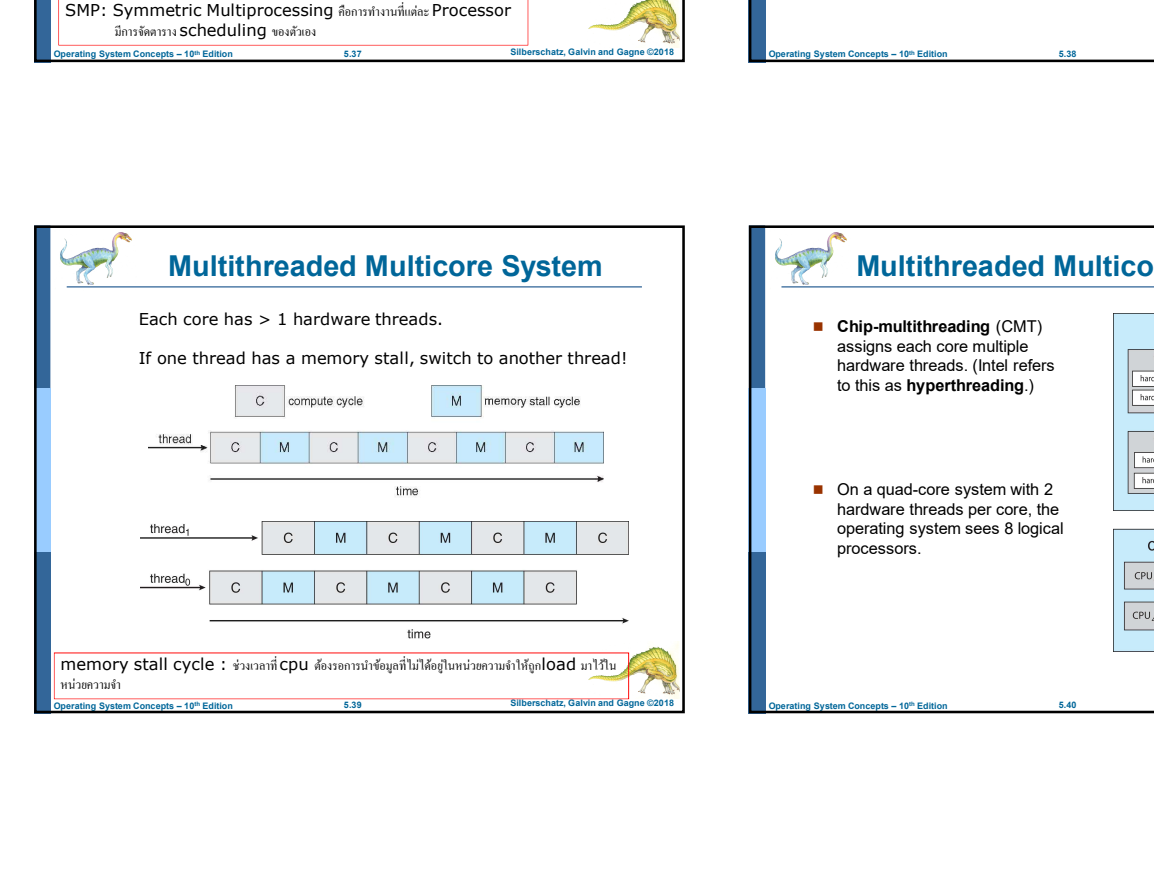

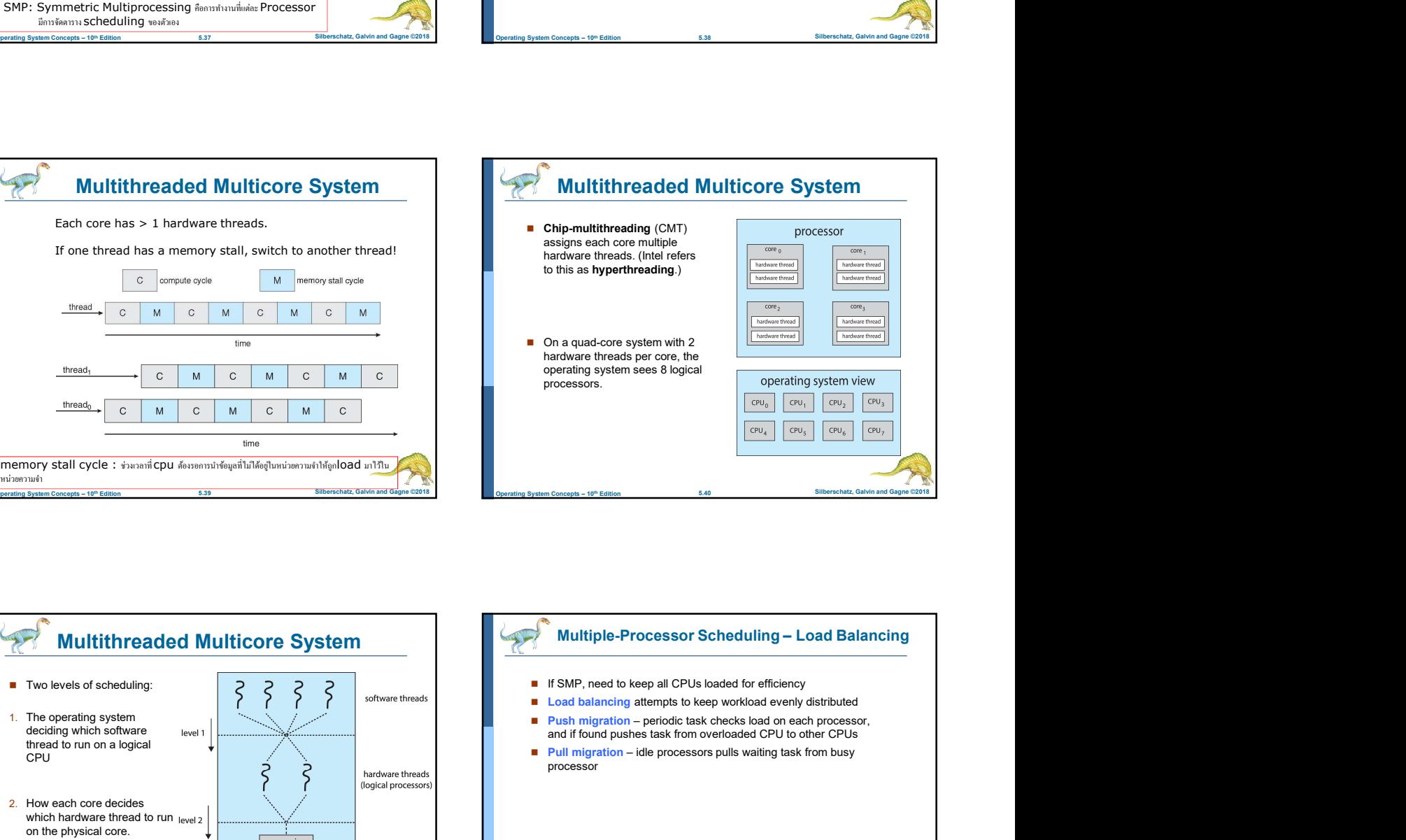

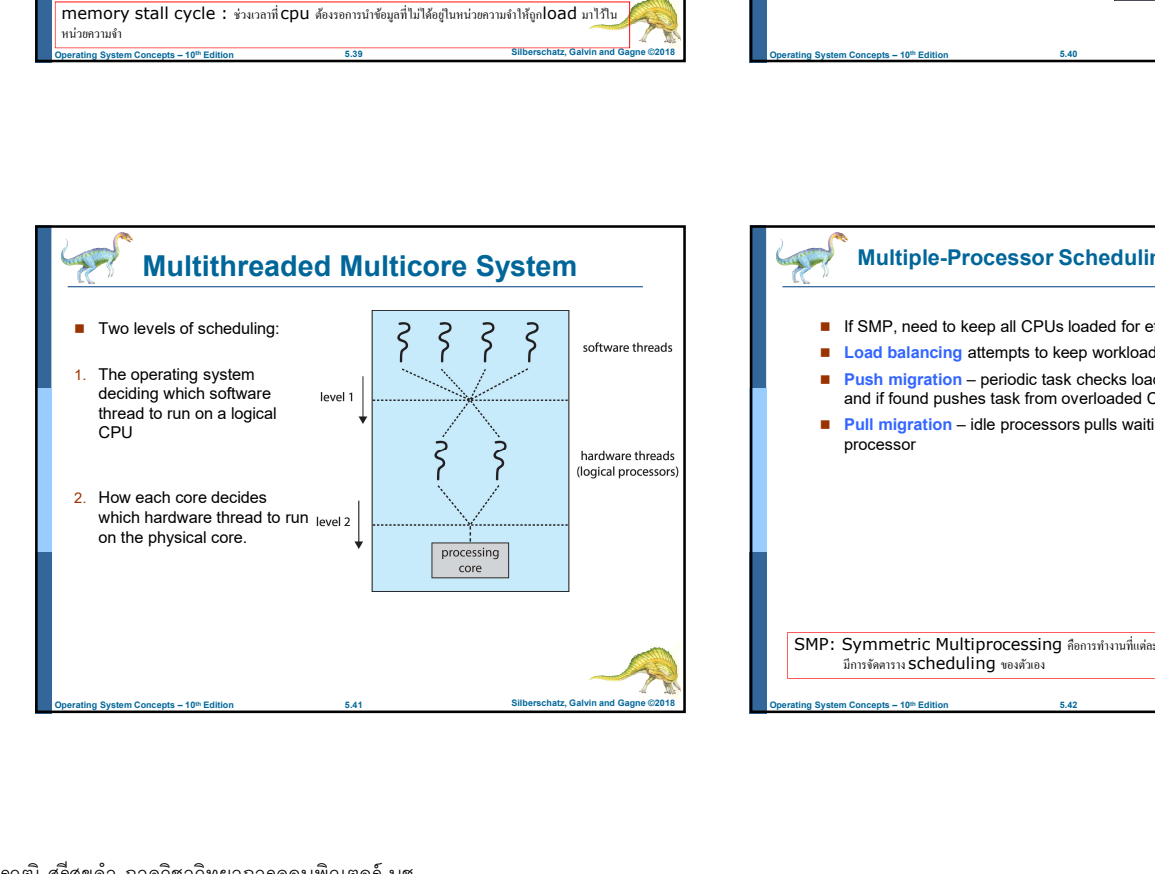

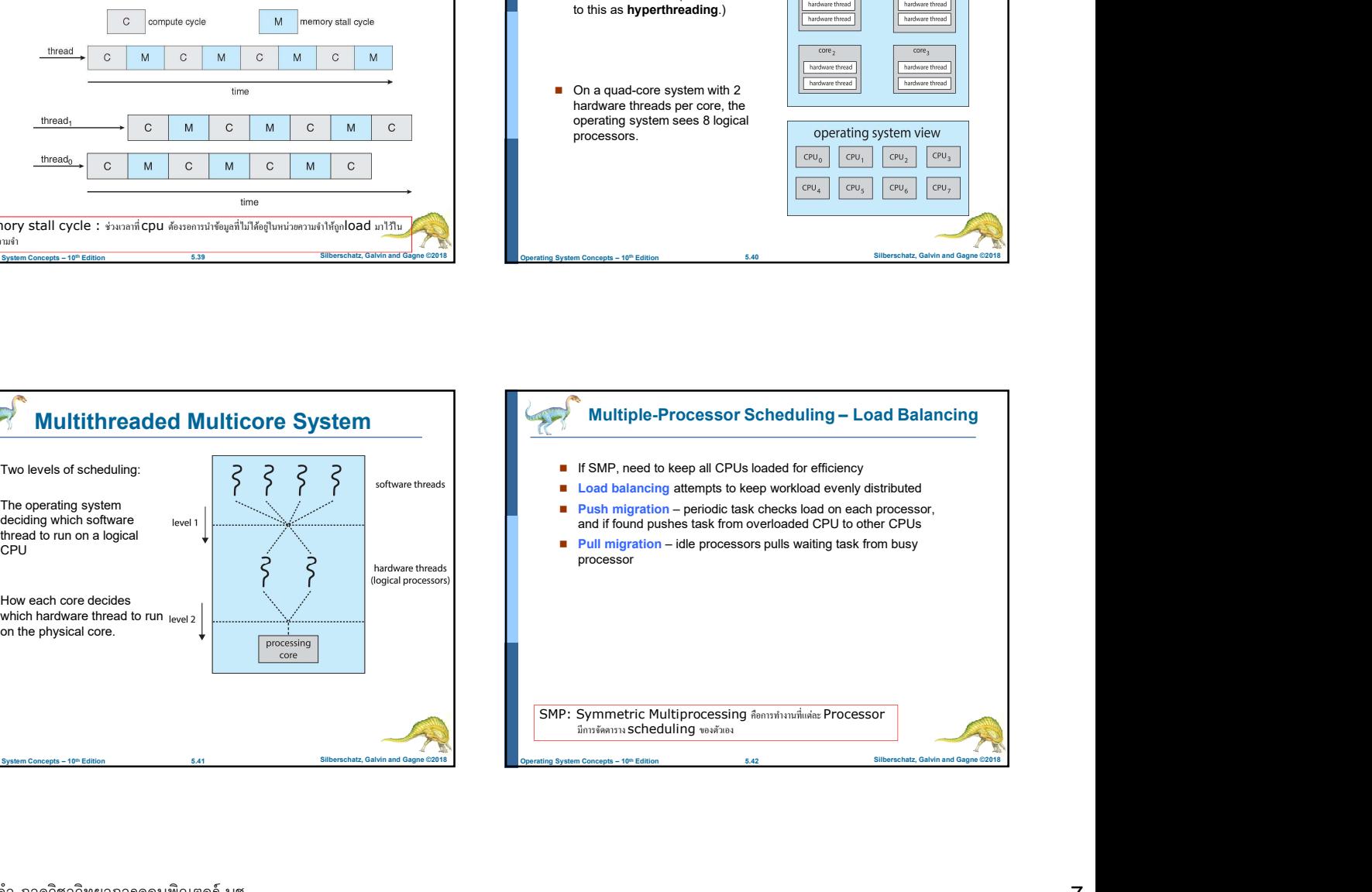

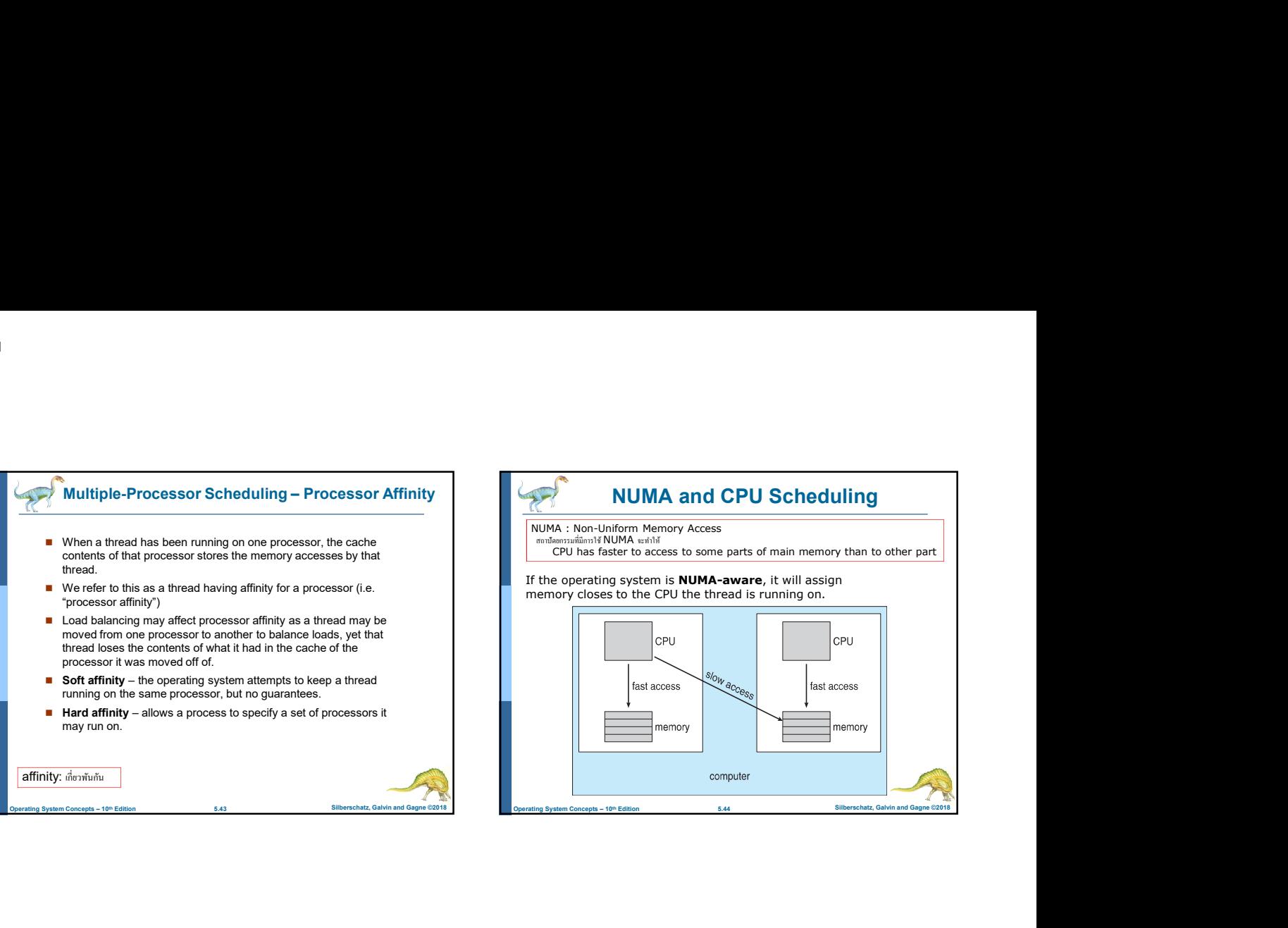

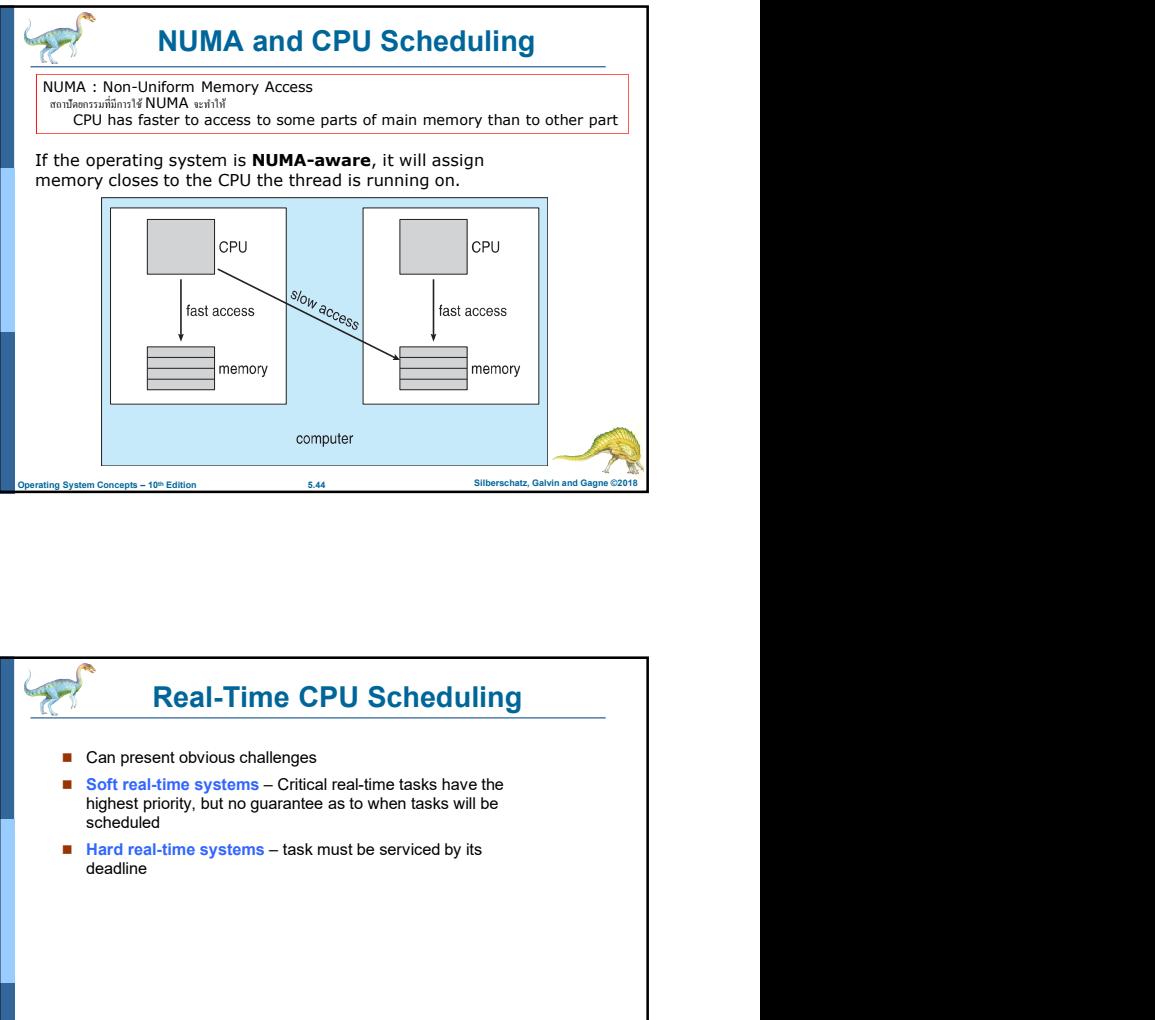

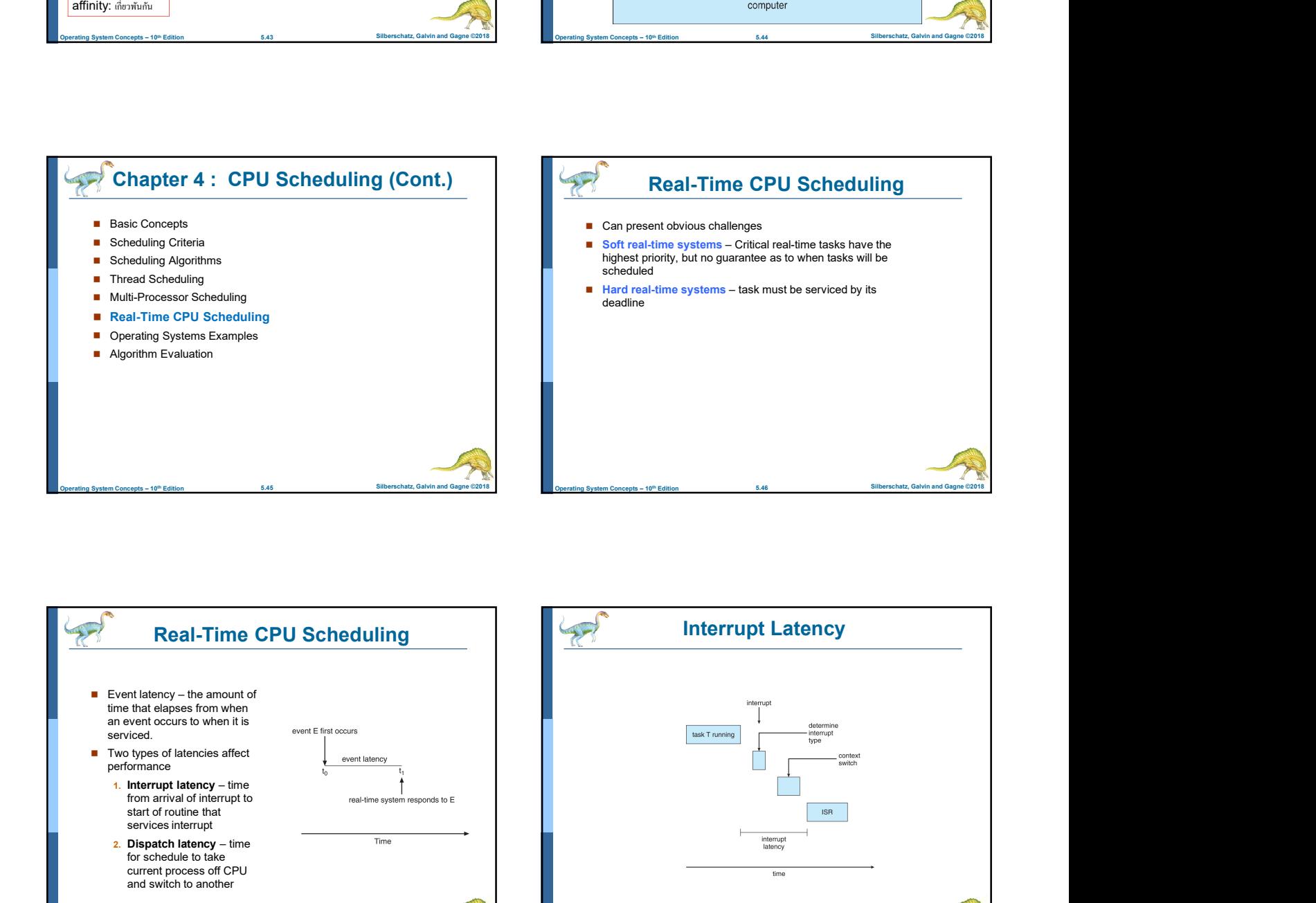

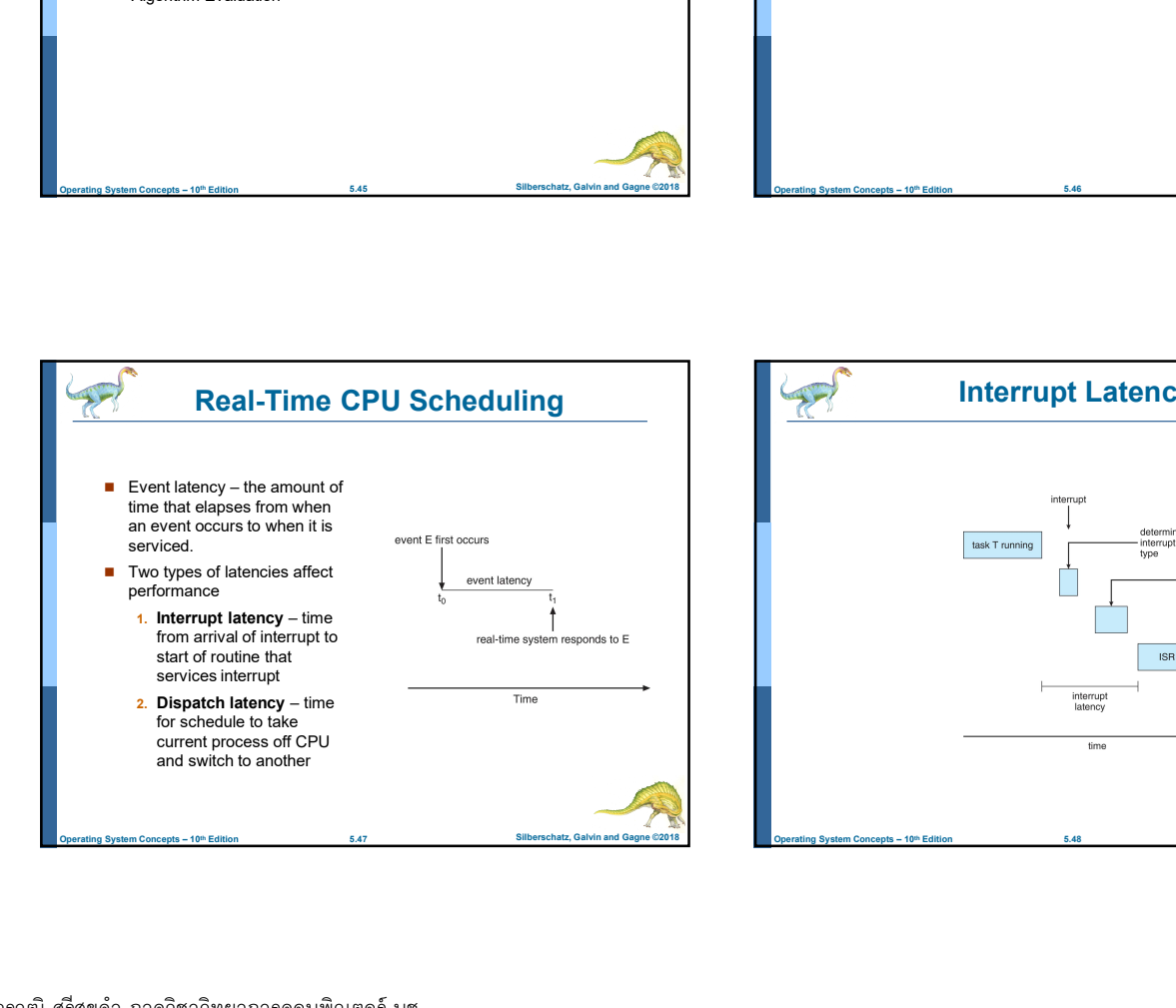

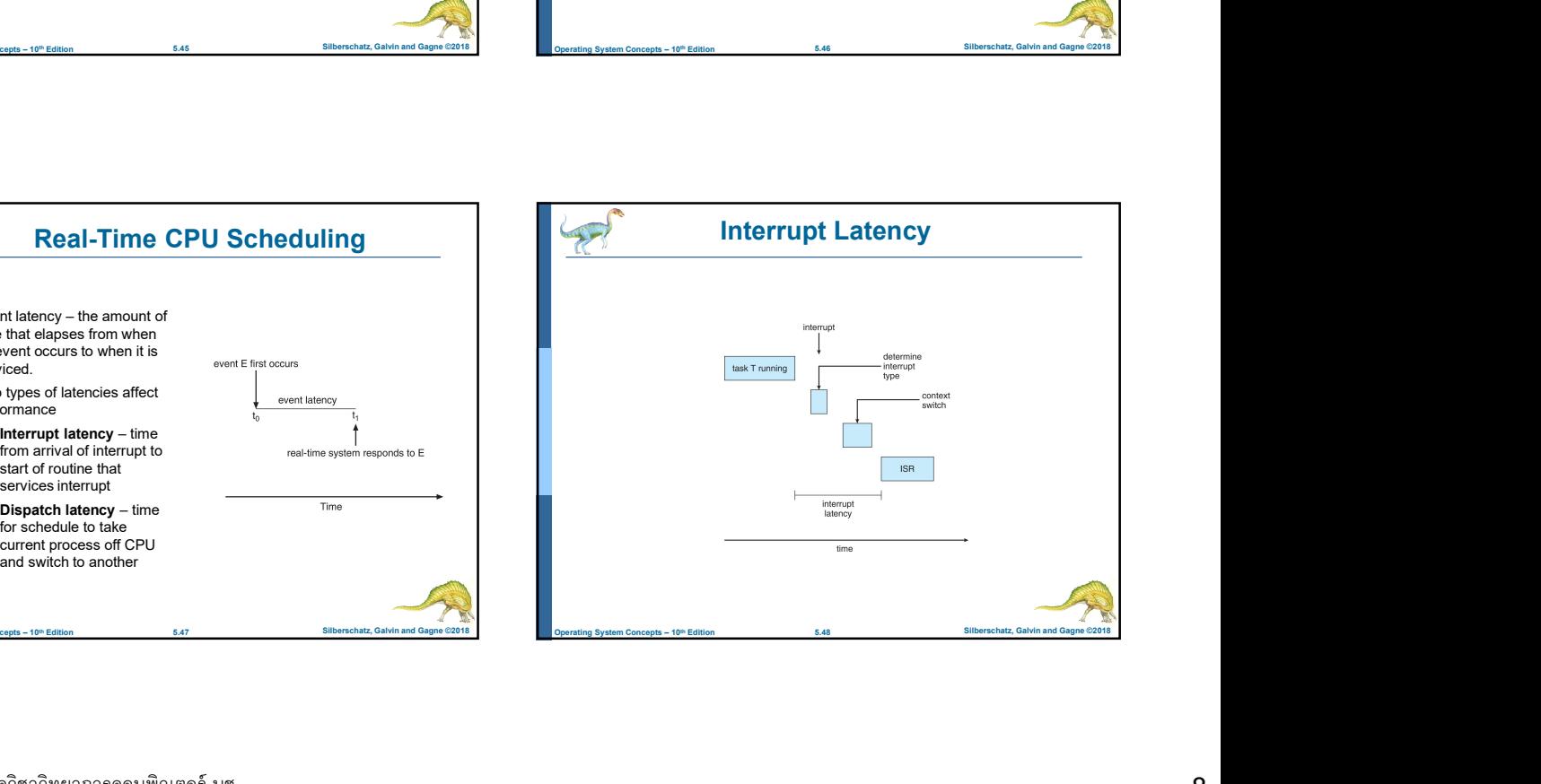

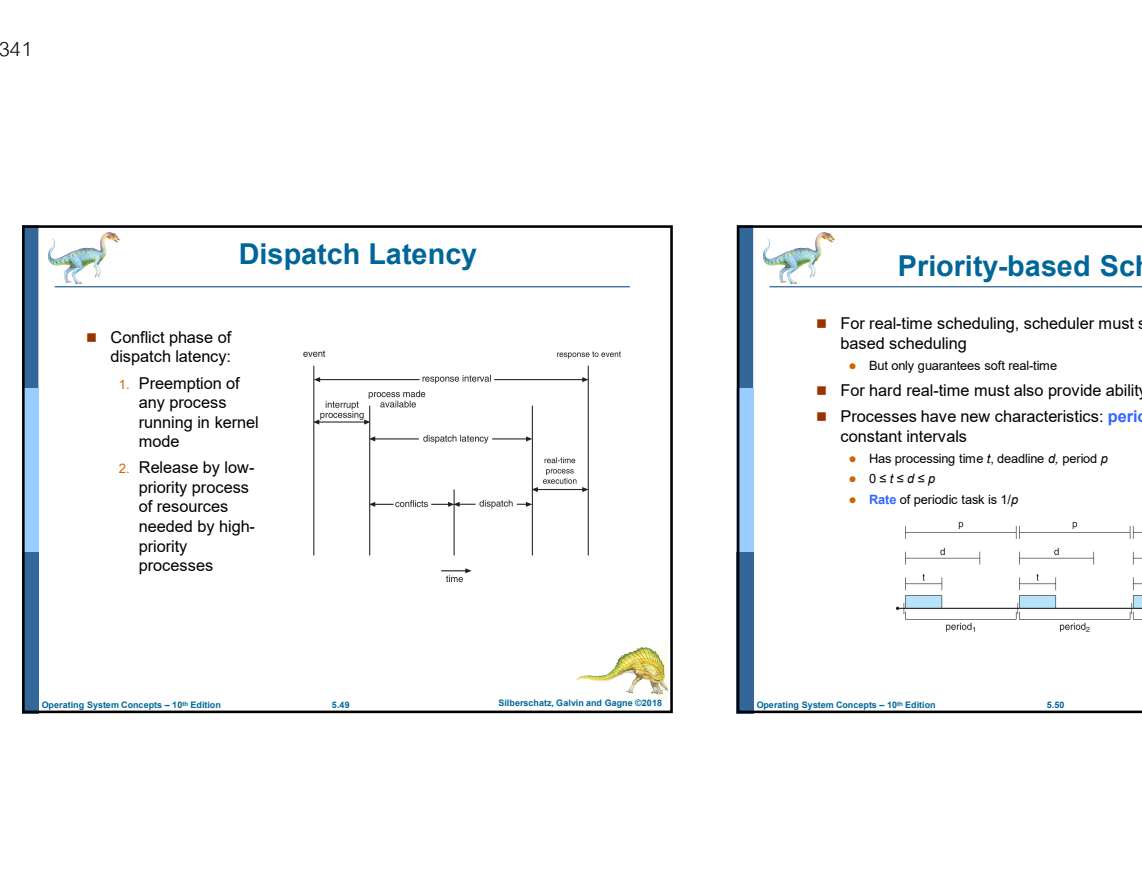

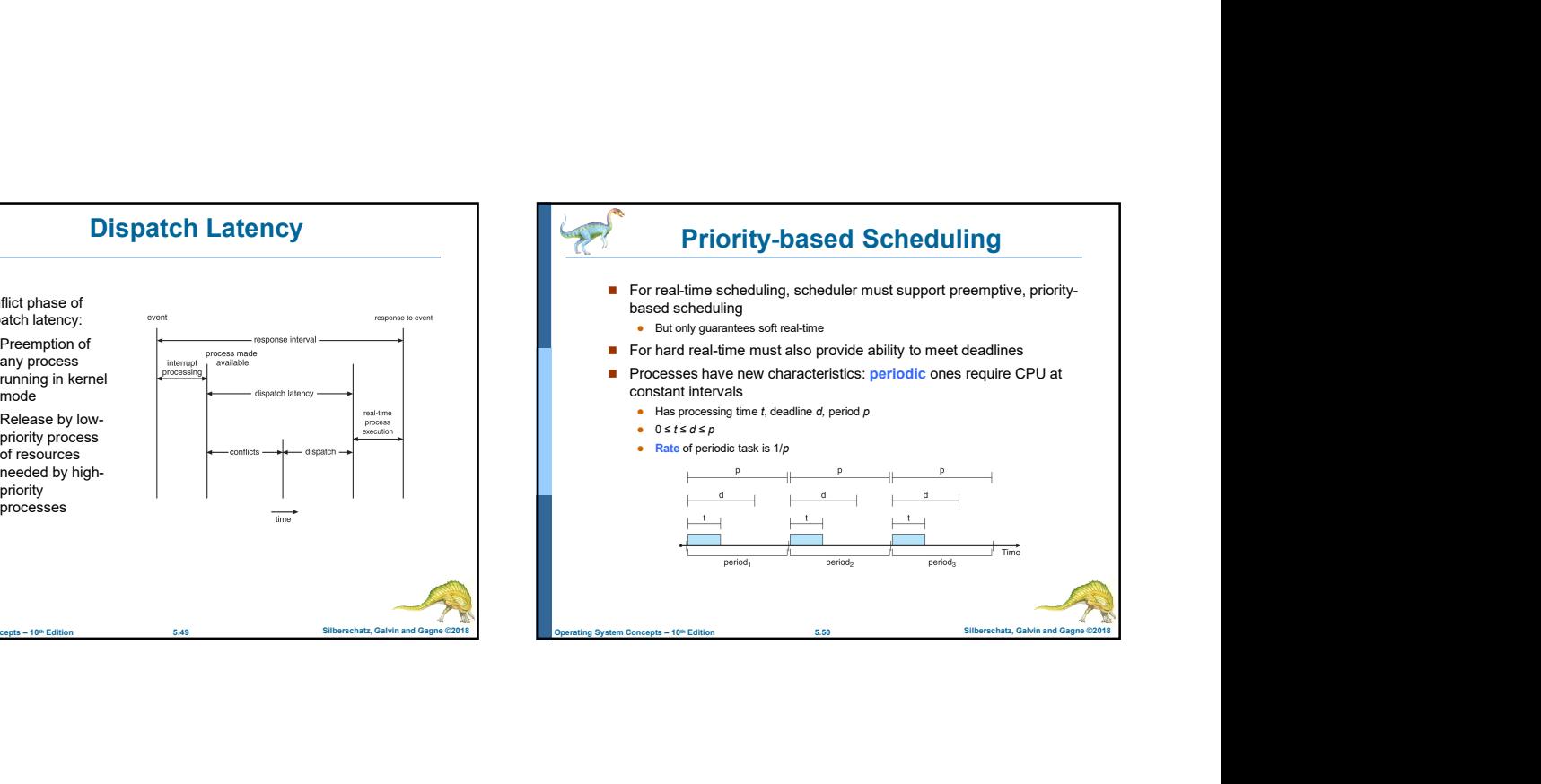

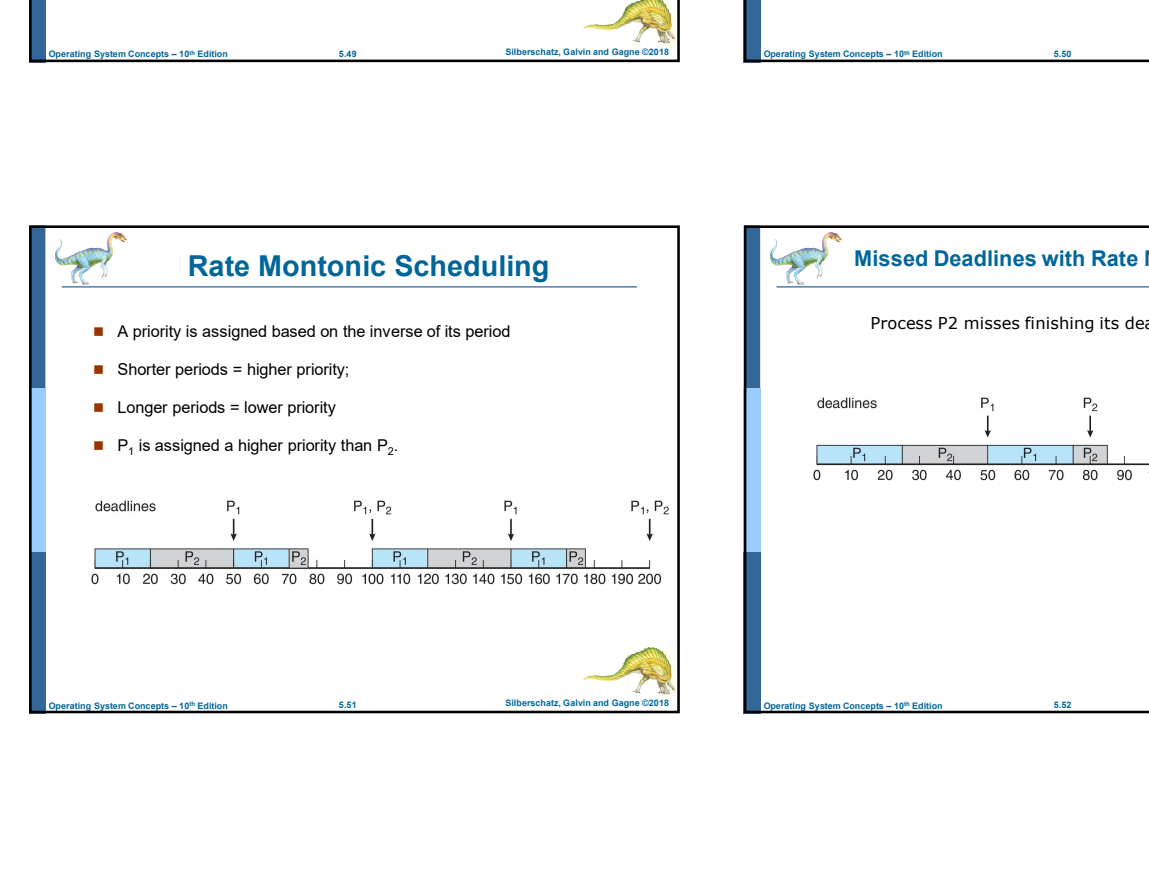

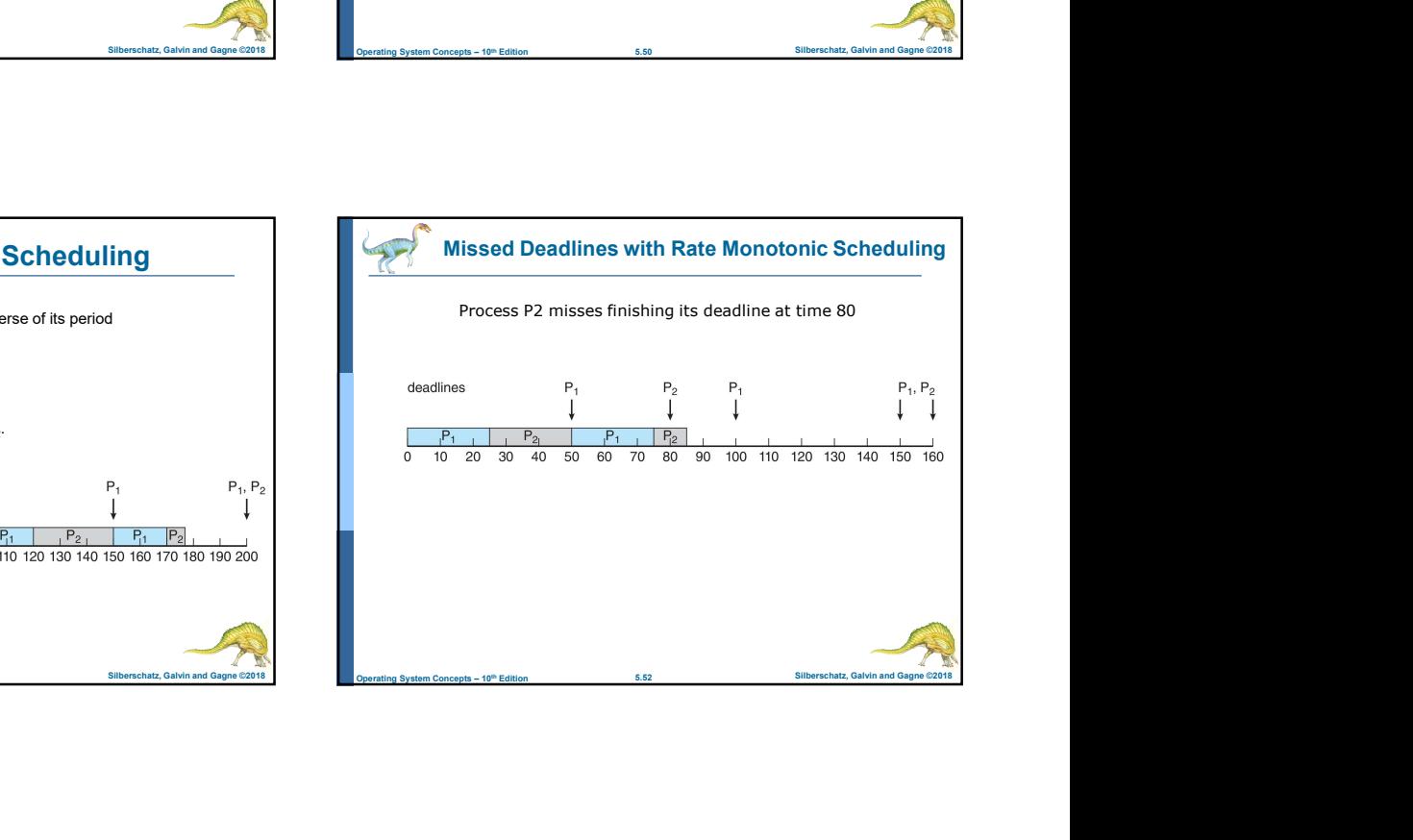

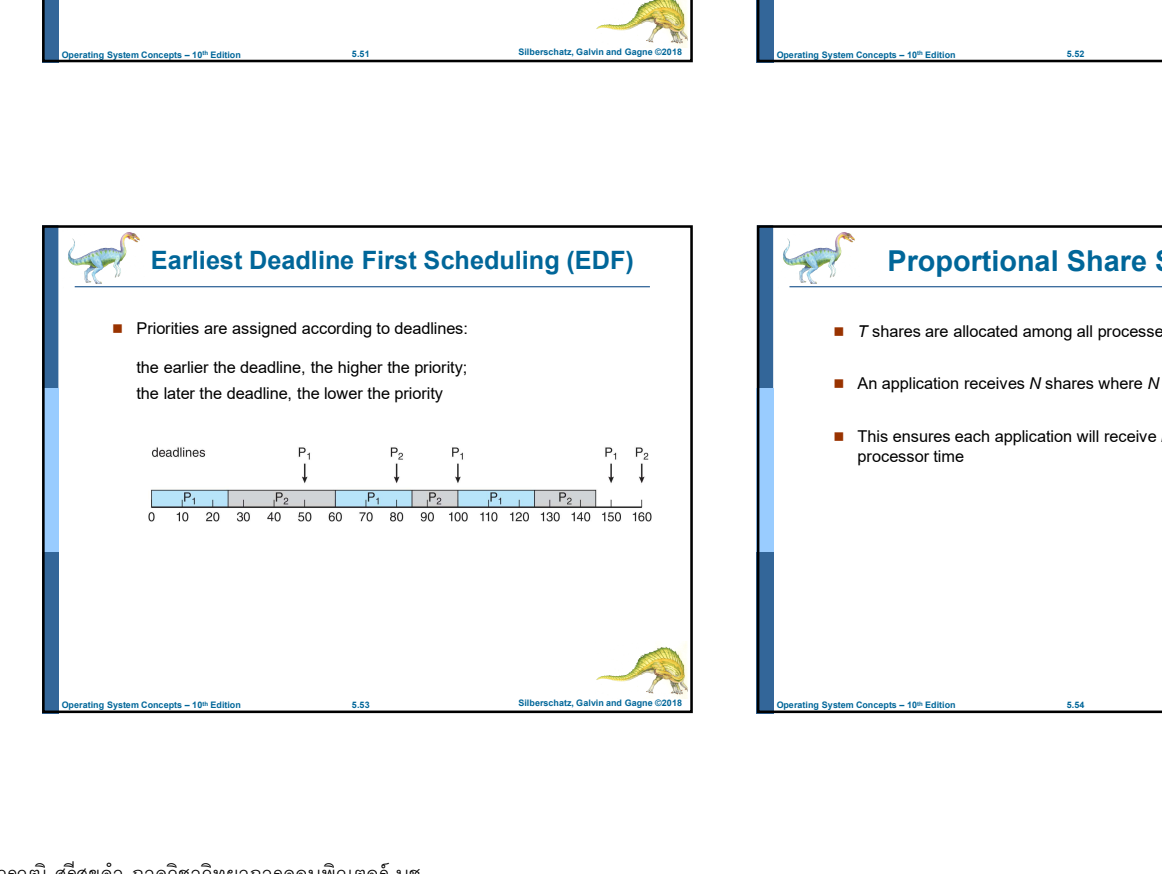

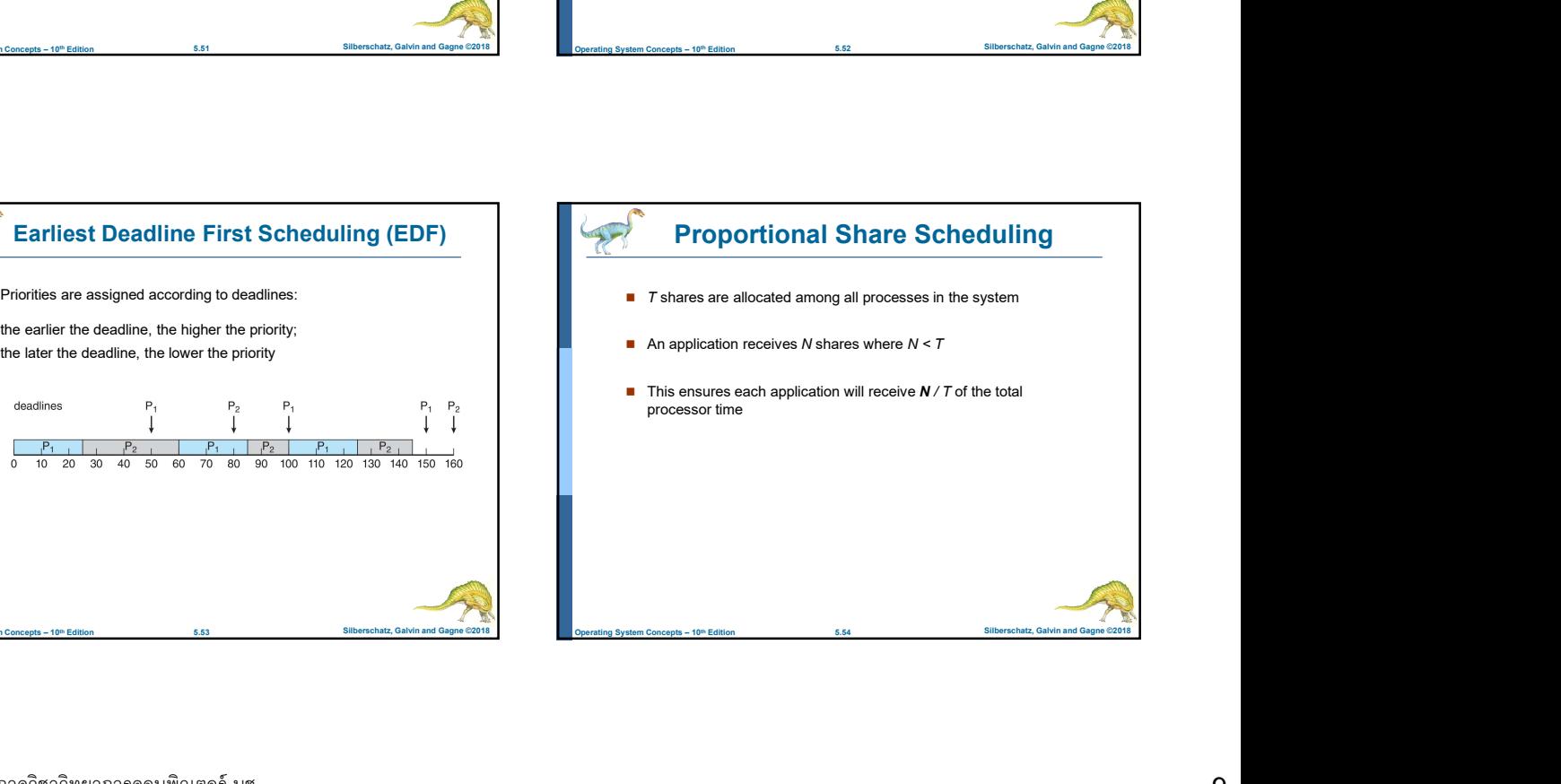

## POSIX Real-Time Scheduling

- The POSIX.1b standard
- API provides functions for managing real-time threads
- Defines two scheduling classes for real-time threads:
- FIFO queue. There is no time-slicing for threads of equal priority
- threads of equal priority
- Defines two functions for getting and setting scheduling policy:
- 1. pthread\_attr\_getsched\_policy(pthread\_attr\_t \*attr, int \*policy)
- 2. pthread\_attr\_setsched\_policy(pthread\_attr\_t \*attr,

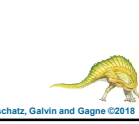

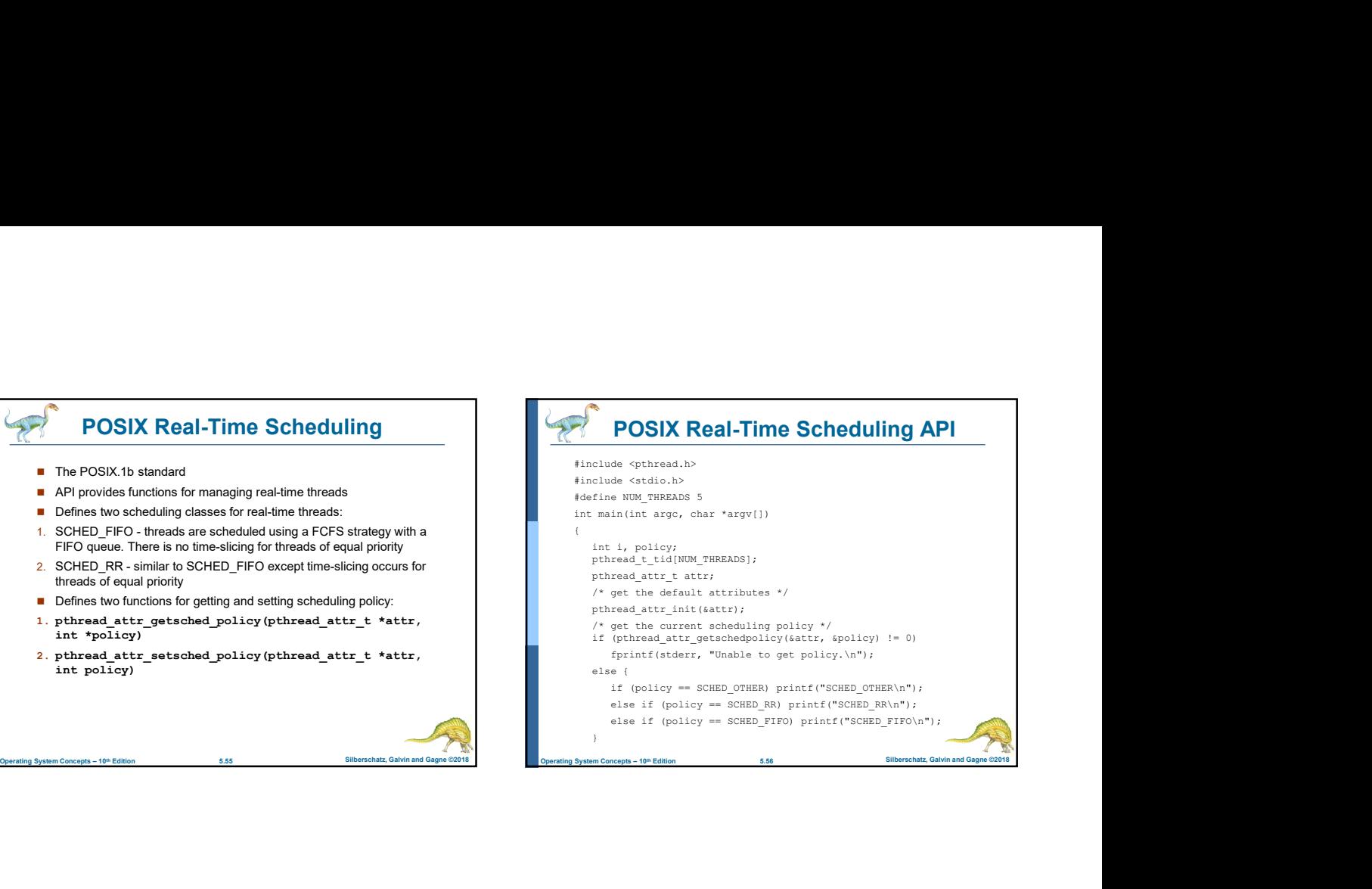

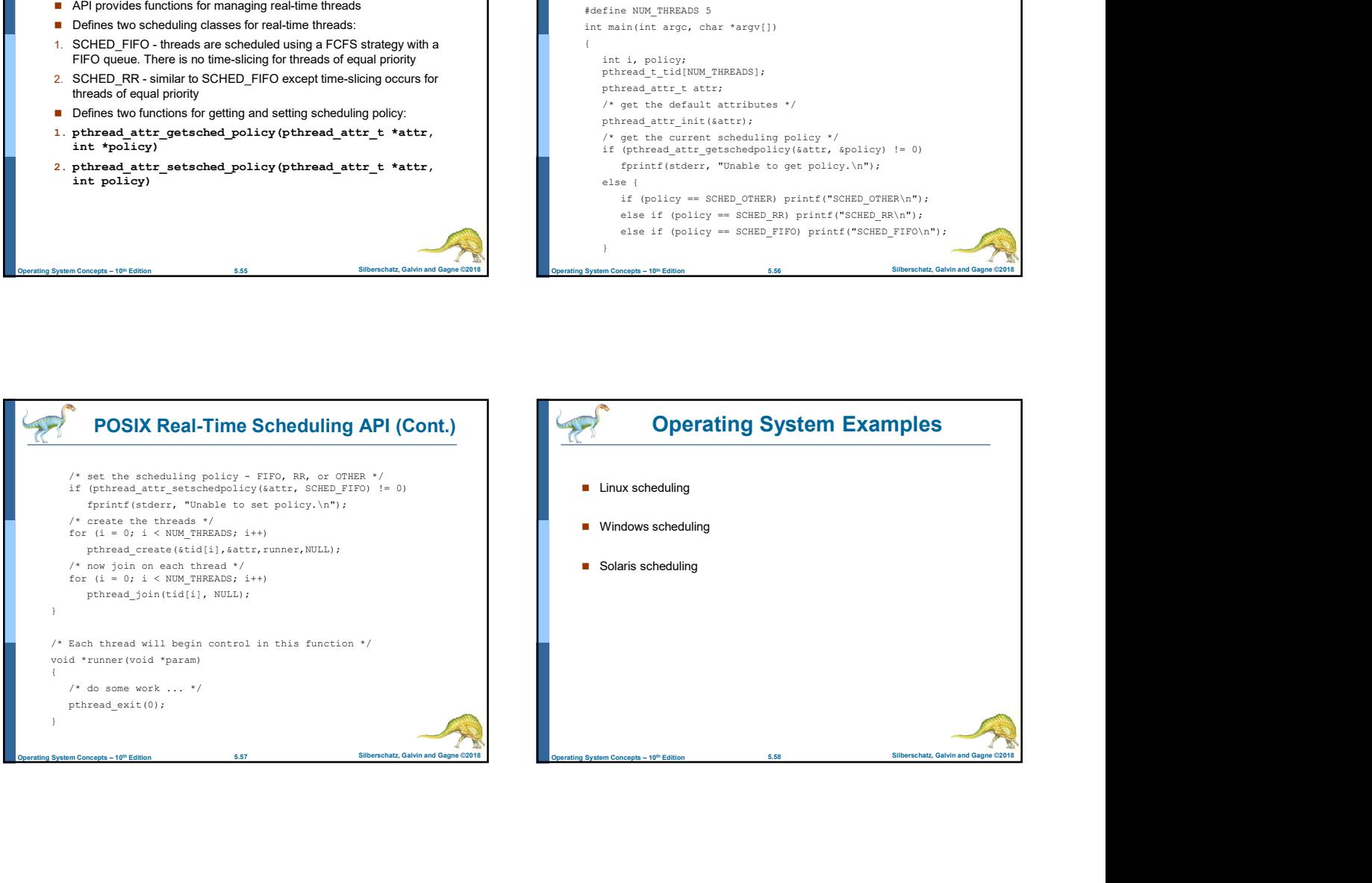

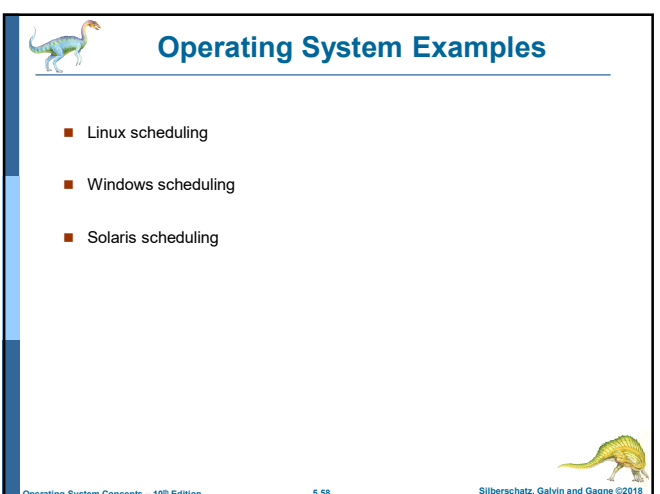

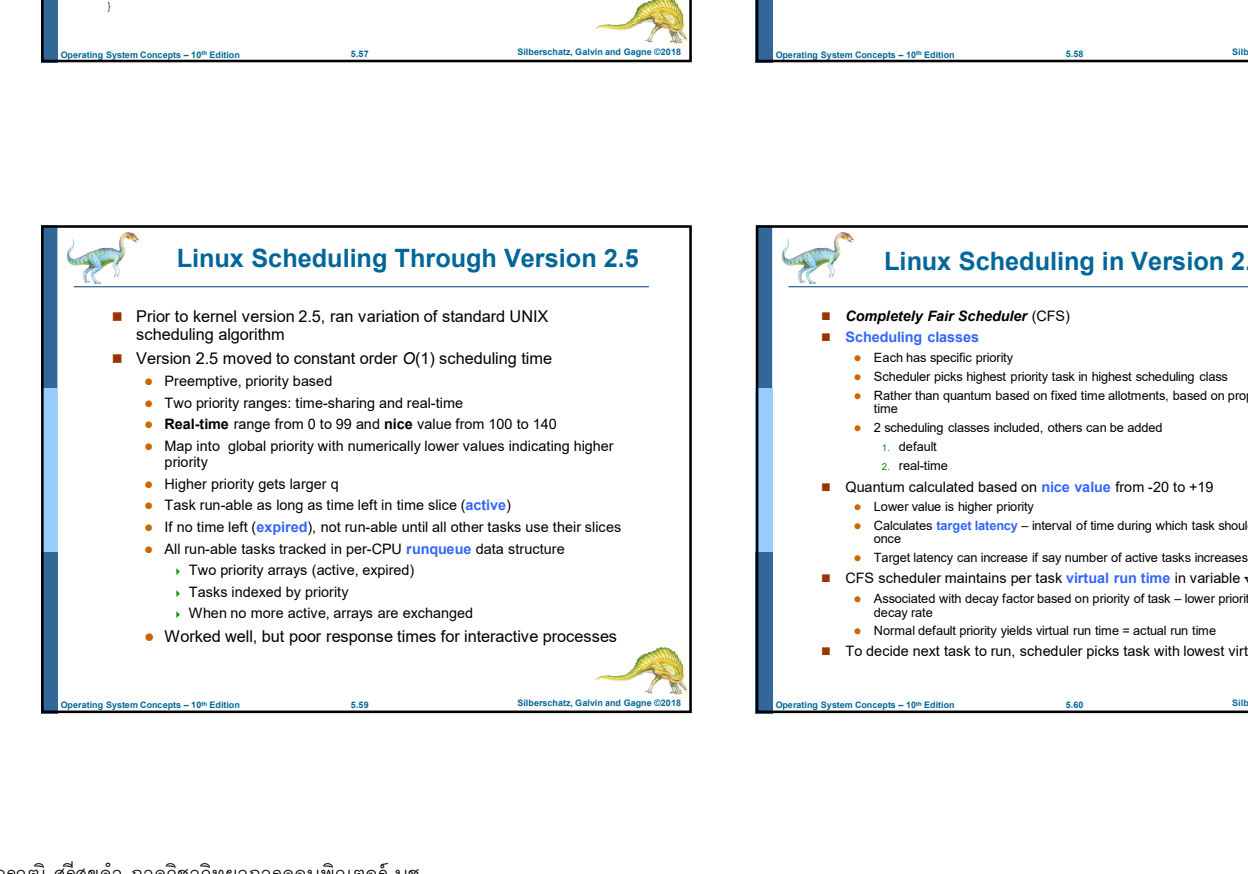

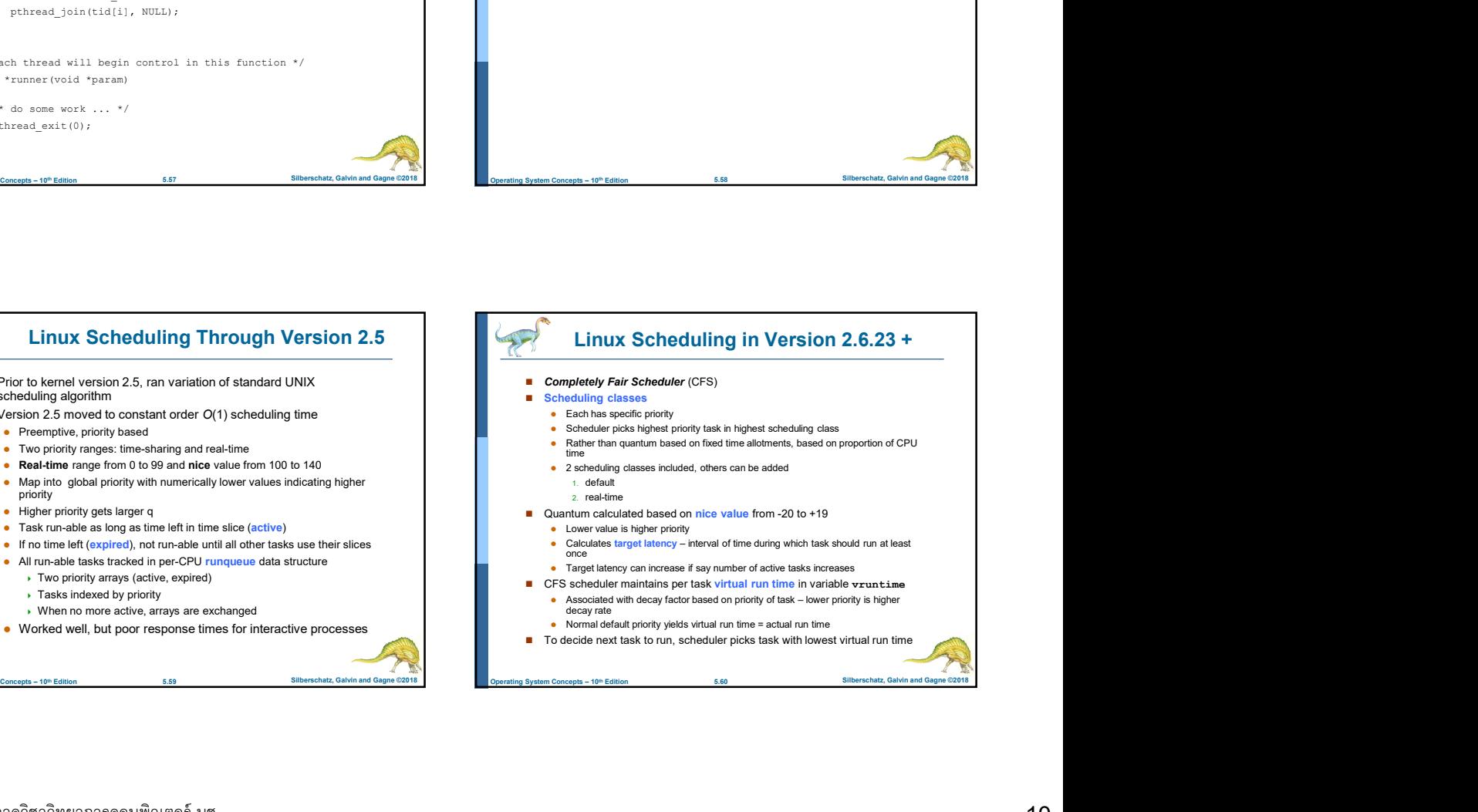

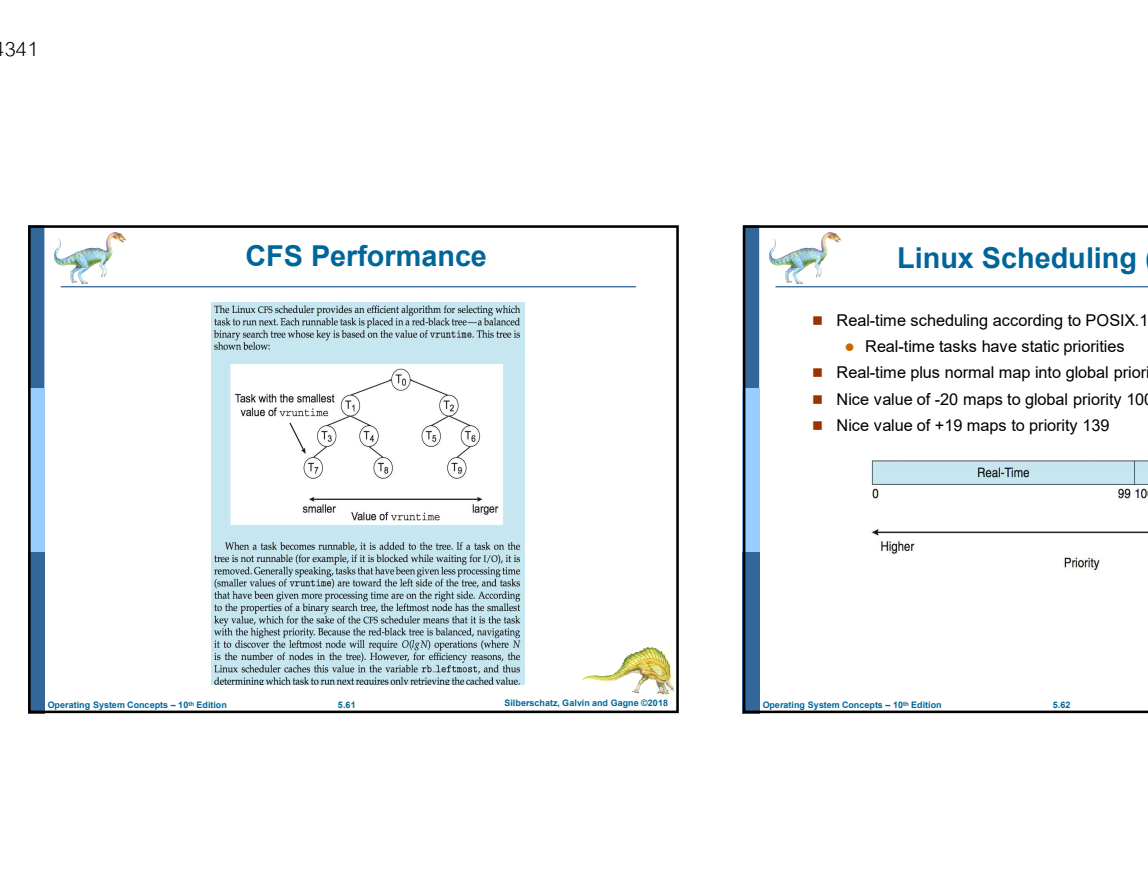

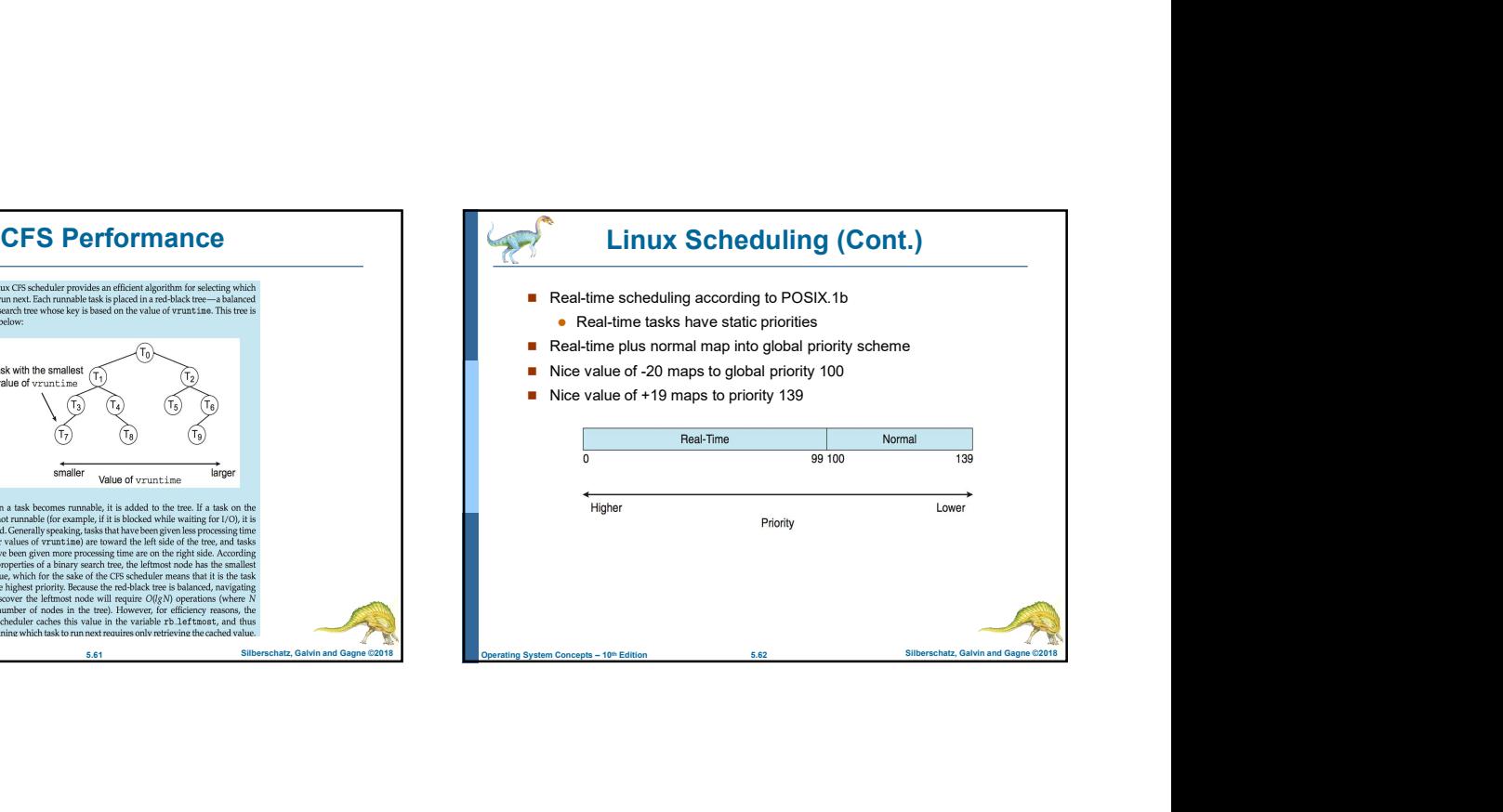

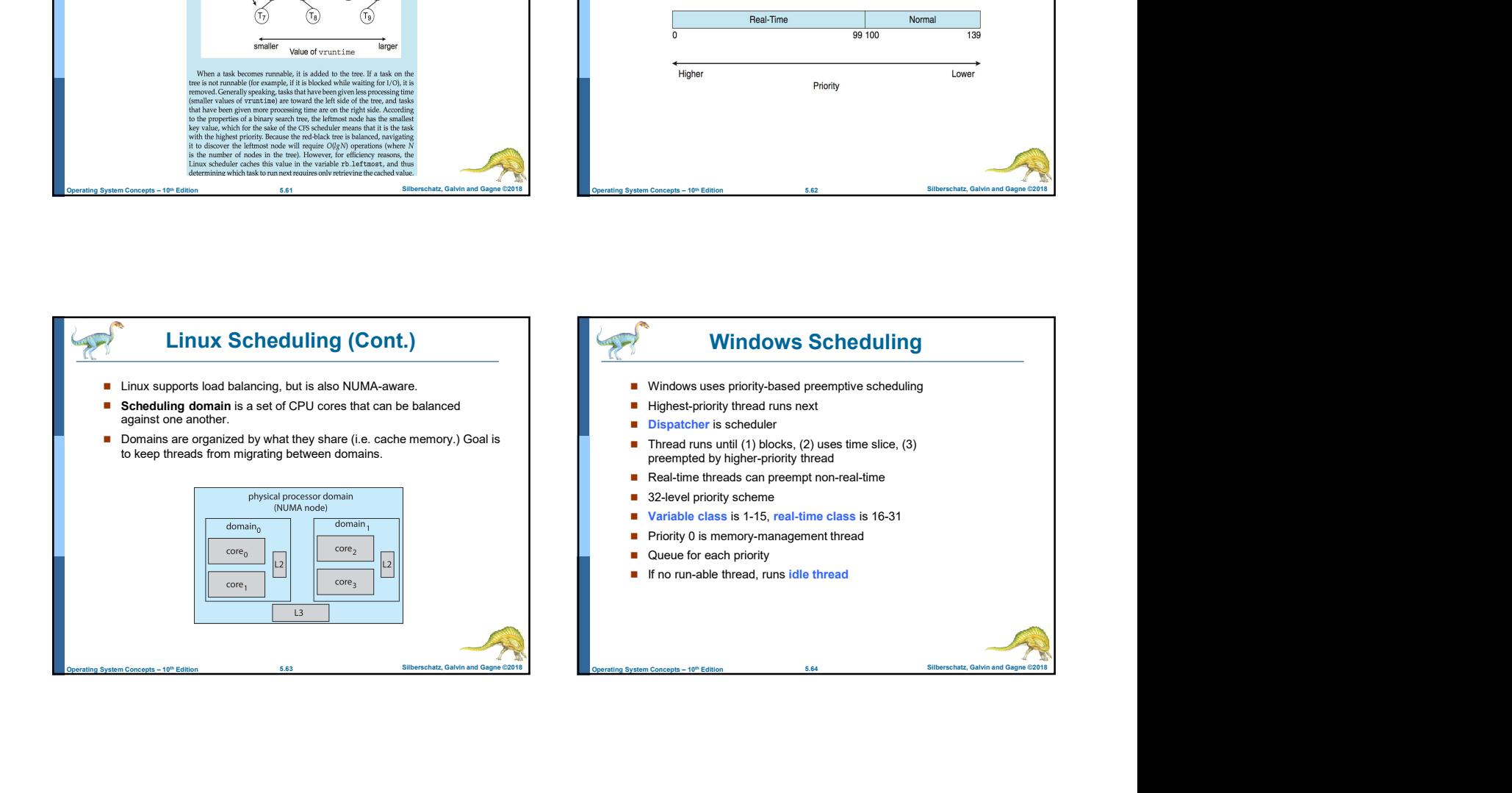

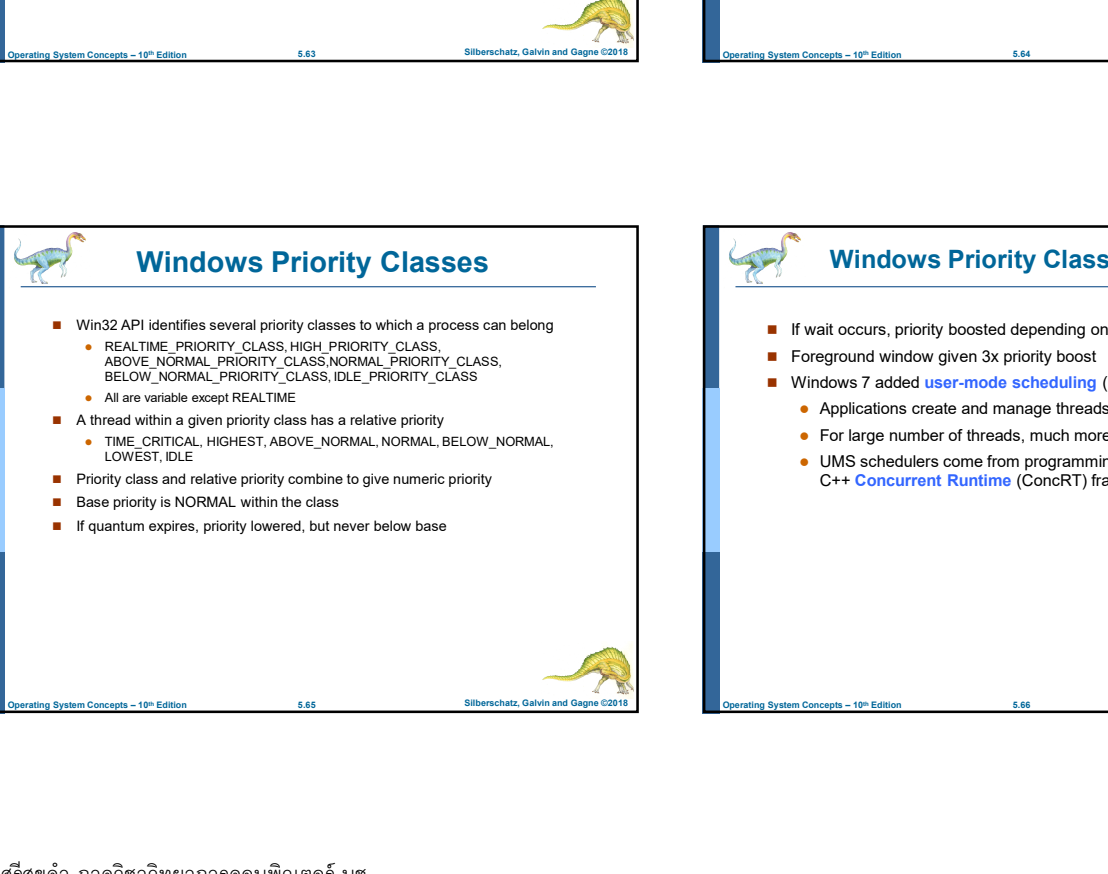

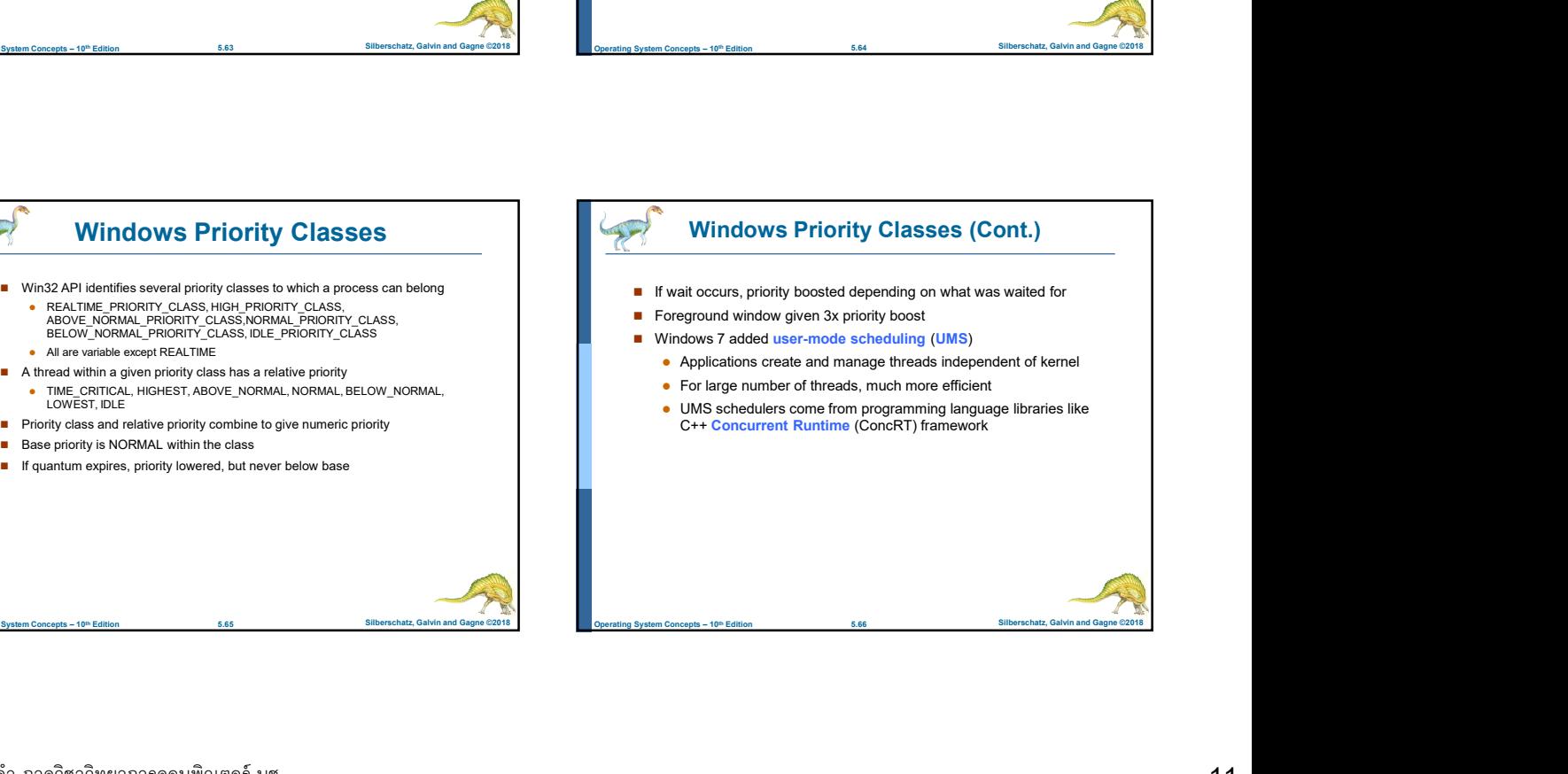

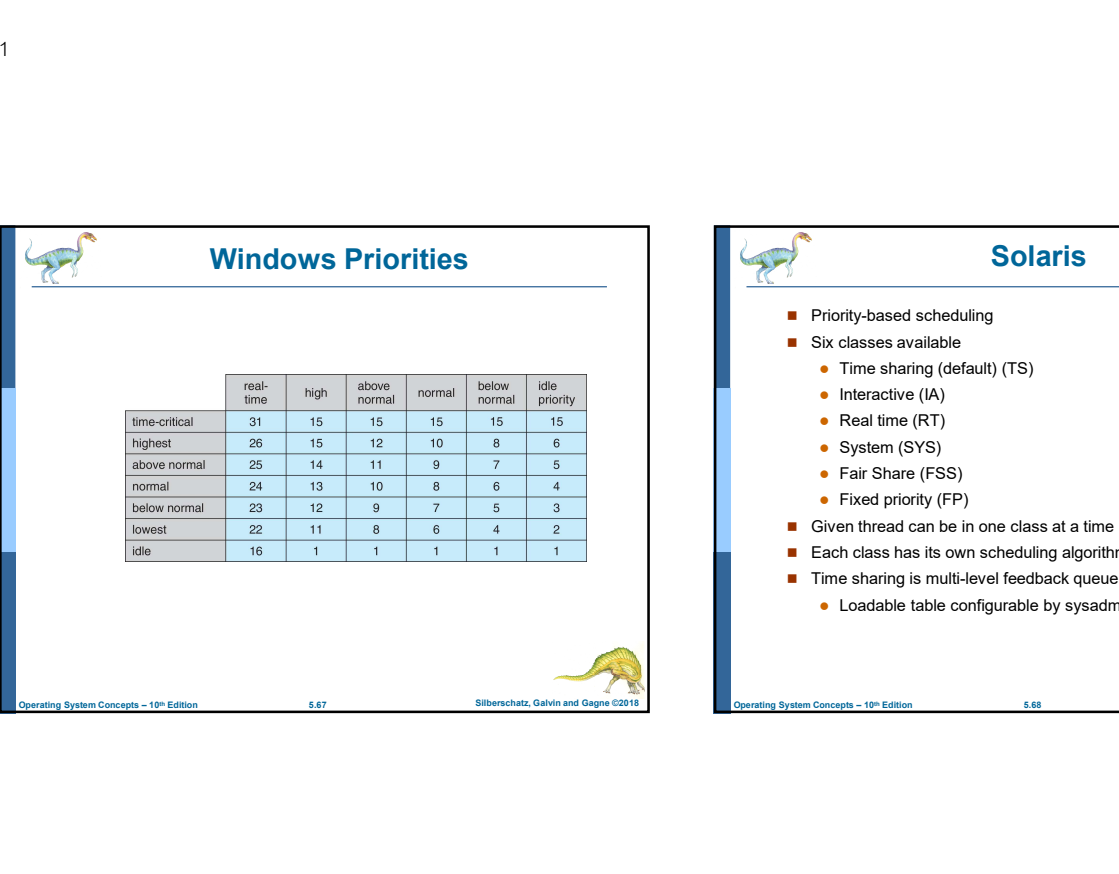

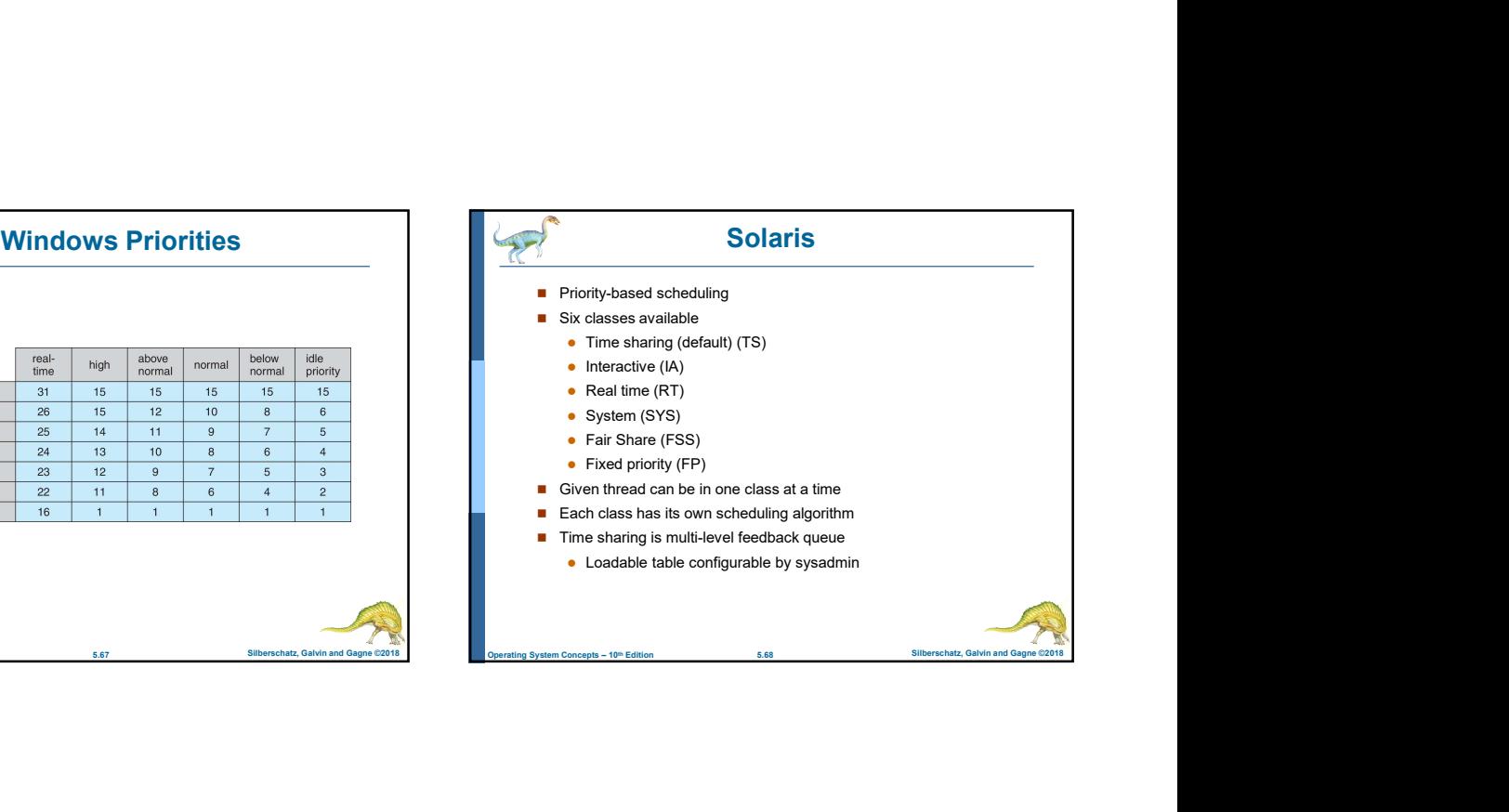

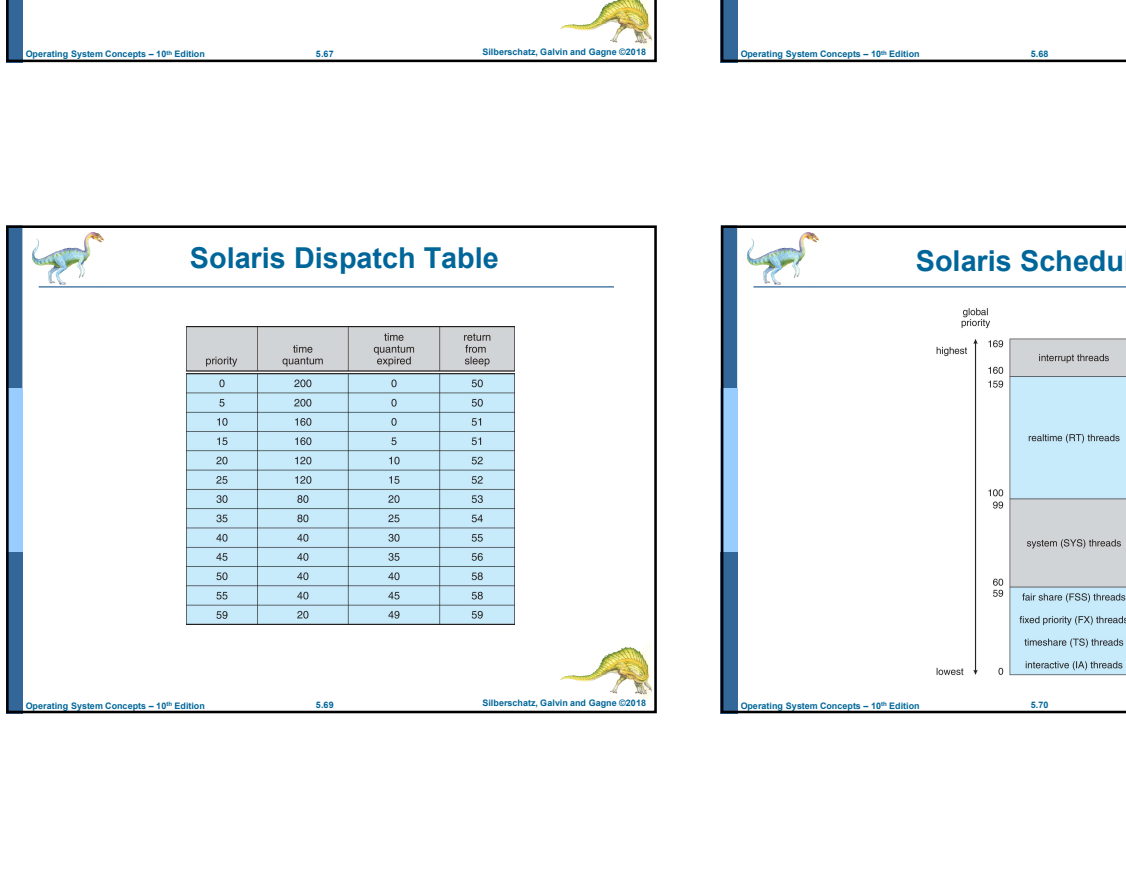

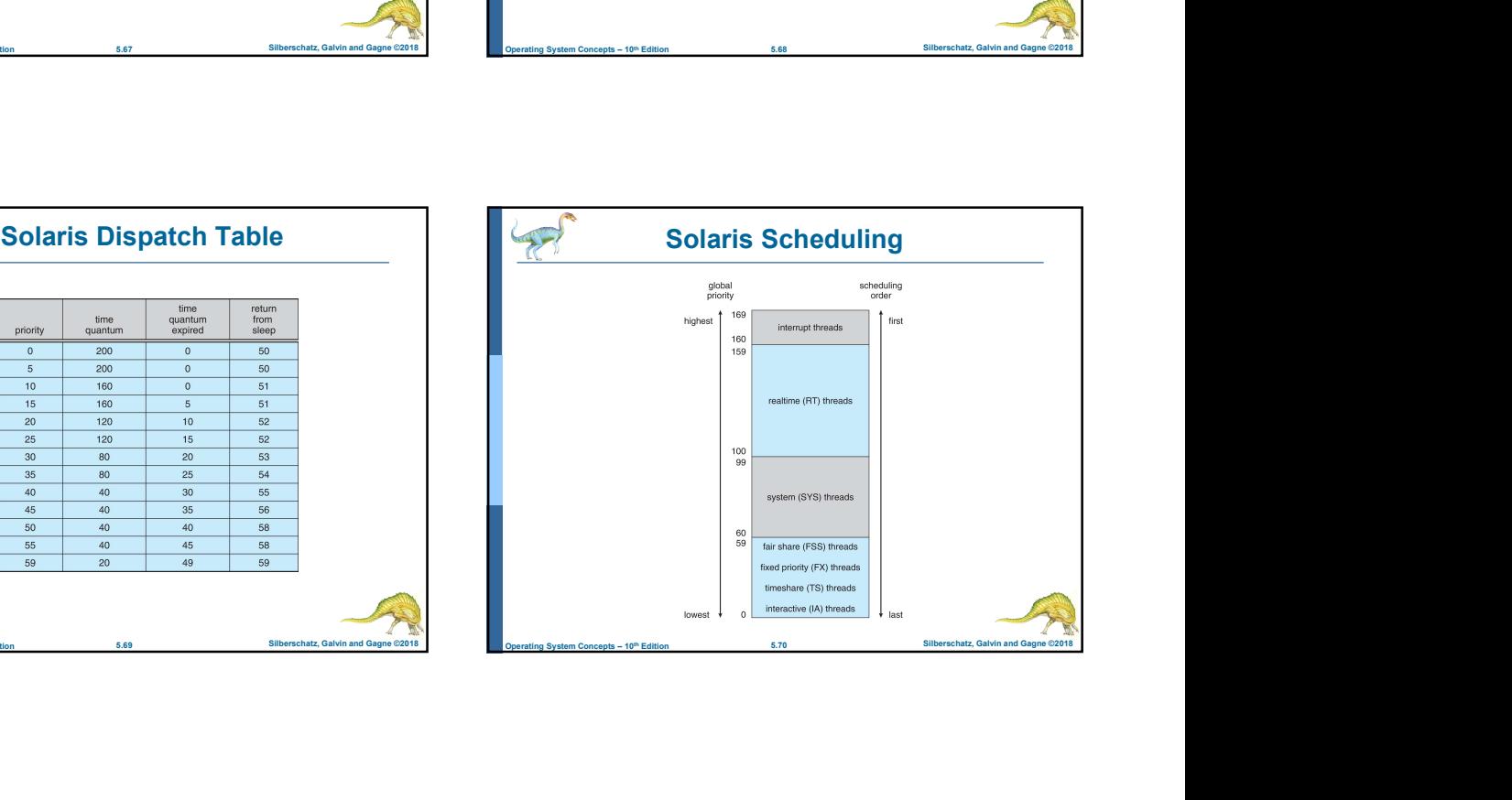

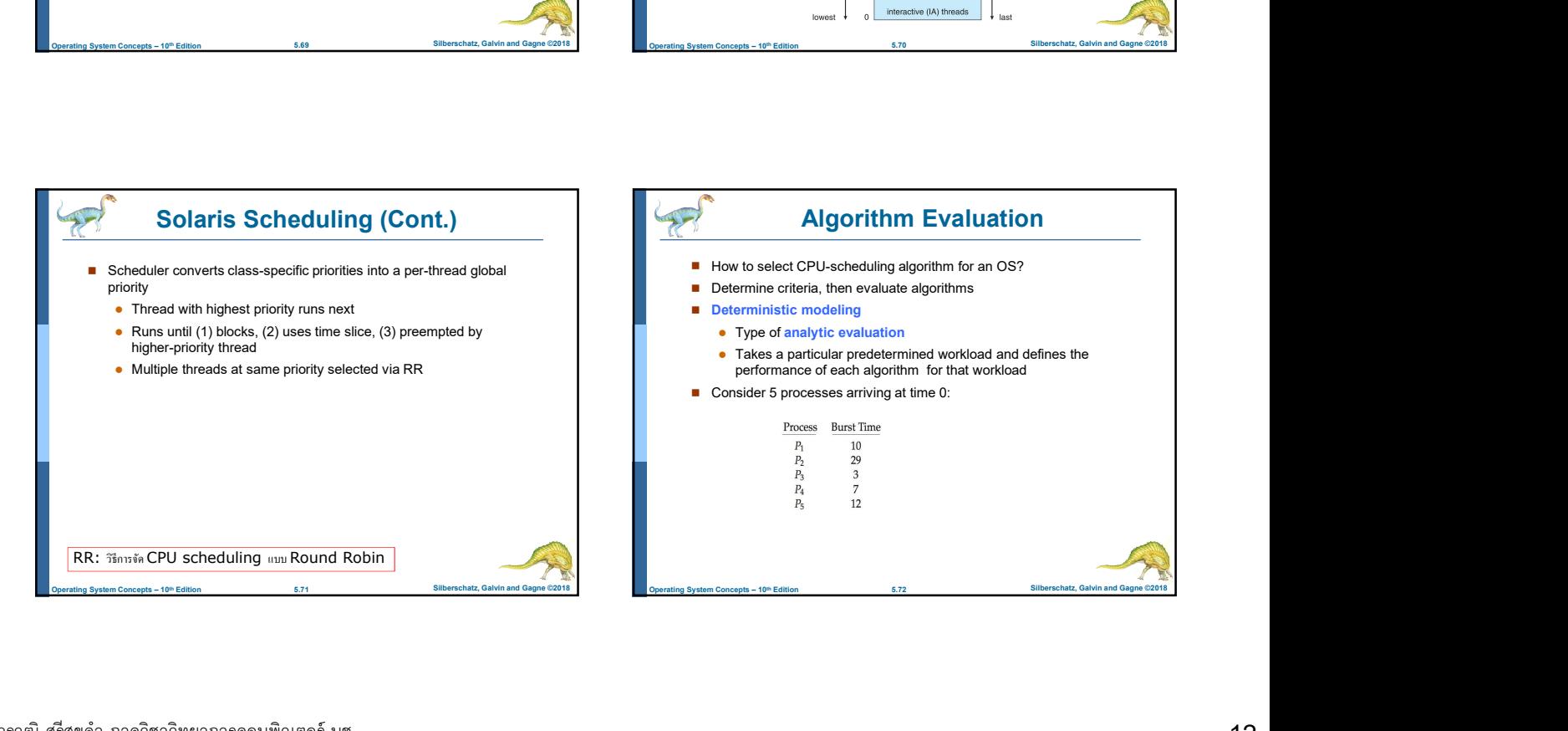

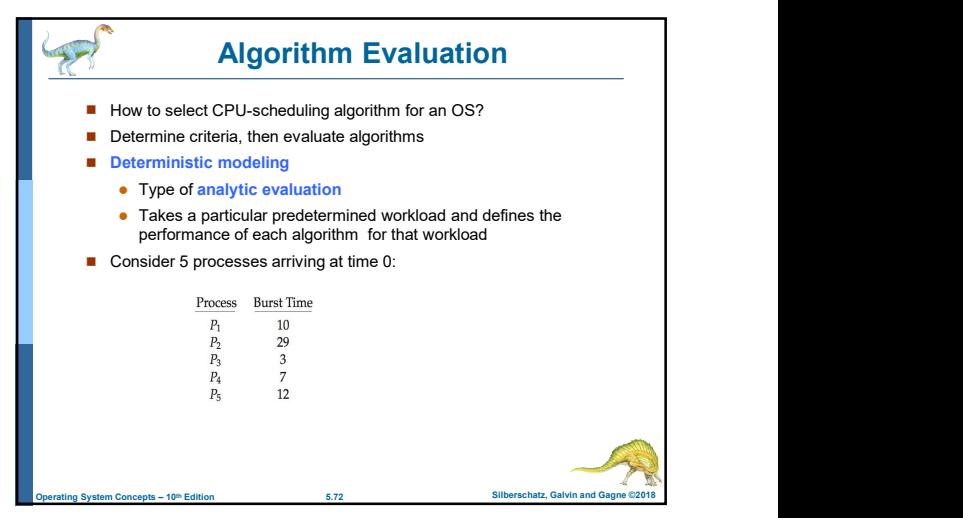

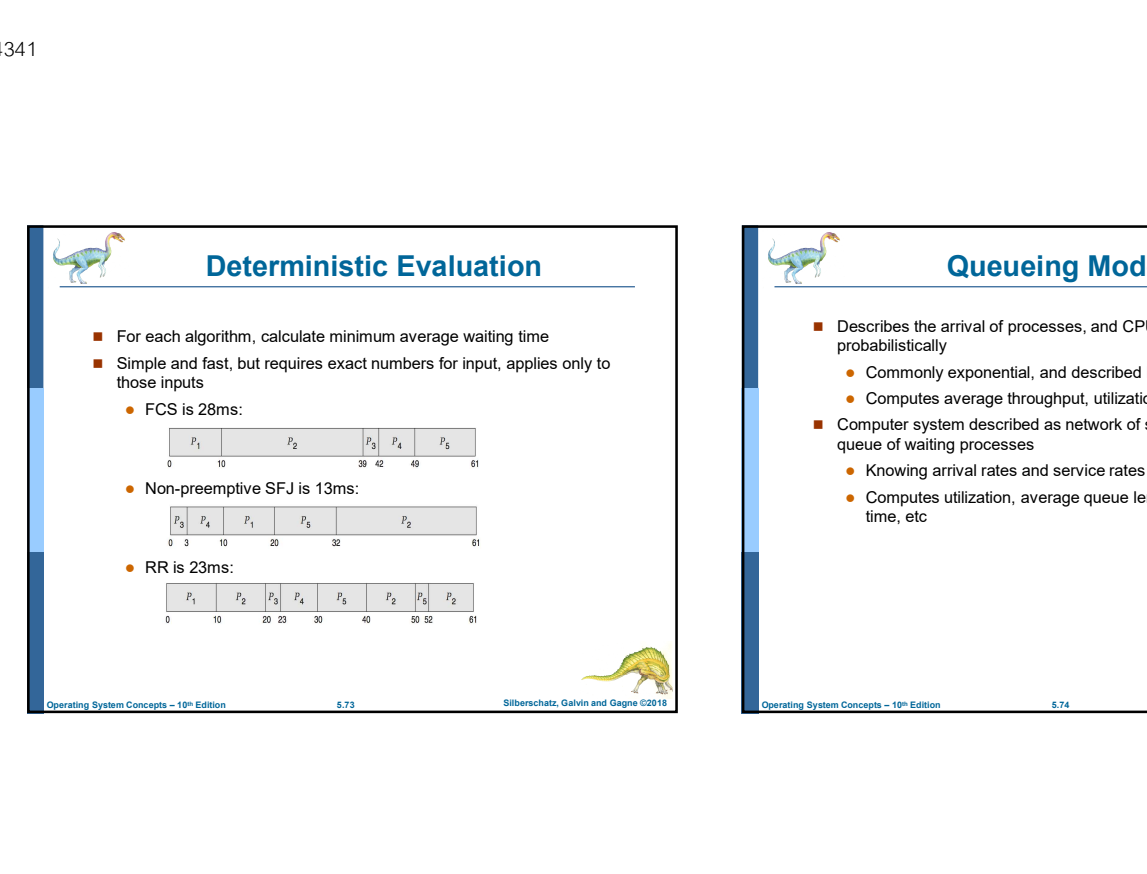

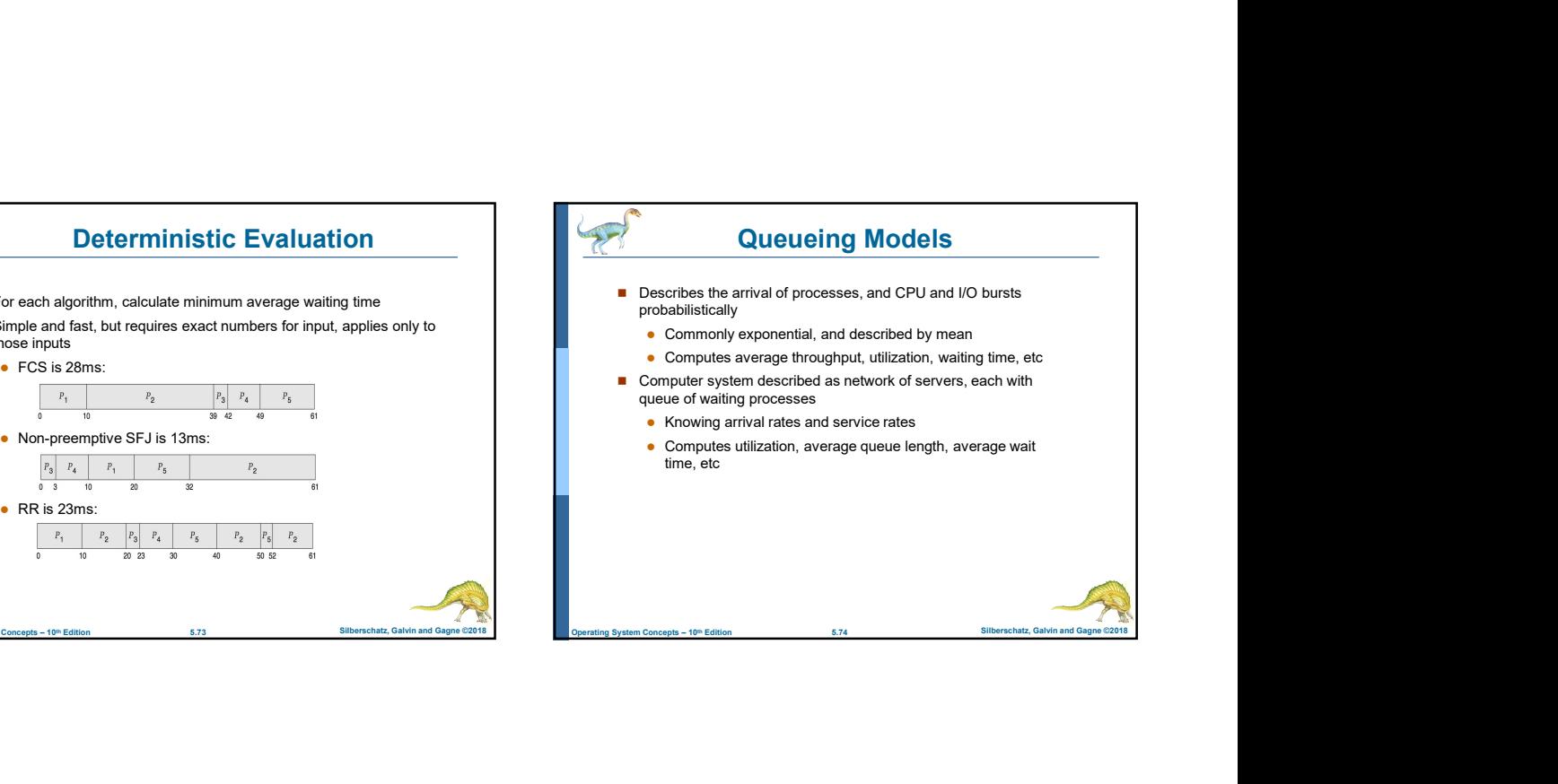

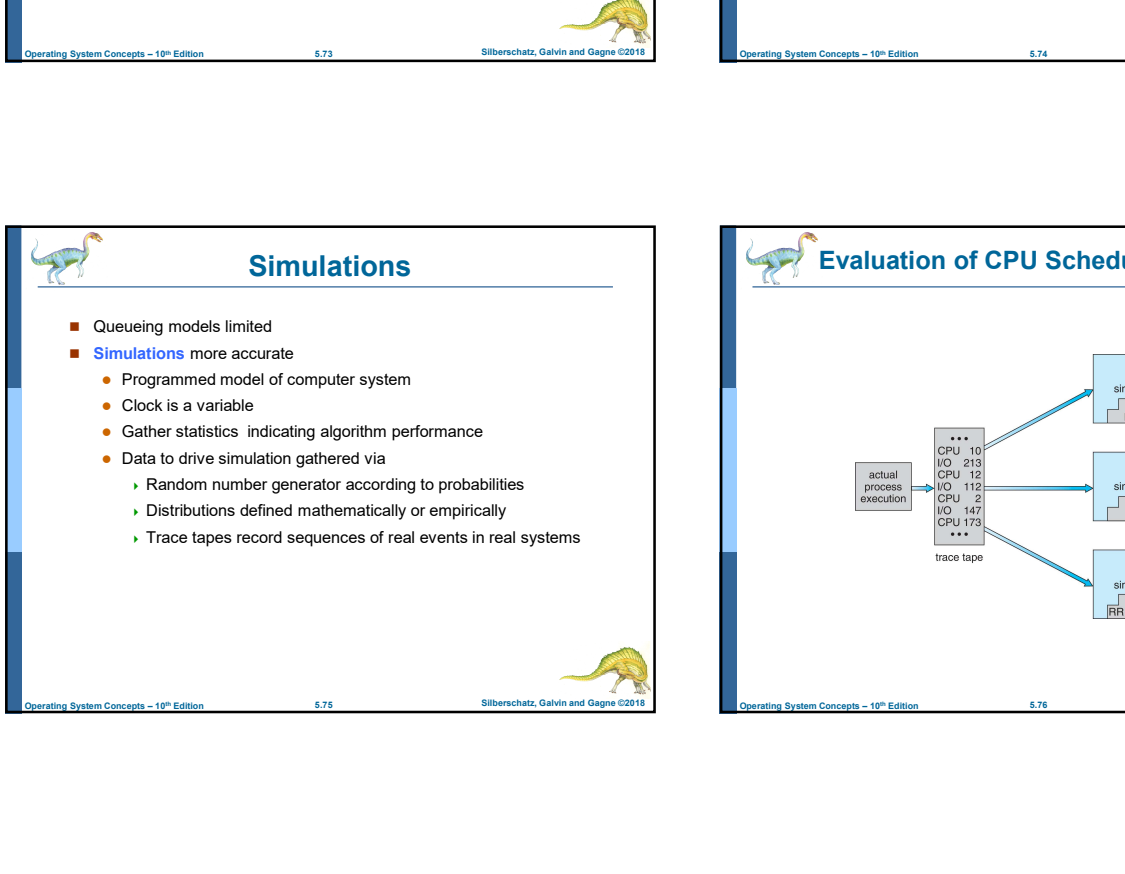

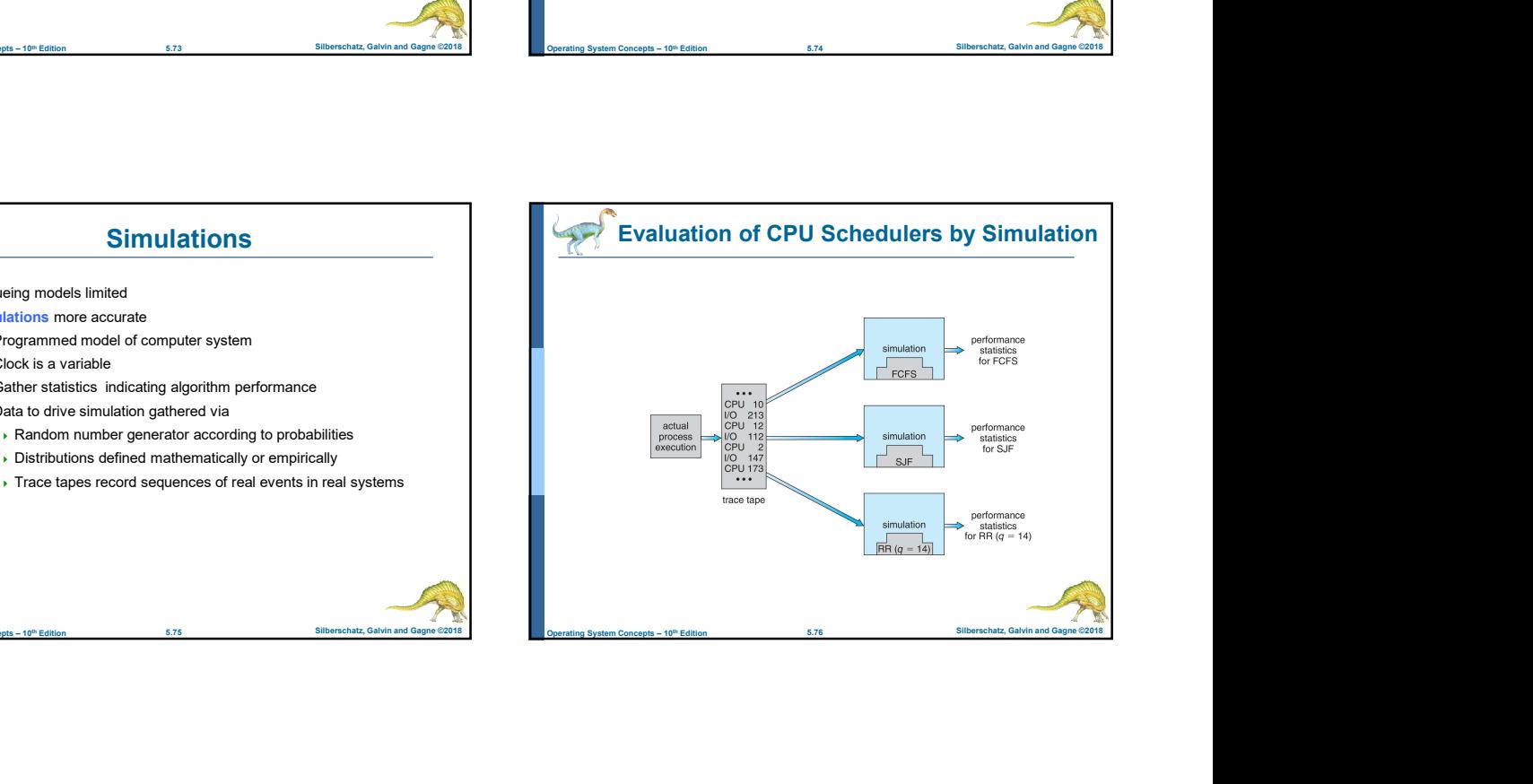

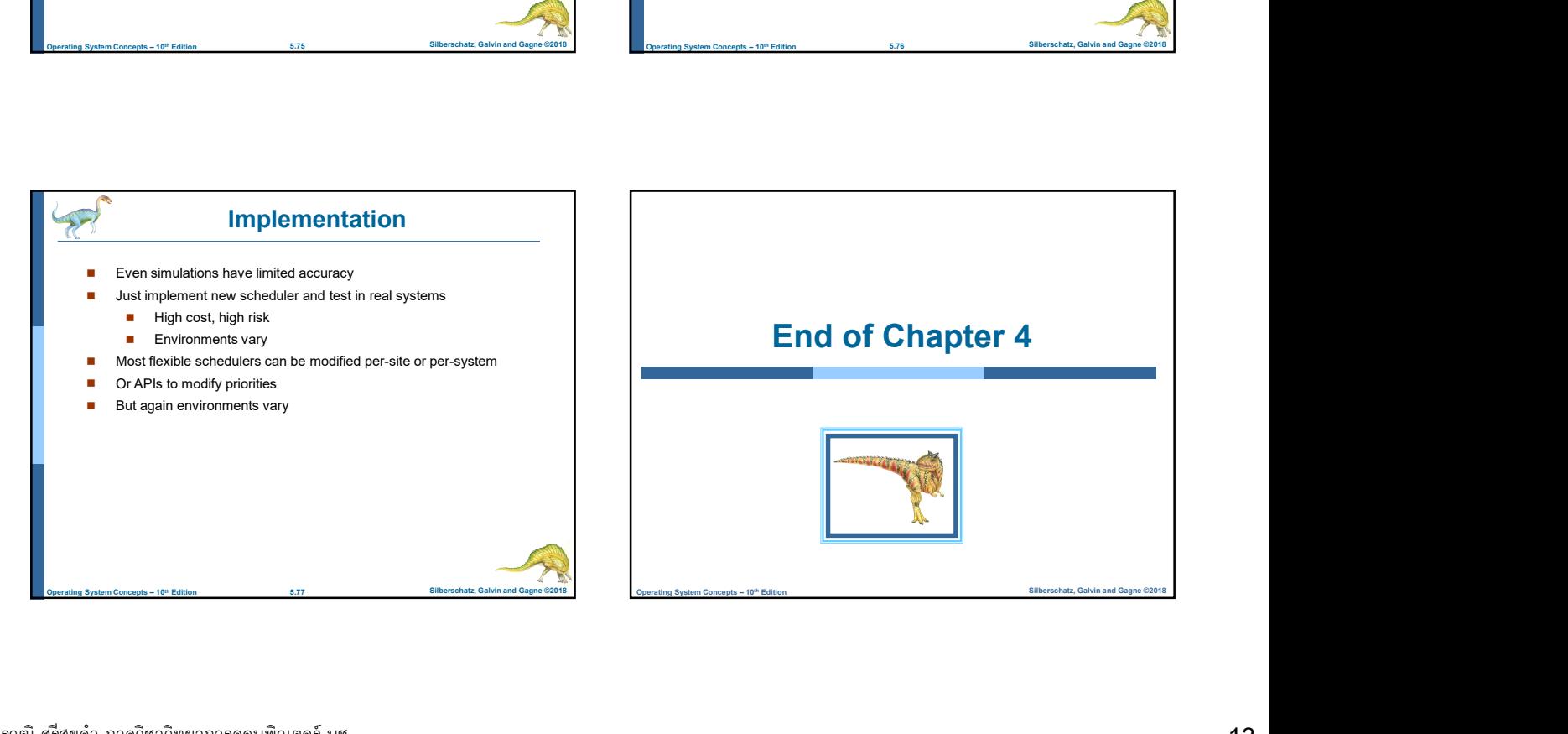

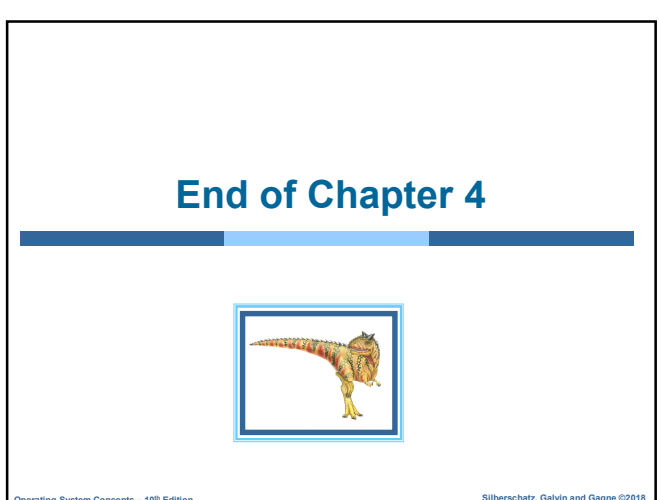